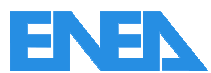

Agenzia nazionale per le nuove tecnologie, l'energia e lo sviluppo economico sostenibile

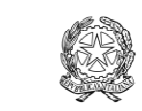

Ministero dello Sviluppo Economico

# RICERCA DI SISTEMA ELETTRICO

# Studio di strutture multifunzionali da installare in ambiente urbano come arredi attivi in una logica di Smart Cities

*Arcangelo Chisena, Romano Giglioli* 

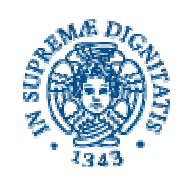

*Università di Pisa - DESE*

Report RdS/2012/283

### STUDIO DI STRUTTURE MULTIFUNZIONALI DA INSTALLARE IN AMBIENTE URBANO COME ARREDI ATTIVI IN UNA LOGICA DI SMART CITIES

Arcangelo Chisena, Romano Giglioli (Universita di Pisa, Dipartimento di Ingegneria dell'Energia e dei Sistemi)

Settembre 2012

Report Ricerca di Sistema Elettrico Accordo di Programma Ministero dello Sviluppo Economico - ENEA Area: Razionalizzazione e risparmio nell'uso dell'energia elettrica Progetto: Studi e valutazioni sull'uso razionale dell'energia: Innovazione nella illuminazione pubblica: nuove tecnologie ed integrazione smart con altre reti di servizi energetici

Responsabile del Progetto: Simonetta Fumagalli, ENEA

Esprimiamo un particolare ringraziamento al Prof. Salvatore Sergio Ligarò e all'Arch. Alessandro Paita per il contributo apportato nella fase di brainstorming.

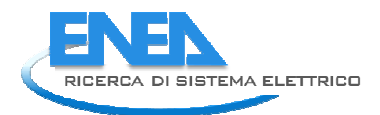

# Indice

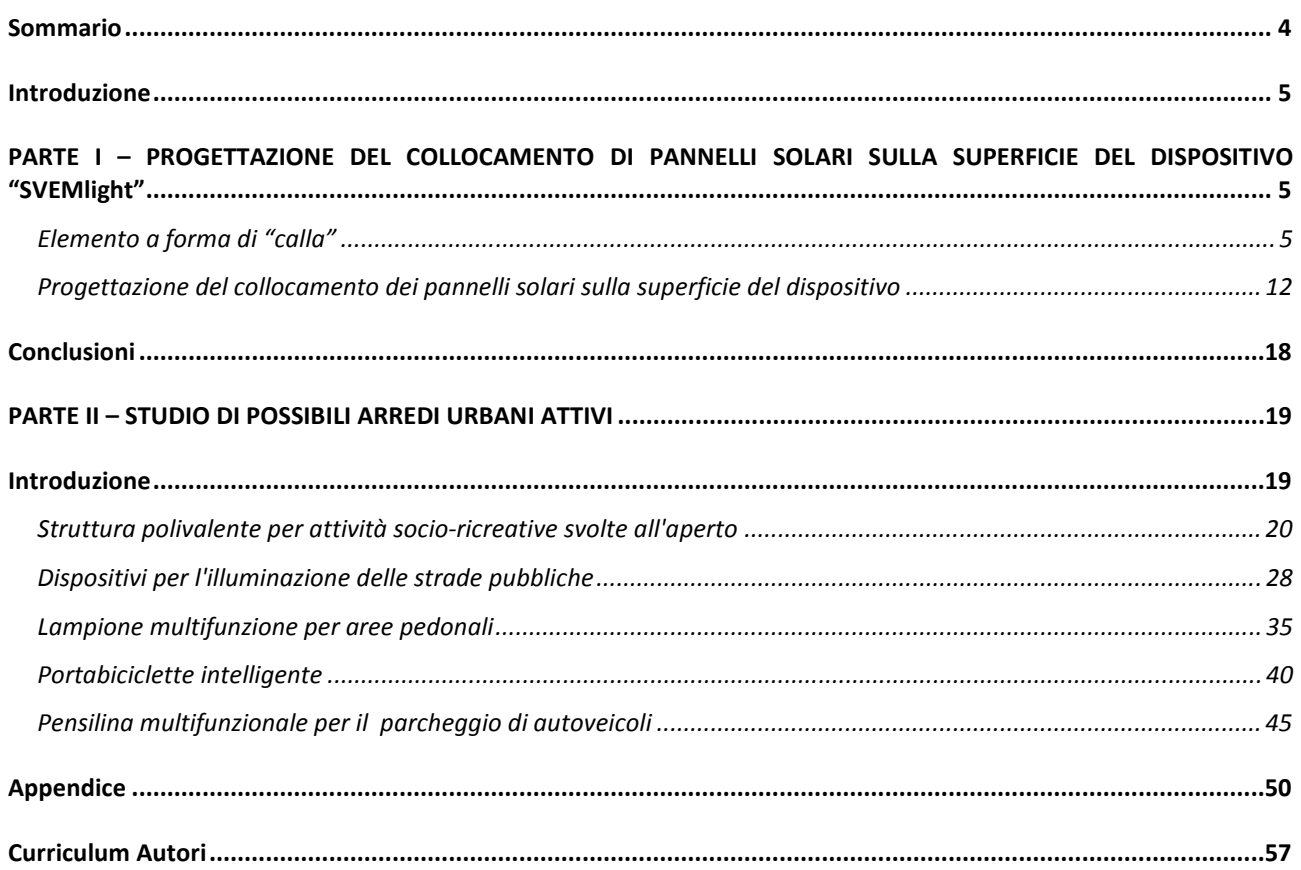

# Sommario

L'attività di ricerca prevede un'attività di supporto alla progettazione strutturale di arredi urbani multifunzionali energeticamente attivi, da installare nelle rotatorie viarie cittadine e gestibili secondo una logica Smart Cities. Il progetto *"Rotonde Smart Cities"*, avviata da una collaborazione tra ENEA ed il Dipartimento di Ingegneria dell'Energia e dei Sistemi dell'Università di Pisa, necessita di un lavoro multidisciplinare ed ha come scopo quello progettare *'SVEMlight'*, Struttura Viaria Ecosostenibile e Multifunzionale

Nella prima parte del lavoro sarà fornita una descrizione dettagliata dell'elemento calla illustrando per ciascun componente le caratteristiche geometriche, il materiale utilizzato e il peso proprio. E' formulato un modello numerico per l'analisi statica del complesso precedentemente descritto. Inoltre, è eseguita l'analisi strutturale e le verifiche secondo la normativa italiana (NTC 2008) ed europee (Eurocodici) ottenendo un modello strutturale soddisfacente sia in termini di resistenza che di deformabilità e stabilità. Quindi, in relazione alla complessità della geometria, è stato sviluppato il progetto della disposizione dei pannelli fotovoltaici.

Nella seconda parte è stato ampliato il concetto di arredo urbano multifunzionale attivo individuando e sviluppando il progetto concettuale di alcuni possibili dispositivi di arredo: gazebo, lampioni per illuminazione pubblica, strutture per il parcheggio di biciclette, pensiline per aree di sosta a pagamento.

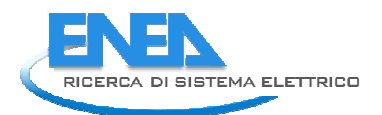

# Introduzione

Nell'ambito della ricerca *"Rotonde Smart Cities"*, avviata da una collaborazione tra ENEA ed il Dipartimento di Ingegneria dell'Energia e dei Sistemi dell'Università di Pisa, il lavoro consiste nell'attività di supporto alla progettazione strutturale di arredi urbani multifunzionali energeticamente attivi, da installare nelle rotatorie viarie cittadine e gestibili secondo una logica Smart Cities.

L'attività di ricerca prevede la progettazione di *'SVEMlight'*, Struttura Viaria Ecosostenibile e Multifunzionale, un dispositivo che nasce con l'obiettivo di aggiungere funzioni alle isole di traffico delle rotatorie tradizionali: funzioni di trasformazione dell'energia da fonti alternative rinnovabili, funzioni d'illuminazione dell'intersezione stradale, funzioni generiche di miglioramento della qualità della vita e funzioni di carattere socio-culturale.

SVEMlight ha come obiettivo quello di fornire numerose risposte funzionali che aumentano l'utilità delle rotatorie stradali.

In particolare l'opera include: un impianto fotovoltaico, un'illuminazione a led della sede stradale, una raccolta delle acque piovane per alimentare impianti d'irrigazione del verde pubblico e dei dispositivi radio/wi-fi.

SVEMlight è provvisto inoltre di spazi supplementari per l'inserimento di ulteriori attrezzature (ad esempio: stazioni di monitoraggio dell'inquinamento o del traffico, nodi per reti di cloud computing, pannelli informativi, ecc.), ed è pertanto in grado di adattarsi alle esigenze specifiche di qualsiasi territorio.

I numerosi risultati ottenuti nell'ambito del progetto di ricerca, sono stati raggiunti grazie al lavoro multidisciplinare svolto sotto la direzione del prof. Ing. Romano Giglioli, a cui hanno partecipato il prof. Ing. Pier Luigi Maffei, coadiuvato da Alessandro Paita per la parte architettonica; il prof. Ing. Salvatore Sergio Ligarò, da me supportato per la progettazione strutturale; il prof. Ing. Stefano Giordano, per la parte illuminotecnica e di telecomunicazioni e l'ing. Gennaro Di Michele per lo studio dell'impianto fotovoltaico.

Particolare attenzione è stata posta per il progetto del dispositivo a forma di *'calla'*, posto in sommità della torre reticolare. Di quest'ultimo saranno in seguito fornite le specifiche tecniche di tutti gli elementi facenti parte del progetto strutturale. Inoltre saranno fornite le indicazioni riguardanti la progettazione del collocamento dei pannelli fotovoltaici sulla superficie del dispositivo stesso.

# PARTE I – PROGETTAZIONE DEL COLLOCAMENTO DI PANNELLI SOLARI SULLA SUPERFICIE DEL DISPOSITIVO "SVEMlight"

# *Elemento a forma di "calla"*

Vista l'inusuale forma dell'elemento calla, è stato condotto uno studio accurato per la formulazione geometrica dell'elemento calla e per la sua traduzione in codice agli elementi finiti. Quest'ultimo è costituito da una struttura principale sottostante in acciaio ed un guscio sottile metallico realizzato con una lamiera di alluminio sulla quale saranno installati i pannelli fotovoltaici. La struttura sottostante, composta da elementi a sezione tubolare saldati in opera, è suddivisa a sua volta in meridiani principali, meridiani secondari e paralleli.

Nelle figure e tabelle successive, per ogni elemento sono state rappresentate e descritte le caratteristiche geometriche, il materiale adottato e il proprio peso.

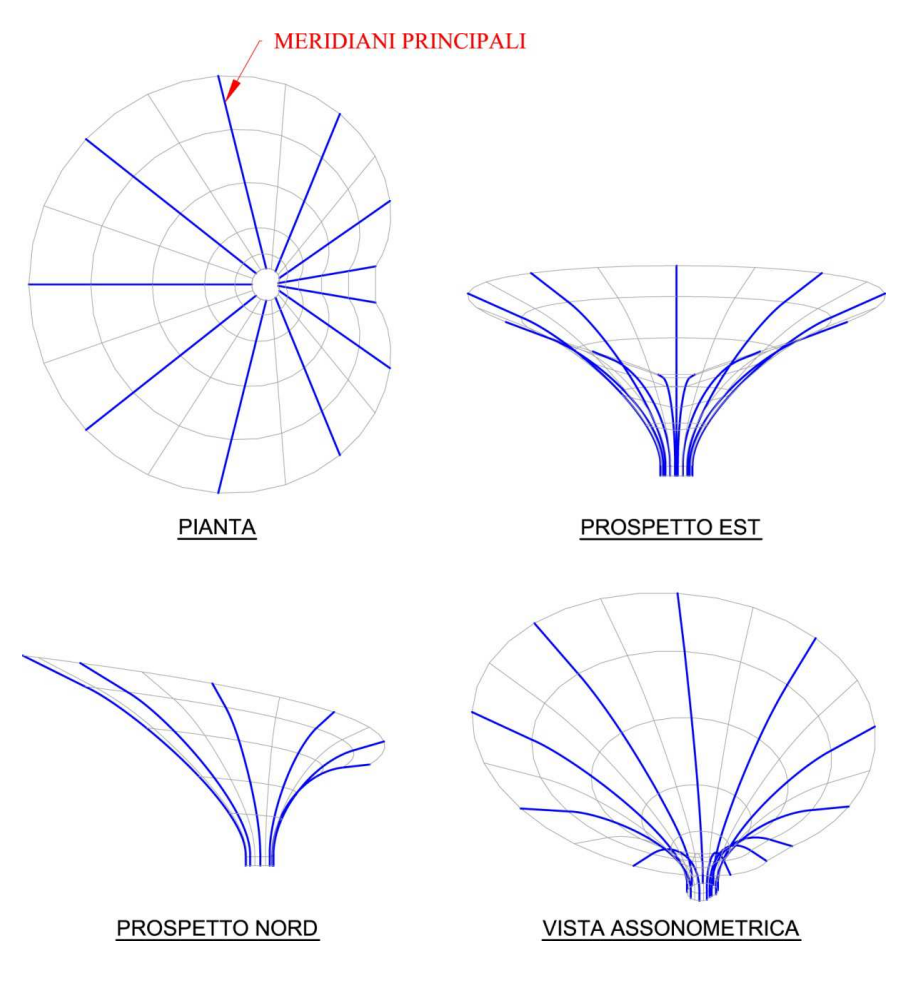

Figura 1. Meridiani principali Calla

| <b>SPECIFICHE TECNICHE</b>         |                         |                 |                         |
|------------------------------------|-------------------------|-----------------|-------------------------|
|                                    |                         |                 | Acciaio                 |
| Profilo:                           | TUBO Φ101.6×3.6         | Materiale:      | S355                    |
| Area:                              | 1108 mm <sup>2</sup>    | Peso specifico: | $\text{kg/m}^3$<br>7850 |
| Momento d'inerzia $J_x$ :          | 1332000 mm <sup>4</sup> | Peso totale:    | 764.63 kg               |
| Momento d'inerzia J <sub>v</sub> : | 1332000 mm <sup>4</sup> |                 |                         |
| Momento d'inerzia polare           |                         |                 |                         |
| $J_p$ :                            | 2661000 mm <sup>4</sup> |                 |                         |
| Raggio d'inerzia $\rho_{x}$ :      | 34.67<br>mm             |                 |                         |
| Raggio d'inerzia $\rho_v$ :        | 34.67<br>mm             |                 |                         |

Tabella 1. Specifiche tecniche meridiani principali Calla

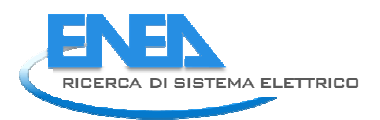

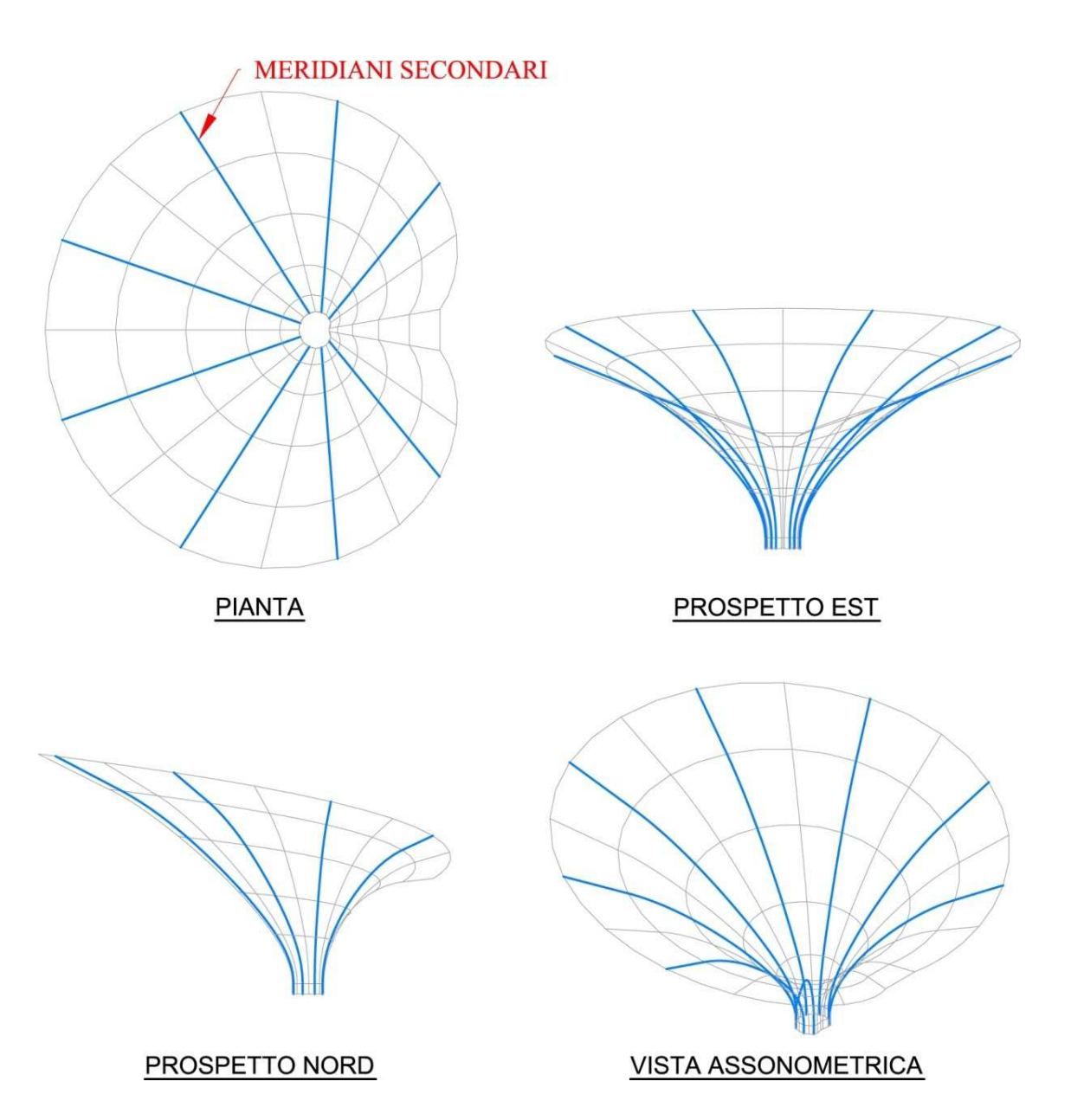

Figura 2. Meridiani secondari Calla

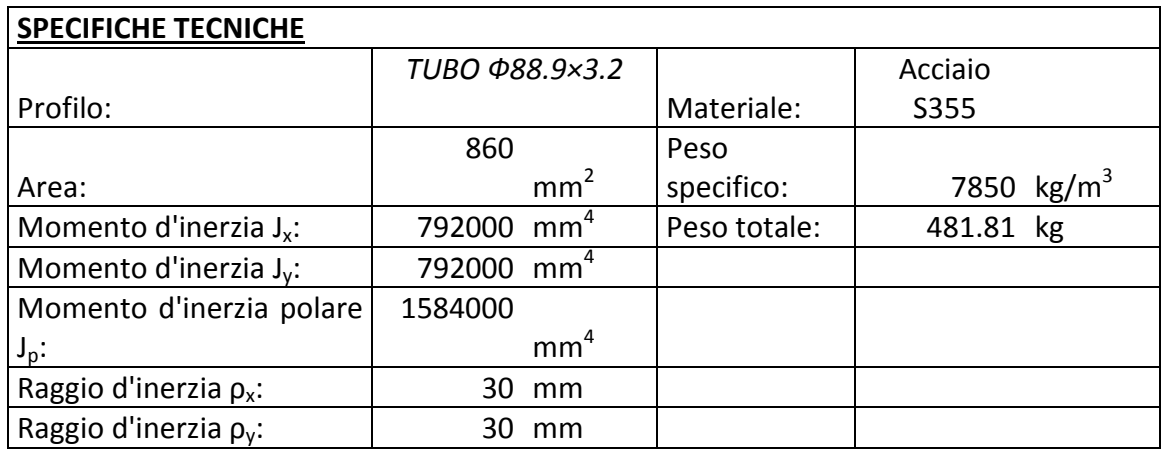

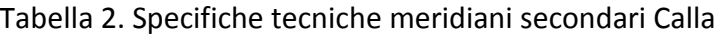

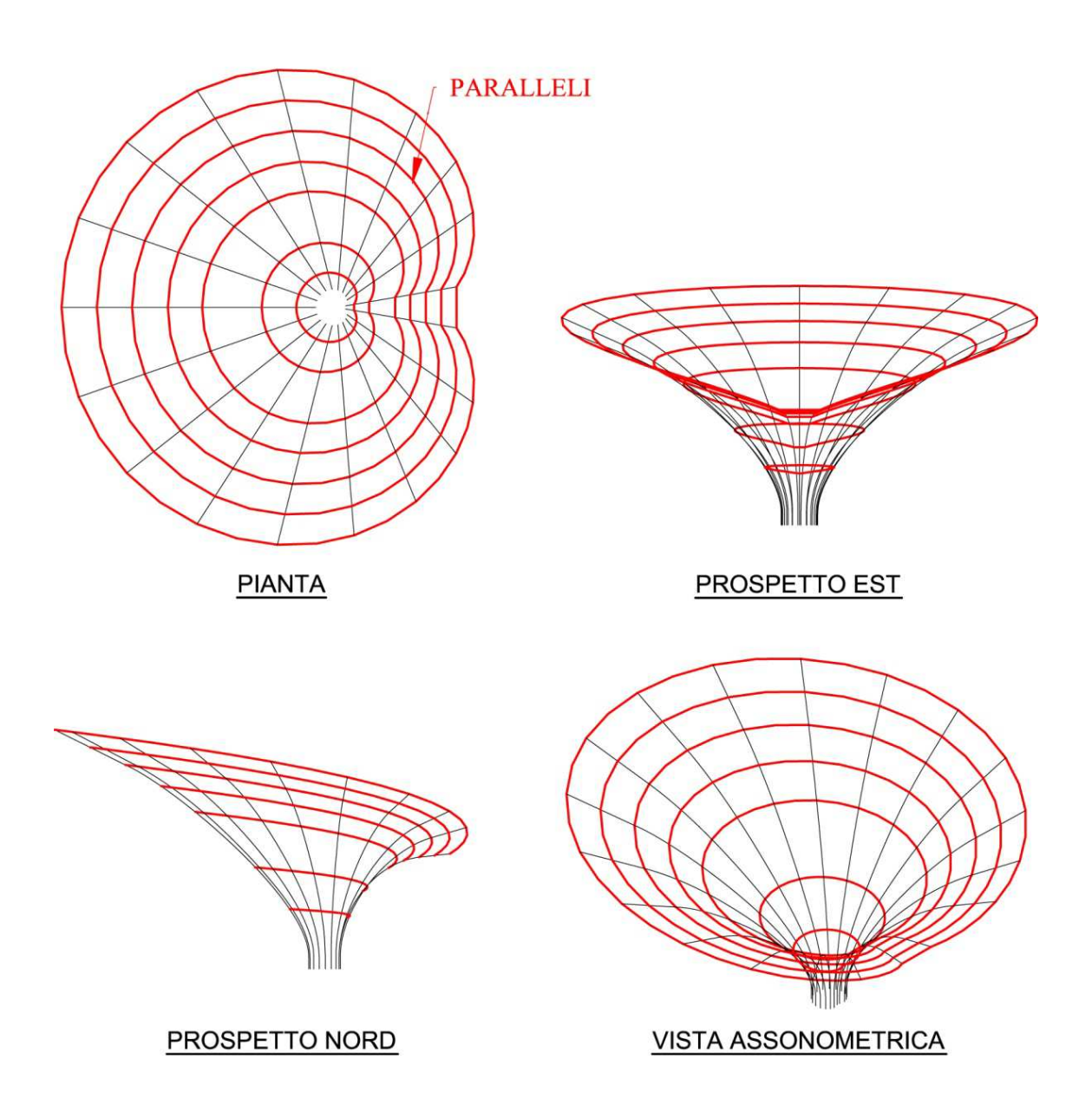

Figura 3. Paralleli Calla Tabella 3. Specifiche tecniche paralleli Calla

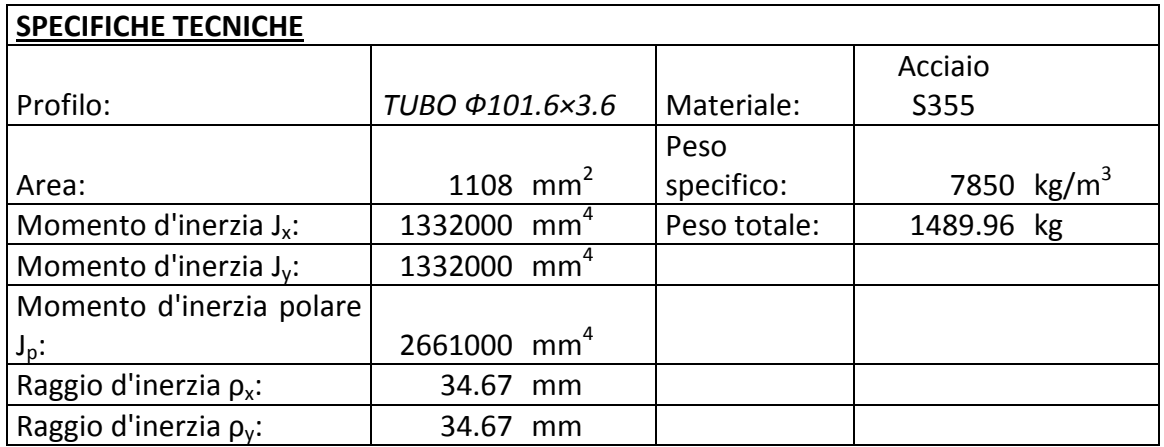

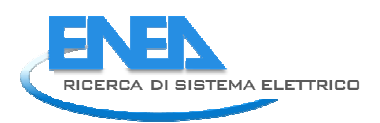

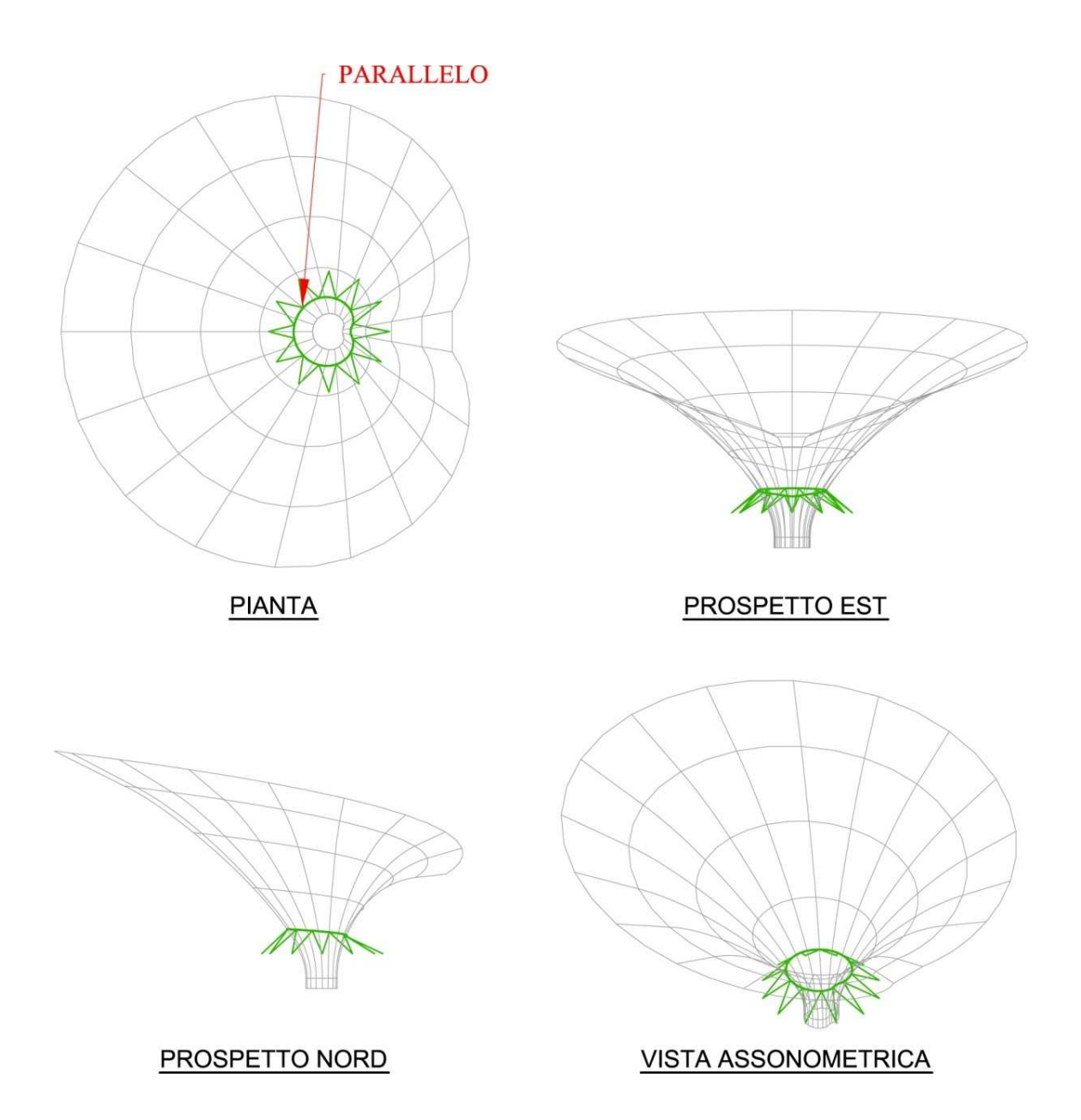

Figura 4. Parallelo superiore del collare reticolare

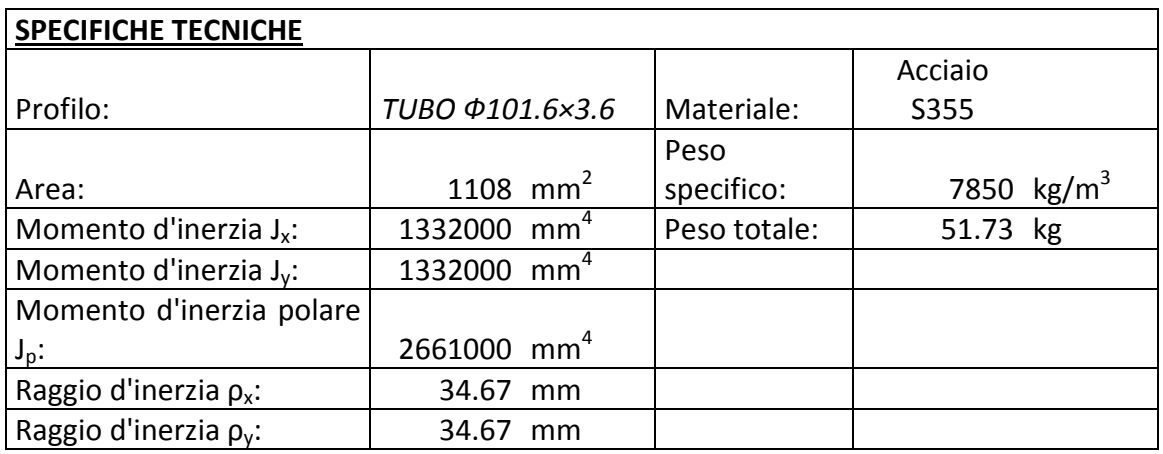

Tabella 4. Specifiche tecniche del parallelo superiore del collare reticolare

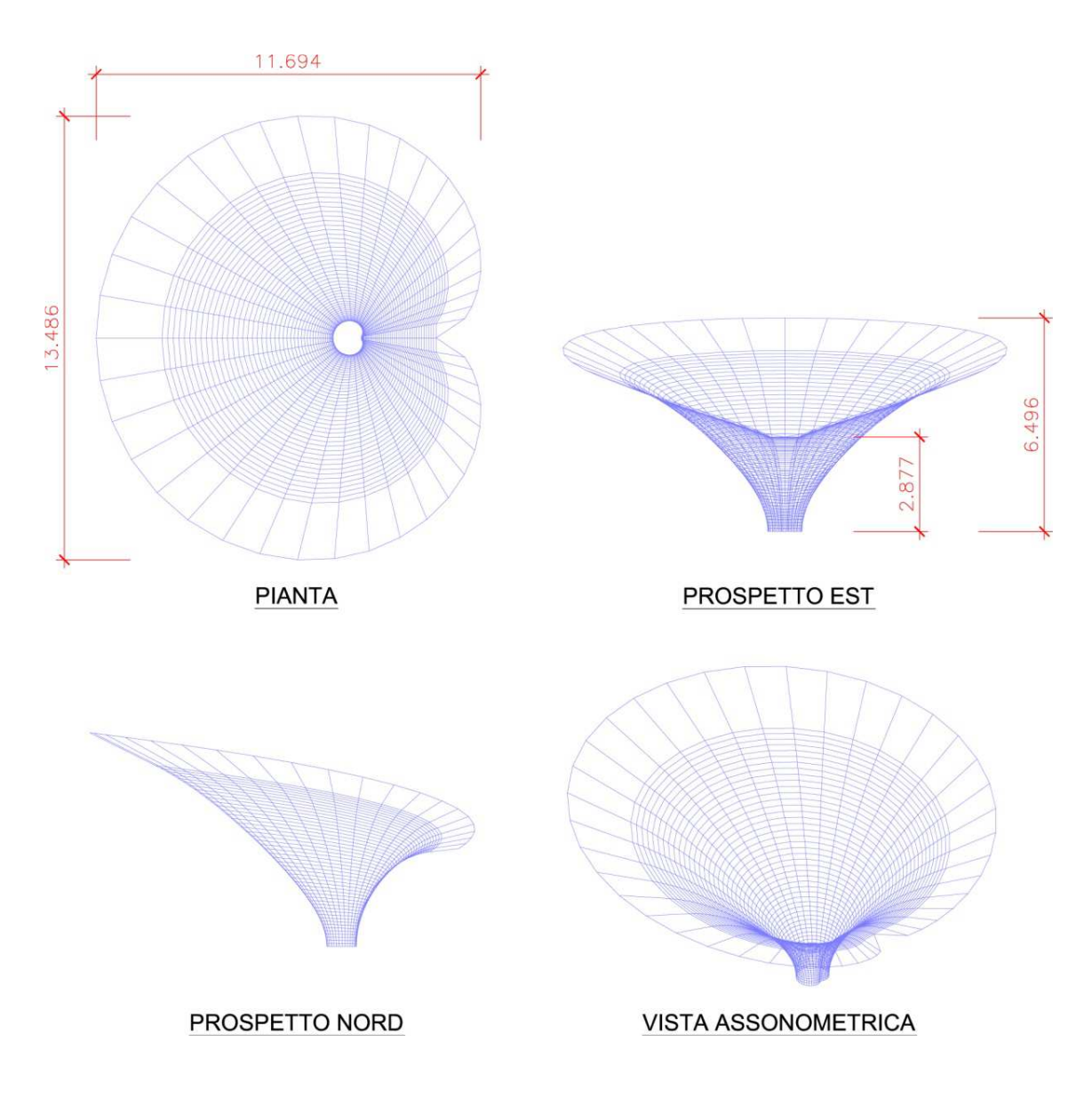

Figura 5. Guscio metallico sottile Calla

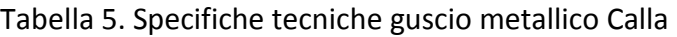

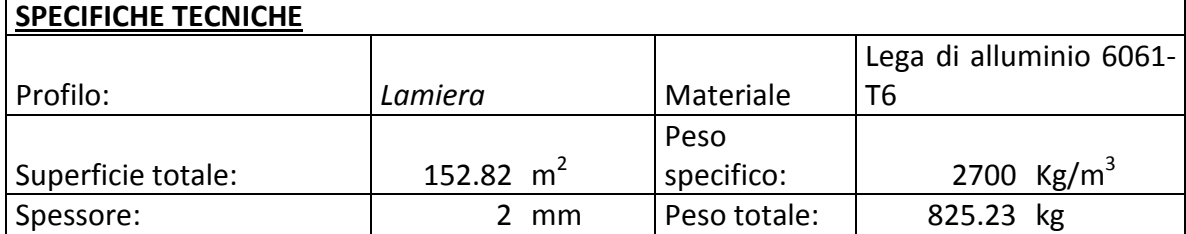

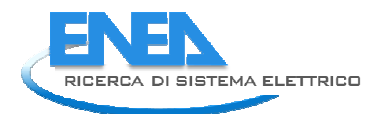

Il guscio metallico sottile della calla (Fig. 5 e Tab. 5) è costituito da una lamiera di alluminio fissata alla struttura principale con viti autoperforanti.

Definita la geometria dell'elemento calla, è stato formulato un modello numerico per l'analisi statica del complesso in precedenza descritto. Dopodiché, sono state effettuate successioni di analisi strutturale e verifiche secondo la normativa italiana (NTC 2008) ed europee (Eurocodici) sino alla definizione di un modello strutturale soddisfacente sia in termini di resistenza che di deformabilità e stabilità. Particolare attenzione è stata posta per l'applicazione delle azione della neve e del vento.

# *Progettazione del collocamento dei pannelli solari sulla superficie del dispositivo*

L'impianto fotovoltaico, da installare sulla superficie interna dell'elemento a calla, è composto da pannelli fotovoltaici a *film sottile* (Fig. 6) tipo SHARP.

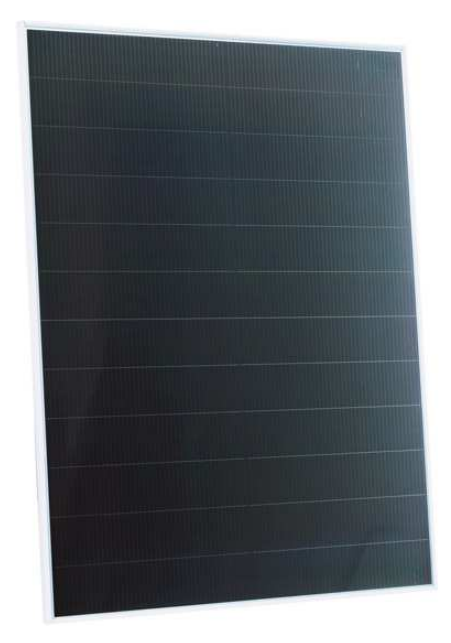

Figura 6. Pannelli fotovoltaici a film sottile

Le caratteristiche principali dei pannelli fotovoltaici a film sottile sono le seguenti:

- Struttura tandem composta da uno strato di silicio amorfo e uno strato di microcristallino con efficienza stabilizzata del modulo fino al 9,5%.
- Ideale per sistemi fotovoltaici connessi alla rete.
- Maggiore energia prodotta per Watt sia ad alte temperature che con luce diffusa.
- Utilizzo di vetro trasparente, strati di plastica EVA e di pellicola per proteggere il modulo dai fenomeni atmosferici (acqua, umidità, etc.), e una cornice di alluminio anodizzato, con fori di drenaggio acqua, per allungare la vita del modulo.
- Scatola di giunzione sigillata e connettori rapidi dei cavi impermeabili.

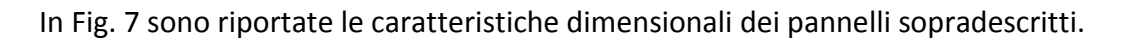

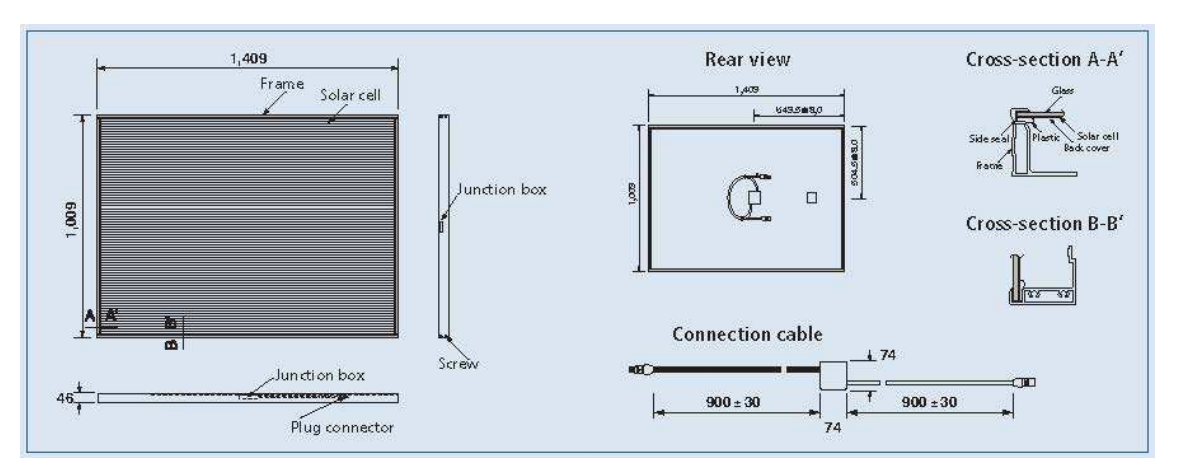

Figura 7. Caratteristiche dimensionali pannelli fotovoltaici a film sottile

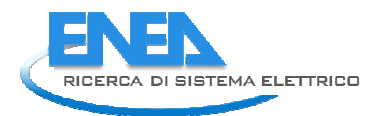

Per quanto riguarda il collocamento dei pannelli, questi sono stati disposti su due file numerando ciascun pannello ed indicando per ognuno l'angolo in pianta e l'inclinazione verticale (Fig. 10 e Fig.11). Si prevedono 32 pannelli di cui 17 disposti sulla fila superiore e 15 su quella inferiore (Fig. 8 e Fig. 9).

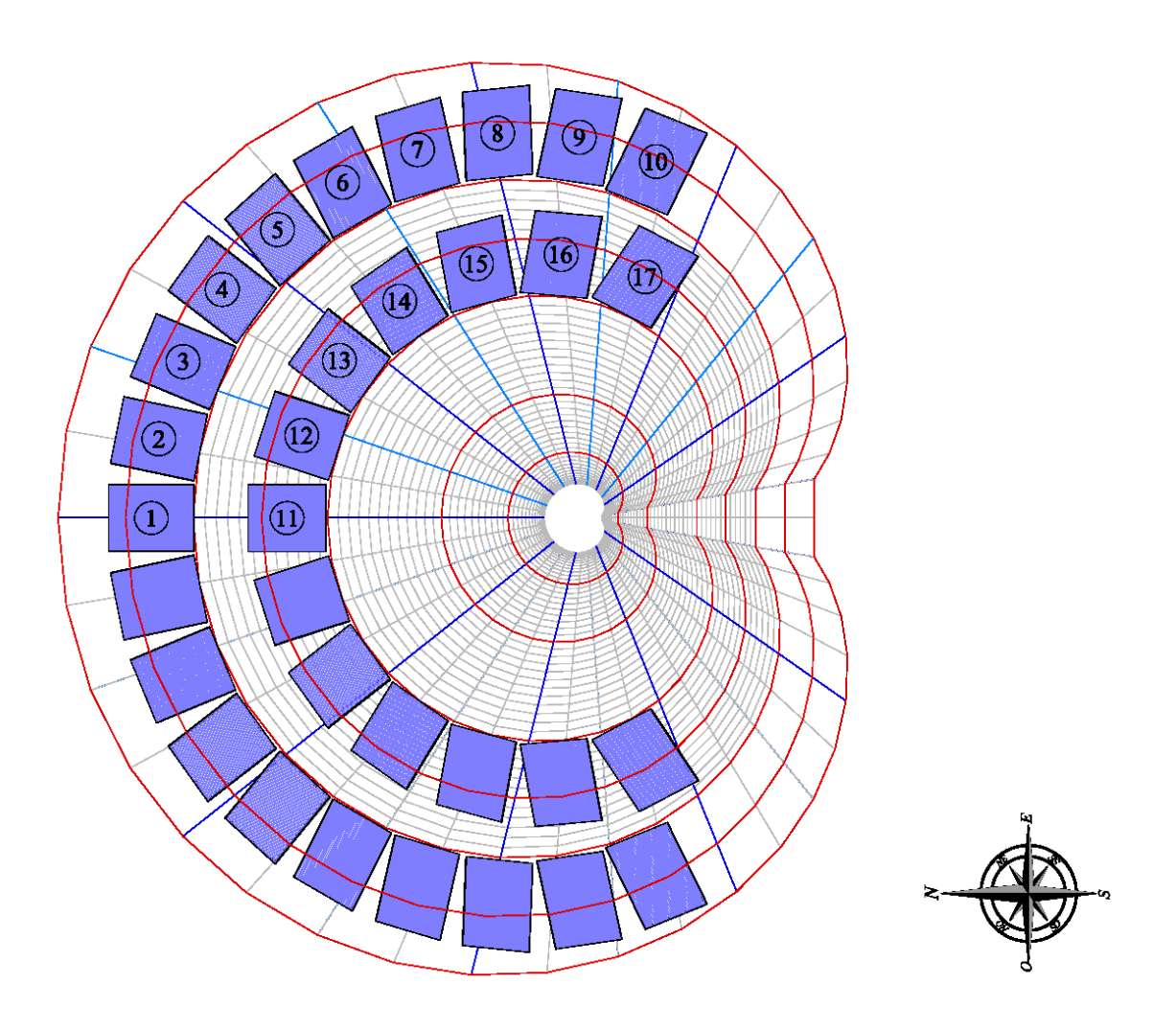

Figura 8. Disposizione pannelli fotovoltaici – pianta elemento a calla

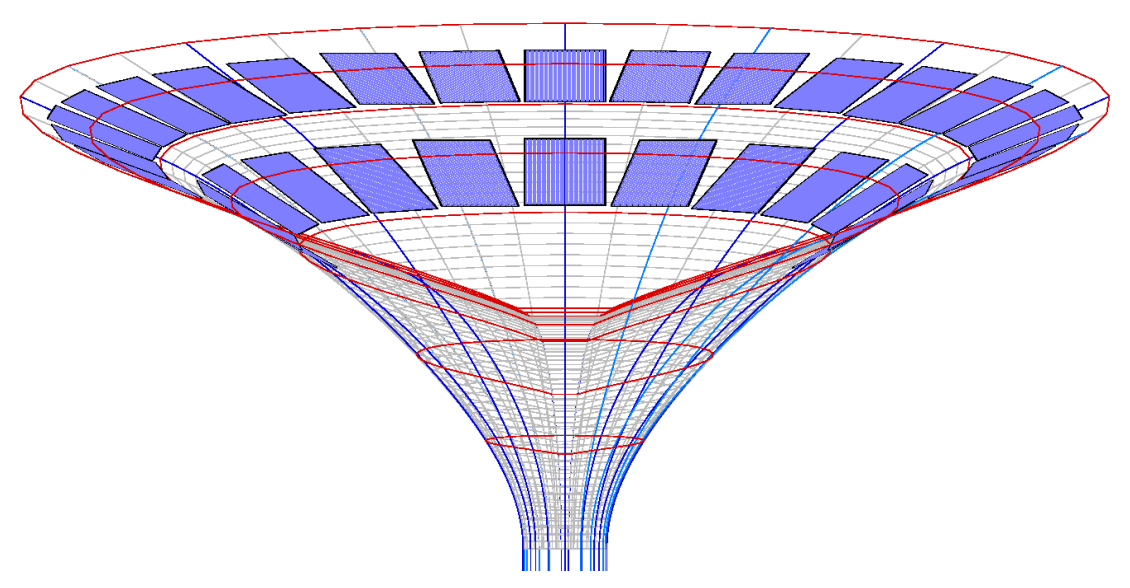

Figura 9. Disposizione pannelli fotovoltaici – prospetto elemento a calla

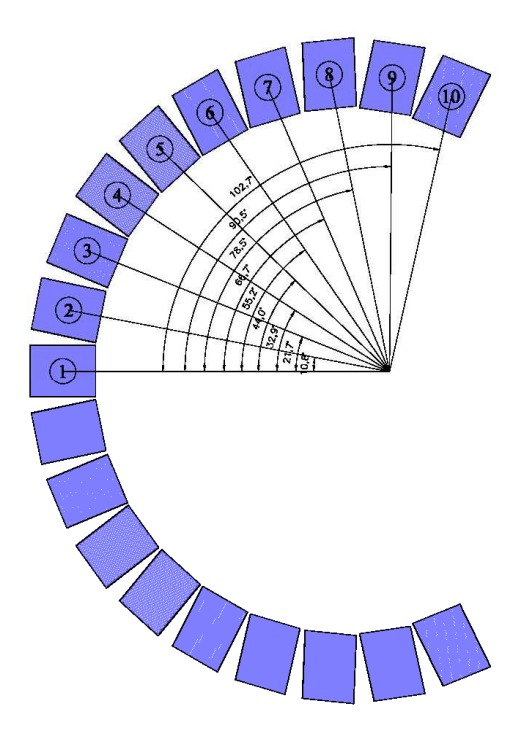

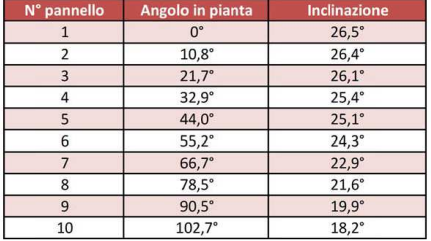

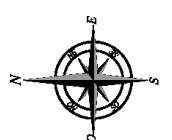

Figura 10. Disposizione pannelli fotovoltaici fila superiore

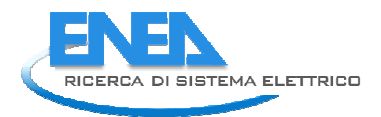

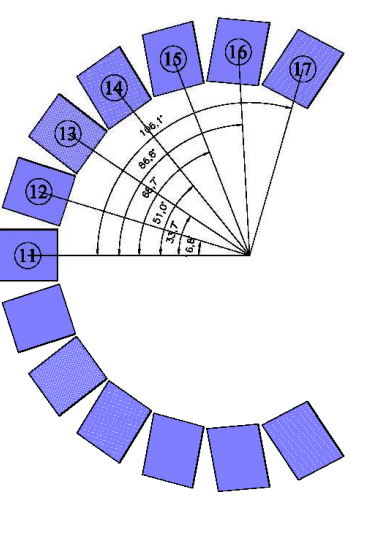

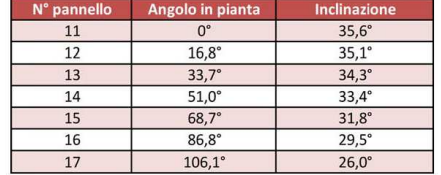

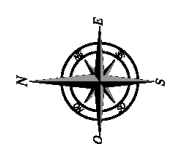

Figura 11. Disposizione pannelli fotovoltaici fila inferiore

Trattandosi di pannelli rigidi si è cercato di distribuirli in maniera il più possibile uniforme e aderente alla superficie della calla. Per fare ciò, si ricorre ad un sistema di fissaggio tipo *HILTI – SISTEMA MQ HDG*.

Questo sistema di installazione è costituito da profili ed accessori in acciaio inox o zincato a caldo, alternativa da valutare in funzione della necessità di resistere sia all'azione degli agenti atmosferici sia a sollecitazioni d'esercizio di varia entità.

Gli elementi che costituiscono il sistema di installazione sopradescritto sono i seguenti (Fig. 12 e Fig. 13):

- Connessione angolare (base pivottante)
- Montante posteriore
- Binario trasversale
- Binario longitudinale
- Morsetto ferma pannello.

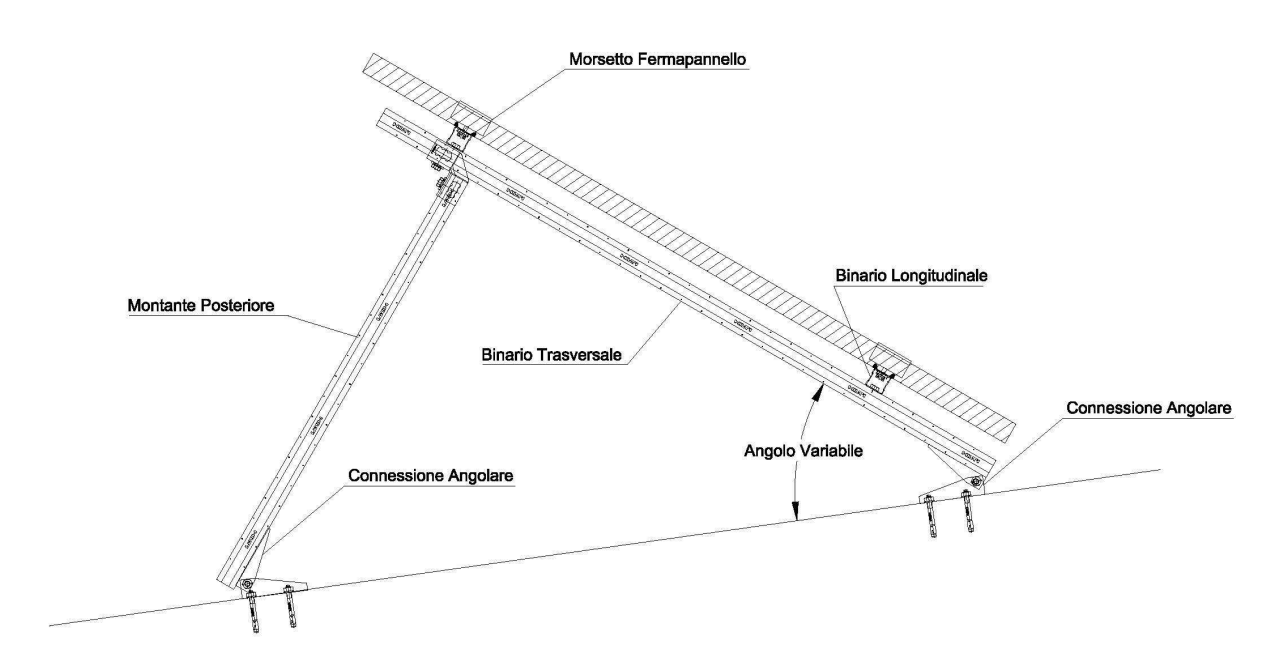

Figura 12. Sistema di fissaggio tipo *HILTI – SISTEMA MQ HDG* 

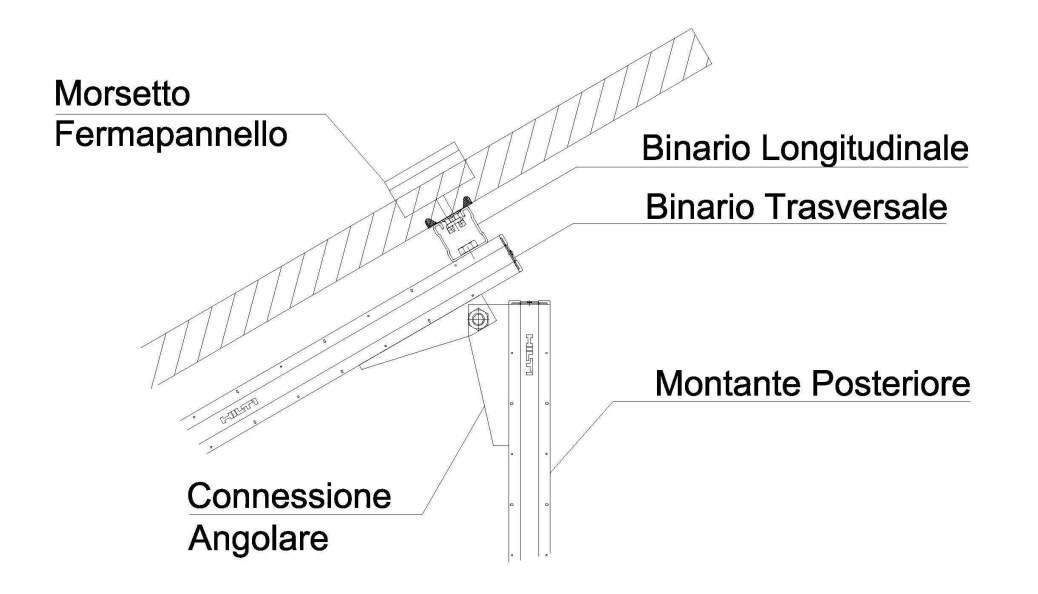

Figura 13. Particolare costruttivo sistema di fissaggio tipo *HILTI – SISTEMA MQ HDG* 

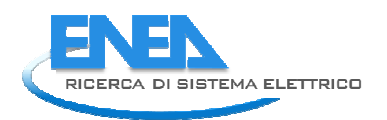

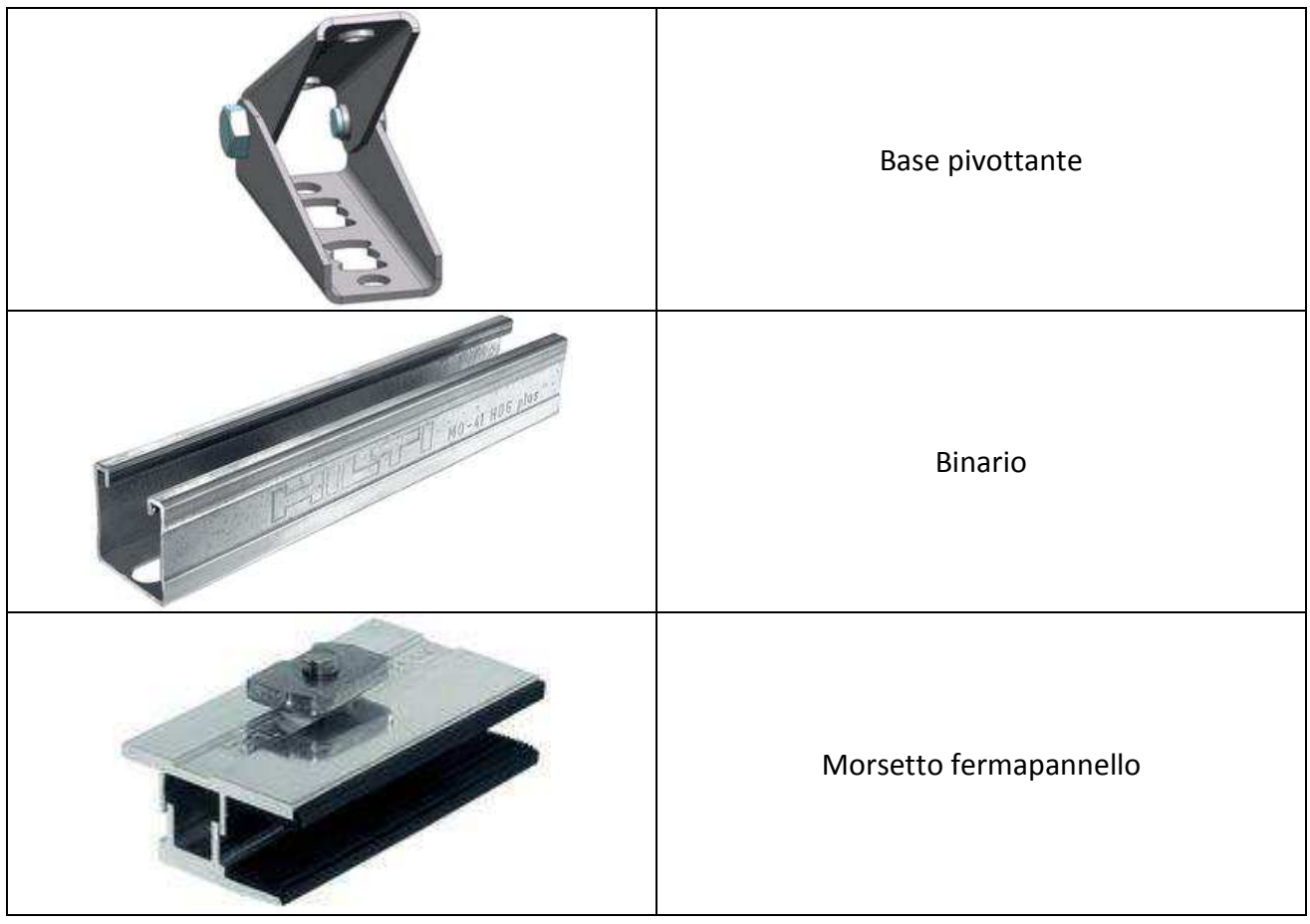

### Tabella 6. Elementi costituenti il sistema di fissaggio tipo *HILTI – SISTEMA MQ HDG*

Le connessioni angolari saranno fissate alla struttura principale dell'elemento calla, in particolar modo queste saranno ancorate su delle piastre precedentemente saldate in corrispondenza dei paralleli. Come illustrato in Fig. 12, la basi pivot tanti saranno collegate ad una struttura di supporto formata dai montanti, i binari trasversali e longitudinali. Infine i pannelli saranno fissati alla struttura di supporto attraverso i relativi morsetti disposti rispettando i vincoli imposti dal fornitore e illustrati in Fig. 14.

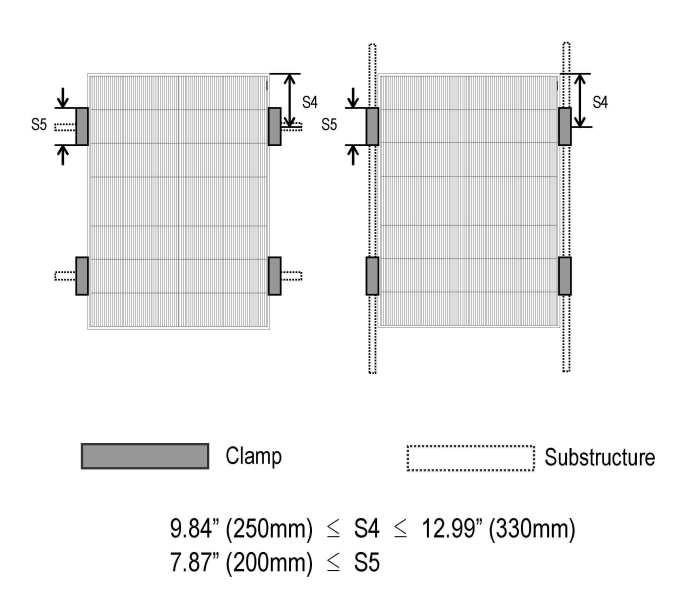

Figura 14. Posizionamento morsetti fermapannelli

Questo sistema è ideale poiché la superficie dell'elemento a calla presenta una doppia curvatura e quindi l'inclinazione dei pannelli è differente in ogni punto. Per far fronte a questa esigenza viene creata una struttura di supporto specifica per ciascun pannello regolando l'altezza dei montanti verticali e l'apertura delle connessioni angolari, al fine di correggere l'inclinazione del pannello rispetto alla superficie di contatto.

# **Conclusioni**

Nella prima parte del lavoro è stata fornita una descrizione dettagliata dell'elemento calla illustrando per ciascun componente le caratteristiche geometriche, il materiale utilizzato e il peso proprio. Dopodiché è stato formulato un modello numerico per l'analisi statica del complesso precedentemente descritto. Inoltre, è stata eseguita l'analisi strutturale e le verifiche secondo la normativa italiana (NTC 2008) ed europee (Eurocodici) ed è stato definito un modello strutturale soddisfacente sia in termini di resistenza che di deformabilità e stabilità.

Nella seconda parte del lavoro, visto la complessità della geometria in esame, è stata posta particolare attenzione al progetto della disposizione dei pannelli fotovoltaici. Anche in questa parte è stata fornita una dettagliata descrizione dei pannelli fotovoltaici utilizzati e dei componenti del sistema di fissaggio adoperato. Questo sistema permette una grande duttilità nella posa in opera dei pannelli e consente una distribuzione abbastanza aderente alla superficie di contatto.

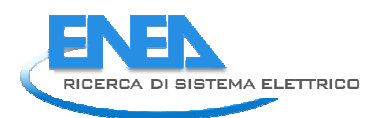

# PARTE II – STUDIO DI POSSIBILI ARREDI URBANI ATTIVI

# Introduzione

Con il presente studio abbiamo affrontato secondo una logica smart cities la progettazione di alcuni elementi di arredo urbano. L'approccio che ha stimolato la ricerca delle proposte qui illustrate è stato quello di individuare soluzioni multifunzionali puntando in particolare alla integrazione formale e tecnologica di elementi energeticamente attivi e di dispositivi wi-fi.

 Con la prima soluzione abbiamo voluto reinterpretare in una logica smart cities il concetto tradizionale di gazebo sia come struttura permanente che come allestimento temporaneo. Ne consegue l'ideazione di una struttura multifunzionale, che nel rispondere alle mutate esigenze della società contemporanea arricchisce lo spazio urbano con nuove funzioni: si è pensato pertanto ad un elemento di arredo che oltre a costituire un riparo dal sole può anche essere un punto di incontro per le smart communities, un luogo dove fosse possibile partecipare ad eventi, incontri culturali e piccoli spettacoli all'aperto. Una struttura che oltre ad essere allestita in parchi urbani o giardini pubblici, può divenire elemento di integrazione dell'arredo urbano di piazze, passeggiate, o di altri contesti cittadini.

 Il secondo e il terzo tema trattano dell'illuminazione pubblica: i dispositivi per l'illuminazione costituiscono delle reti che si estendono in gran parte della città. Questa caratteristica rende interessante l'idea di integrare hot spot wi-fi per diffondere la copertura di queste reti in ambito urbano. Vengono quindi individuate delle soluzioni integrate con elementi energeticamente attivi. Nel caso dell'illuminazione di aree pedonali viene individuata una soluzione capace di integrarsi anche in contesti di pregio storico architettonico.

 L'oggetto di arredo che proponiamo nella quarta soluzione è stato progettato per servizi di bike sharing con biciclette semplici o dotate di sistemi a pedalata assistita. Lo studio di questo oggetto di arredo urbano si è concentrato principalmente sulla progettazione di uno elemento modulare, capace di rendere più flessibile la gestione di questi servizi.

 Infine è stata studiata una pensilina multifunzionale per il parcheggio di autoveicoli in aree di sosta a pagamento. In questo studio è stata ricercata una soluzione formale in grado di integrare sistemi per la raccolta dell'acqua piovana e pannelli solari di formato commerciale in una superficie di geometria complessa.

# *Struttura polivalente per attività socio-ricreative svolte all'aperto*

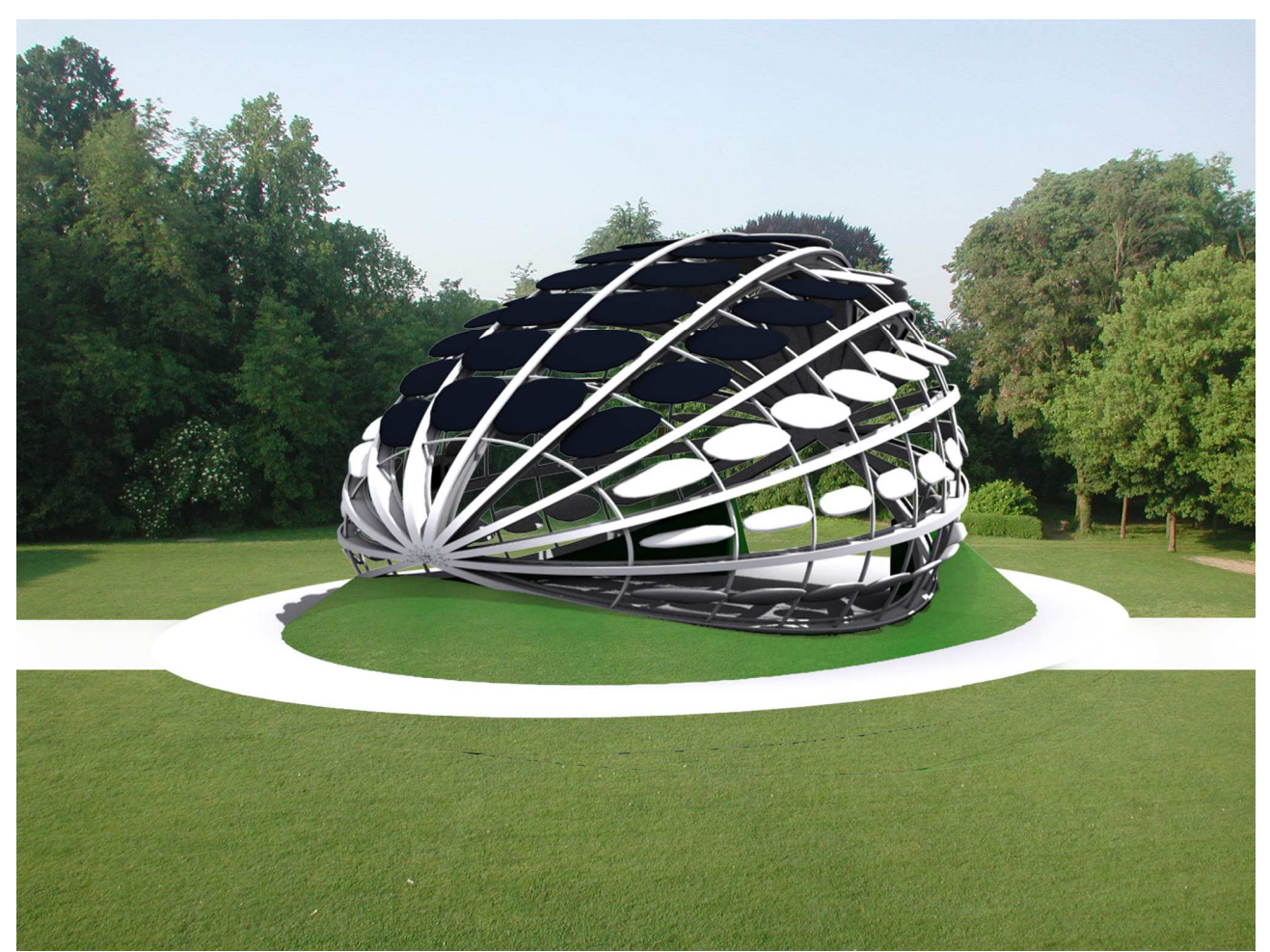

**Figura 1 - Simulazione fotorealistica della struttura all'interno di un parco urbano** 

 Il gazebo tradizionalmente è una struttura architettonica di fattura leggera che funge prevalentemente da riparo dal sole e, più raramente, dagli agenti atmosferici. E' presente soprattutto in parchi o giardini, con finalità ludico decorative, spesso collocato sulla sommità di una collina con funzione panoramica. Generalmente si presenta come una struttura coperta libera sui lati. In alcuni casi la schermatura della luce solare viene assicurata dalla vegetazione rampicante lasciata crescere appositamente.

 Talvolta con il termine gazebo si fa riferimento a strutture destinate al relax o allestite allo scopo di fungere da palcoscenico per piccoli spettacoli all'aperto. Alcuni tipi di gazebo hanno invece la caratteristica di essere un allestimento temporaneo nel quale è possibile svolgere svariate attività: in questo caso può essere presente in tutti i contesti urbani talvolta in concomitanza di fiere o di altri eventi cittadini. Ospitando attività che vengono svolte all'aperto, l'utilità di un gazebo è prevalente soprattutto nei mesi primaverili, estivi ed autunnali.

 Con questo studio abbiamo voluto reinterpretare in una logica smart cities il concetto tradizionale di gazebo sia come struttura permanente che come allestimento temporaneo. Ne

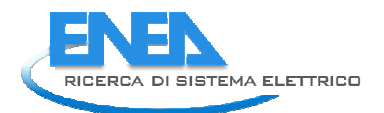

consegue l'ideazione di una struttura multifunzionale, che nel rispondere alle mutate esigenze della società contemporanea arricchisce lo spazio urbano con nuove funzioni: si è pensato pertanto ad un elemento di arredo che oltre a costituire un riparo dal sole può anche essere un punto di incontro per le smart communities, un luogo dove fosse possibile partecipare ad eventi, incontri culturali e piccoli spettacoli all'aperto. Una struttura che oltre ad essere allestita in parchi urbani o giardini pubblici, può divenire elemento di integrazione dell'arredo urbano di piazze, passeggiate, lungomare, o di altri contesti cittadini come ad esempio playground, spiagge pubbliche o centri commerciali.

 A tale scopo abbiamo individuato e selezionato le funzioni più importanti (Vedi Tabella 1) con l'intento di raggiungere due obiettivi principali:

 a) creare uno spazio dove prendere il fresco nei mesi estivi e in grado di consentire di riscaldarsi nei mesi invernali;

b) consentire lo svolgimento di attività collettive all'aperto.

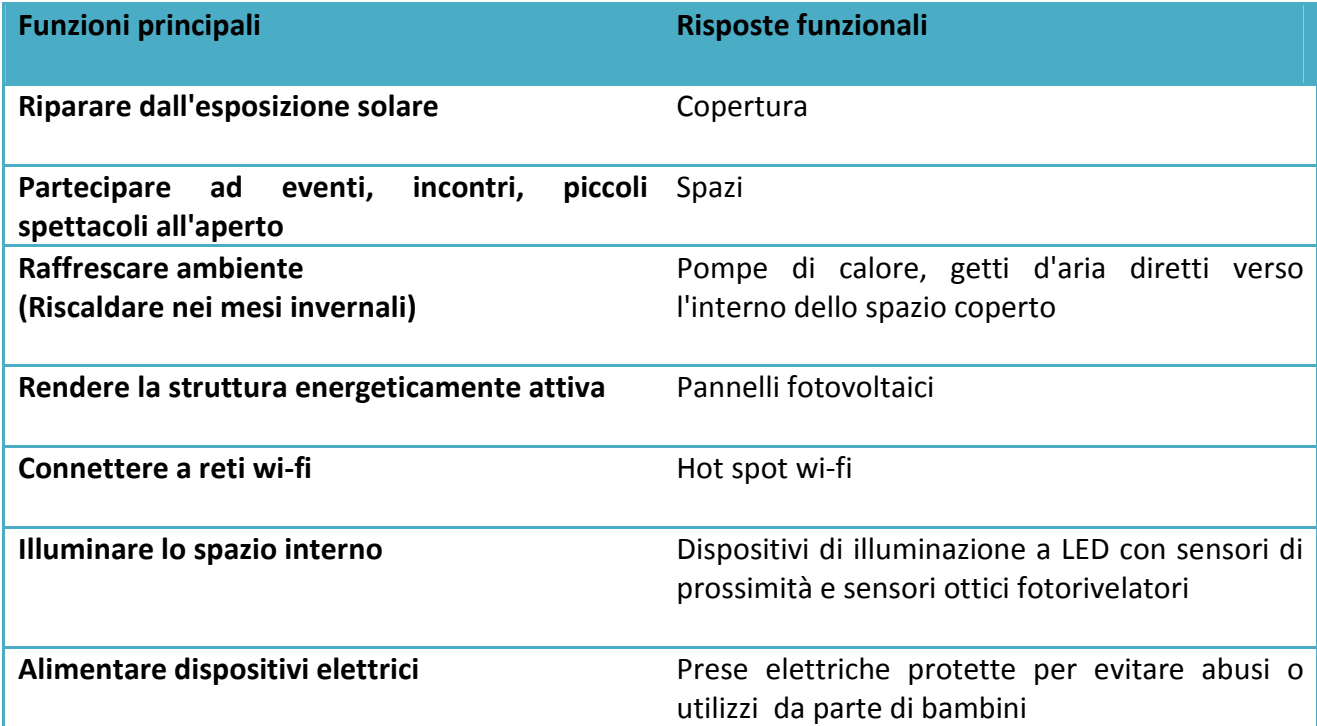

### **Tabella 1 - Elenco delle funzioni e delle relative risposte funzionali**

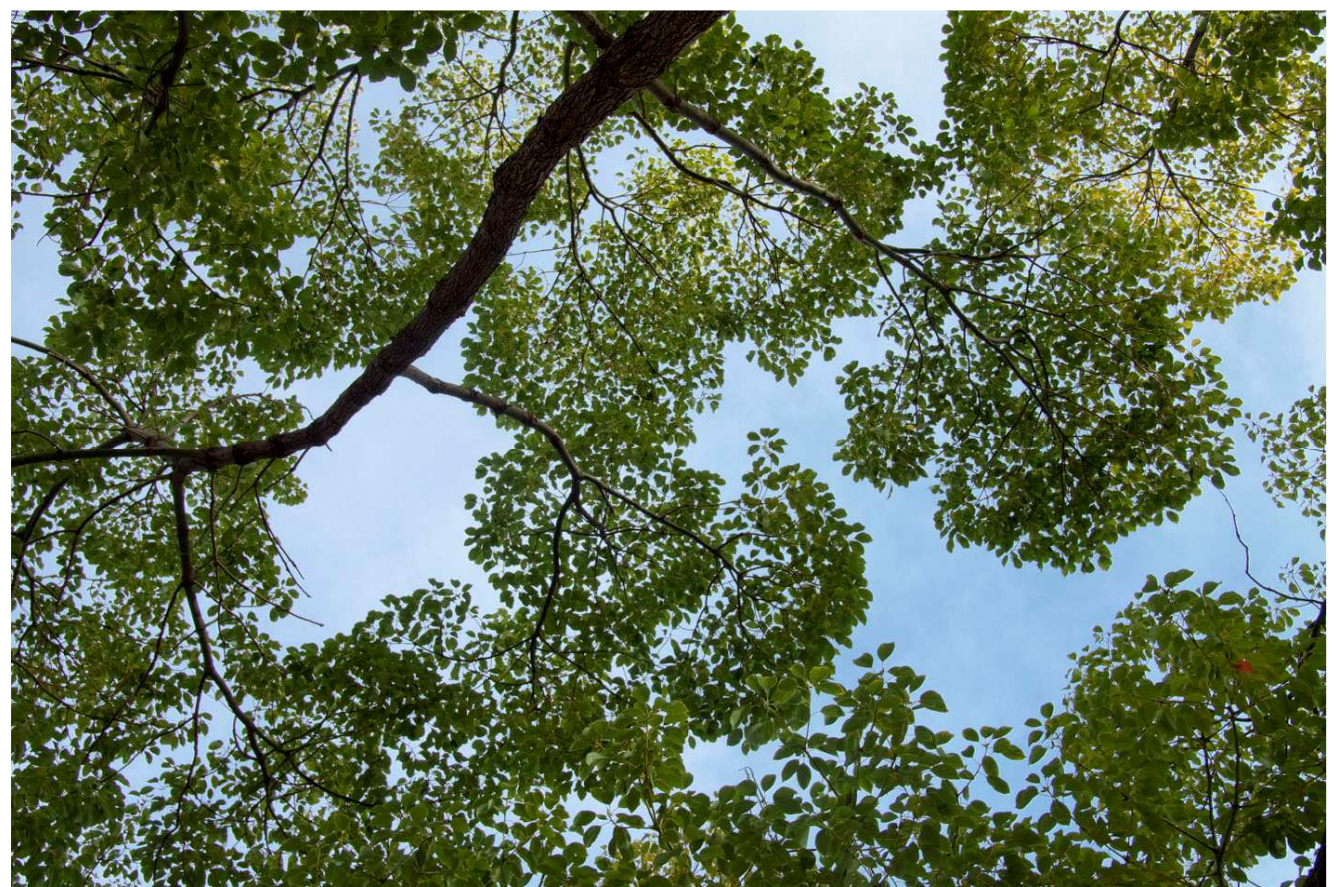

**Figura 2 - Fronde di alberi** 

 L'idea che sta alla base di questa struttura è stata quella di simulare l'effetto che producono le fronde degli alberi nei boschi quando vengono attraversate dalla luce: questo elemento di arredo dovrà quindi apparire leggero, attraversabile dalla vista, uno spazio racchiuso da elementi simili alle foglie che guarda verso l'esterno.

Si è quindi proceduto cercando di soddisfare i seguenti requisiti:

1. ottenere una superficie adeguatamente inclinata per ottimizzare il rendimento dei pannelli fotovoltaici

evitare, per questioni pratiche ed estetiche, che le superfici che sostengono i pannelli solari abbiano doppia curvatura

- 2. schermare la luce nelle ore più calde, e farlo filtrare le prime ore del mattino e della sera
- 3. permettere il passaggio dei venti
- 4. ottenere uno spazio che consente di svolgere piccole attività collettive
- 5. riprodurre degli elementi suggestivi a forma di foglia

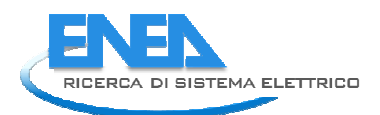

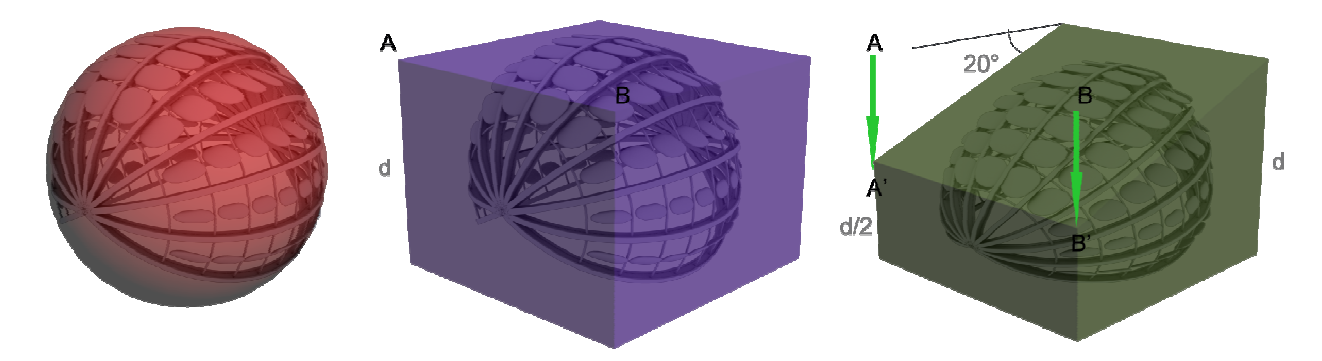

**Figura 3 - La costruzione geometrica alla base del disegno della struttura** 

 Per ottenere questo elemento di arredo è stata quindi considerata una sfera suddivisa opportunamente in meridiani e paralleli. Gli angoli tra i meridiani e la distanza tra i paralleli variano a seconda delle dimensioni che devono essere coperte: essi infatti diminuiranno di ampiezza per aumentare il numero dei meridiani e quindi delle travi. Al fine di ottenere un risultato finale ben proporzionato, gli angoli tra i meridiani sono stati scelti come sottomultipli dell'angolo giro. Gli elementi ottenuti dalla suddivisione della superficie sferica sono piani per soddisfare il secondo requisito. Abbiamo quindi considerato alcuni gli spicchi compresi tra i meridiani in modo che il solido che ne risulta possa avere un'altezza adeguata. Il solido ottenuto è stato inscritto in un parallelepipedo e quindi sottoposto ad una deformazione come in figura 3: i punti A e B del parallelepipedo sono stati traslati rispettivamente nei punti A' e B' di una distanza pari alla metà dell'altezza (d) del parallelepipedo. In tal modo è stato possibile ottenere una superficie inclinata mediamente di un angolo di circa 20° allineandoci con il primo requisito che intendevamo soddisfare.

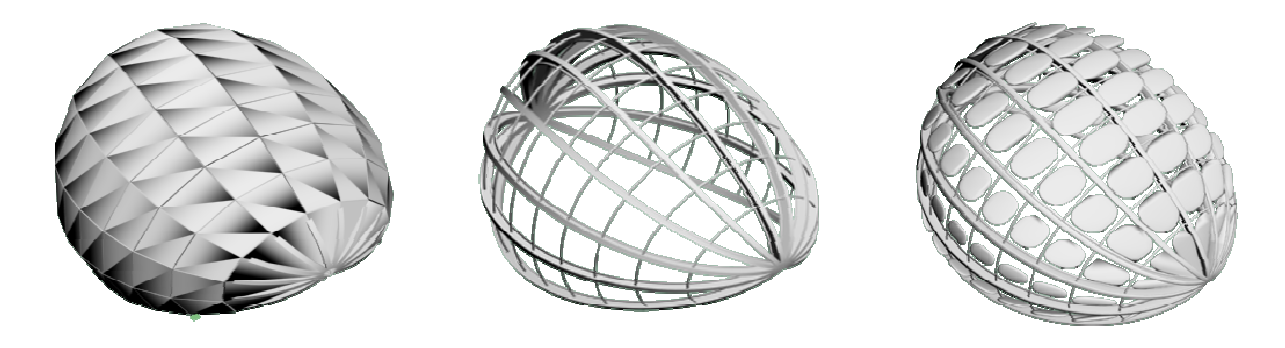

**Figura 4 - Suddivisione della superficie, dettaglio della struttura portante e dei pannelli** 

 A questo punto gli elementi piani ottenuti dalla suddivisione della sfera sono stati opportunamente ruotati in modo da garantire una schermatura dell'irraggiamento solare nelle ore più calde (Vedi figura 5) come richiesto dal terzo requisito. Riducendo la larghezza dei pannelli posti nelle fasce più basse si è permesso il passaggio dei venti e la visibilità dell'interno della struttura. Tali elementi, essendo piani, permettono un agevole inserimento dei pannelli solari.

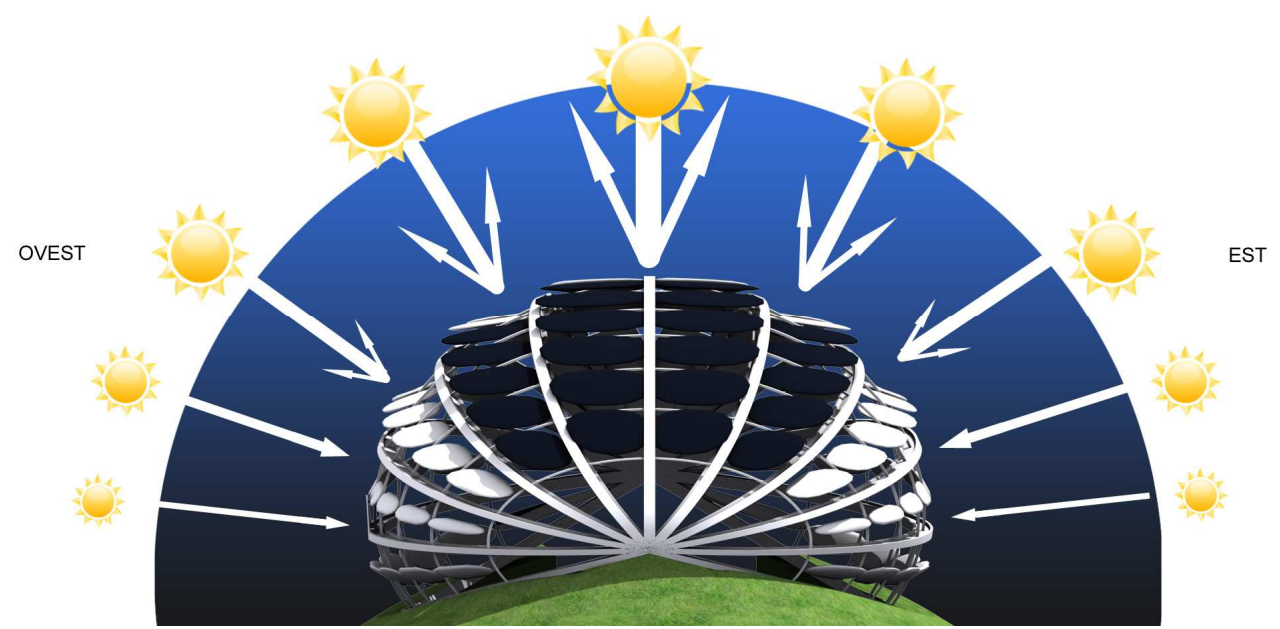

**Figura 5 - La struttura scherma l'irraggiamento solare nelle ore più calde. I venti provenienti da EST e da OVEST possono invece circolare liberamente.** 

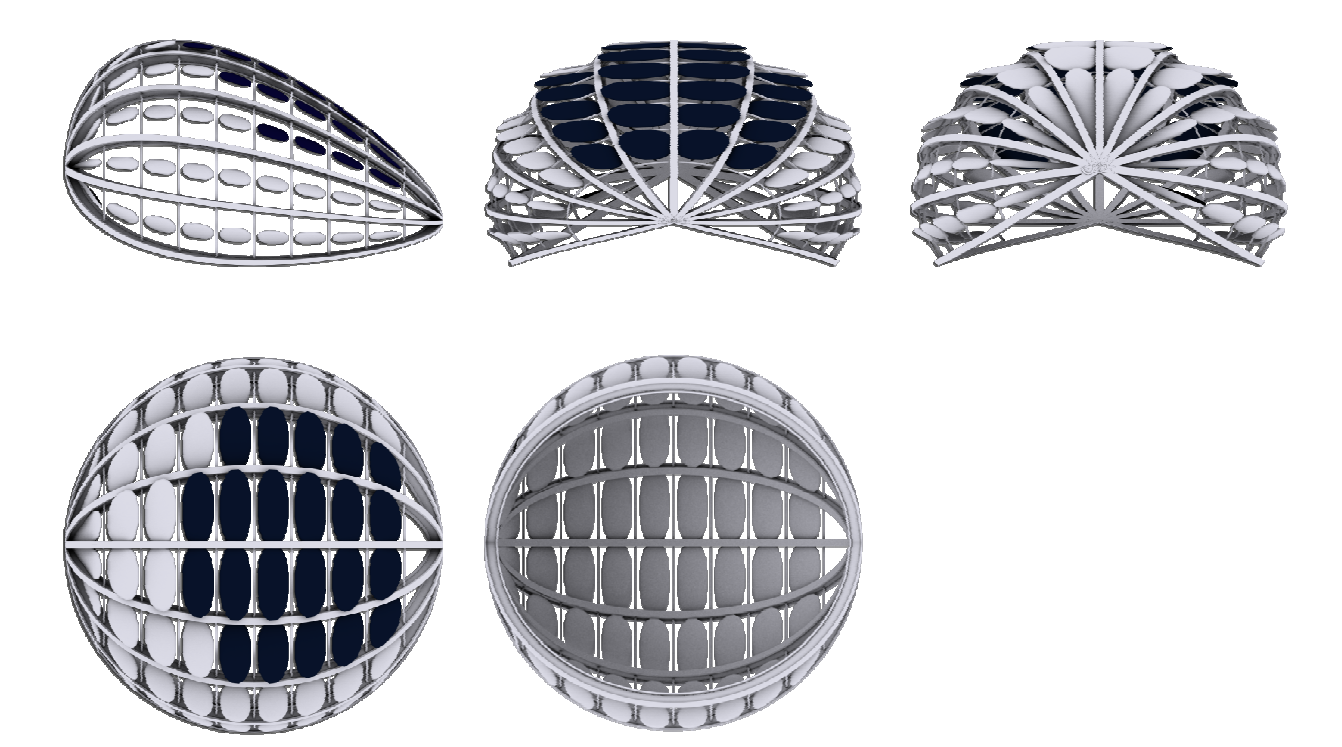

**Figura 6 -Proiezione ortogonale nello sviluppo massimo della struttura** 

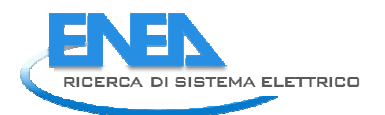

 Il risultato è un guscio semiaperto, simmetrico, che ricopre uno spazio circolare accessibile dal lato nord tramite una apertura presente tra i due meridiani inferiori. Il dispositivo dovrà essere orientato lungo l'asse eliotermico per ottenere il maggior rendimento delle superfici fotovoltaiche.

 Come abbiamo visto dalla costruzione geometrica il raggio di partenza determina le dimensioni globali dell'opera di arredo. Per consentire una miglior fruibilità della struttura è comunque consigliabile utilizzare un raggio che non scenda al di sotto dei 3 metri: quindi le dimensioni minime che la struttura può avere sono : una lunghezza ed una larghezza di 6 metri per una altezza di 4 metri. Intensificando il numero dei meridiani è possibile coprire spazi molto più grandi, ma considerando il contesto urbano, le dimensioni dovranno comunque essere adeguate agli spazi disponibili. Per la costruzione geometrica della struttura d'esempio (vedi figura 1) simulata per questo studio è stato utilizzato un raggio R pari a 4 metri pertanto l'ingombro della struttura risulta avere una base di 8 X 8 metri per un'altezza di circa 5 metri.

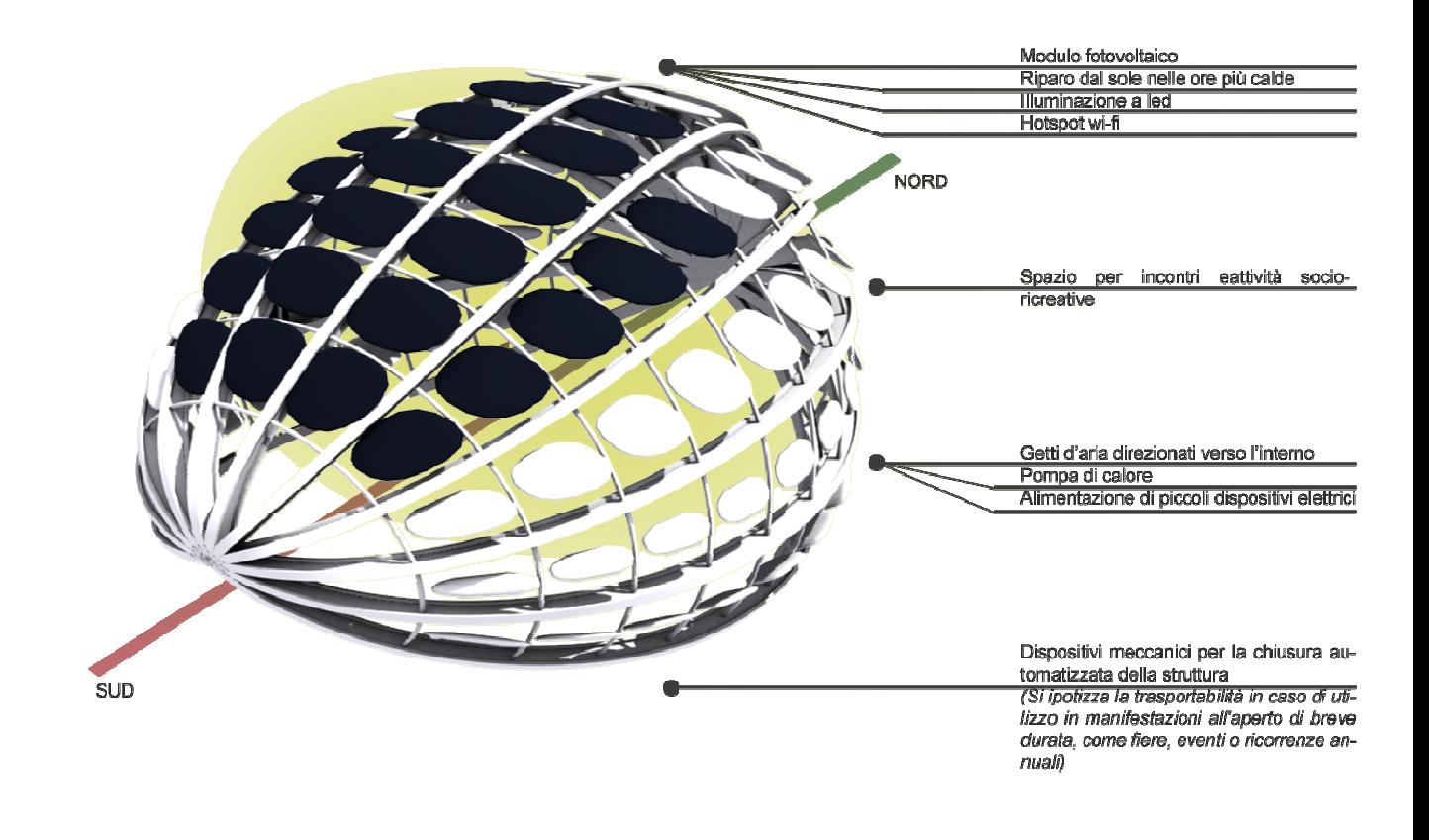

#### **Figura 7 - Funzioni principali**

 Nella simulazione condotta in questo studio sono stati previsti 22 moduli fotovoltaici da 250W per una potenza complessiva pari a circa 5.5 MW. Tali pannelli sono stati disposti sulle quattro file centrali degli elementi di copertura. Utilizzando le due file adiacenti è possibile inserire altri 8 pannelli fotovoltaici di dimensioni e potenza inferiori. Supponendo un utilizzo della pompa

di calore limitato ad alcuni mesi dell'anno, ed un utilizzo saltuario dell'alimentazione elettrica per le attività svolte, il dispositivo potrebbe essere in grado di produrre più energia di quanta ne occorre per il mantenimento delle sue funzioni.

 L'illuminazione dello spazio interno alla struttura avviene grazie ai pannelli a forma di foglia: nell'intradosso di questi elementi sono stati ricavati gli spazi necessari per introdurre le lampade a led. I sensori di prossimità determinano la presenza di persone all'interno ed in prossimità della struttura. Qualora non ci fosse nessuno la luce cala automaticamente di intensità. I sensori fotorivelatori invece determineranno l'intensità luminosa necessaria a raggiungere i livelli di illuminamento richiesti, tenendo conto di vari fattori ambientali come il contesto, le fasi lunari e l'orario della notte.

 La climatizzazione dello spazio avviene tramite ventole collegate ad una pompa di calore. Tali ventole sono collocate nei meridiani inferiori e spingono il getto d'aria verso l'interno ad una velocità media di 0.25-0.50 m/s (Velocità in cui mediamente di avverte una sensazione piacevole).

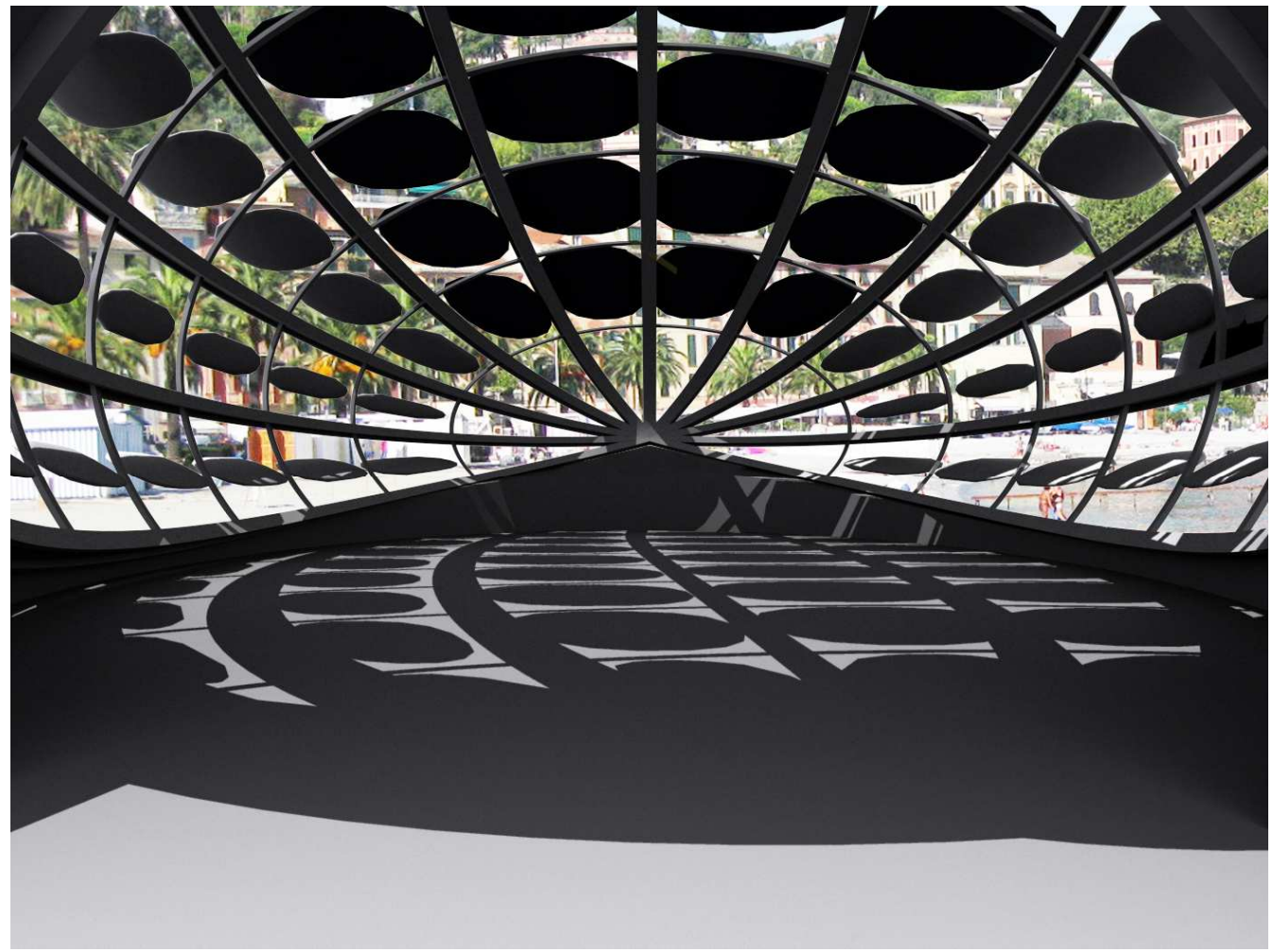

**Figura 8 - Vista dell'interno della struttura** 

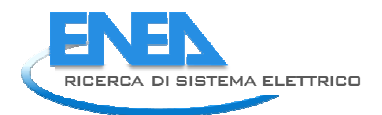

L'ultimo passo dello studio è stato quello di rendere il dispositivo mobile e trasportabile al fine di renderlo utilizzabile per allestimenti temporanei. Ciò è stato possibile rendendo i punti dove convergono le travi meridiane delle cerniere: in questo modo la struttura permette un grado di libertà consentendo la rotazione degli elementi. Con l'ausilio di dispositivi meccanici è possibile quindi consentire l'apertura e la chiusura della struttura in modo automatico senza l'utilizzo di manodopera. Questa soluzione inoltre permette di ottenere diverse configurazioni, come quelle mostrate negli esempi illustrati nella figura 9 e nella figura 10.

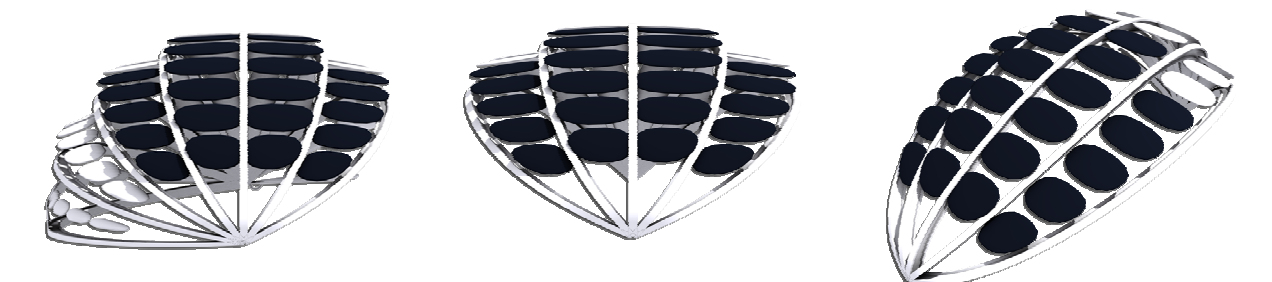

**Figura 9 - Altre possibili configurazioni in caso struttura dinamica, automatizzata tramite l'utilizzo di sistemi meccanici** 

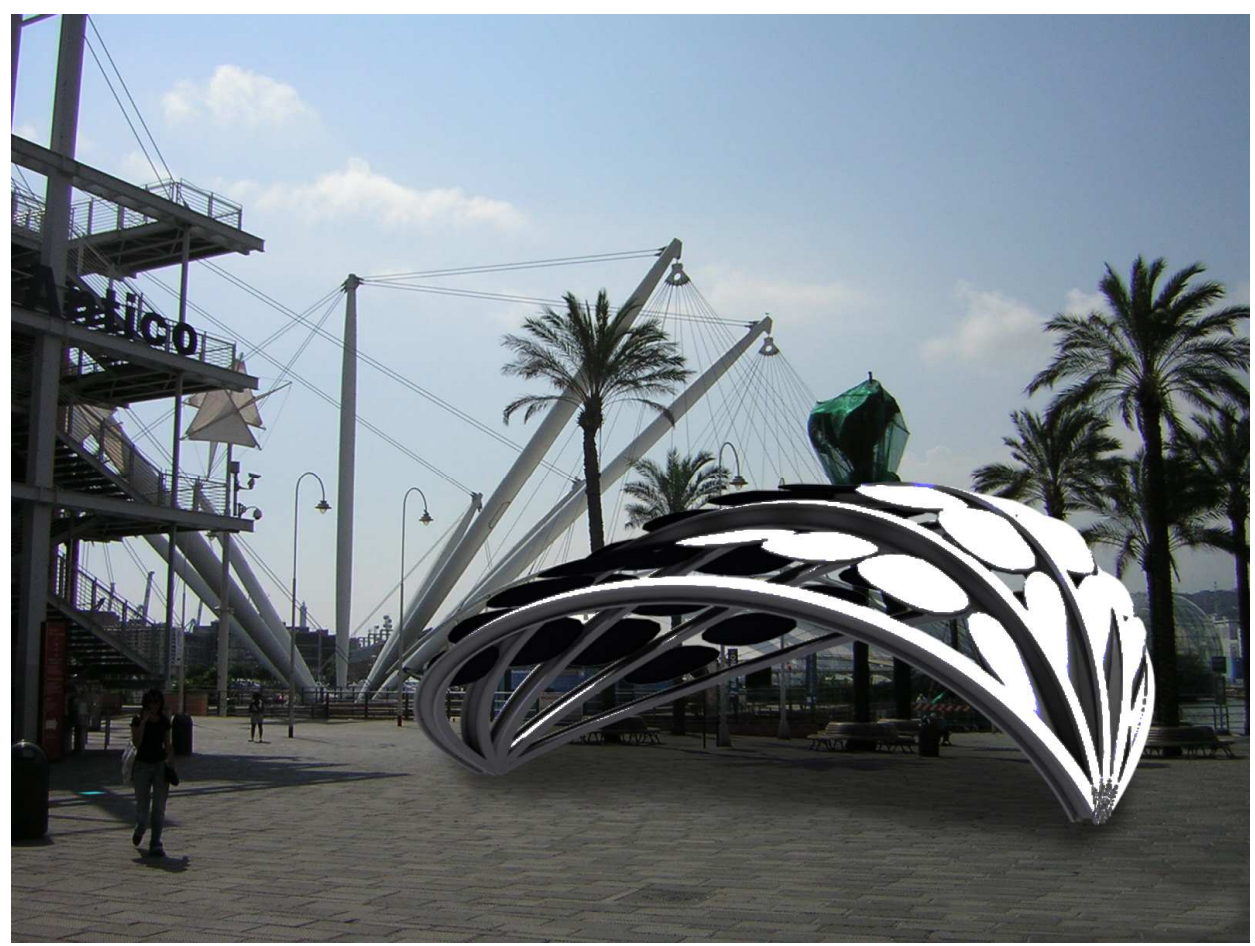

**Figura 10 - Simulazione del dispositivo in versione mobile - Porto antico di Genova** 

*Dispositivi per l'illuminazione delle strade pubbliche* 

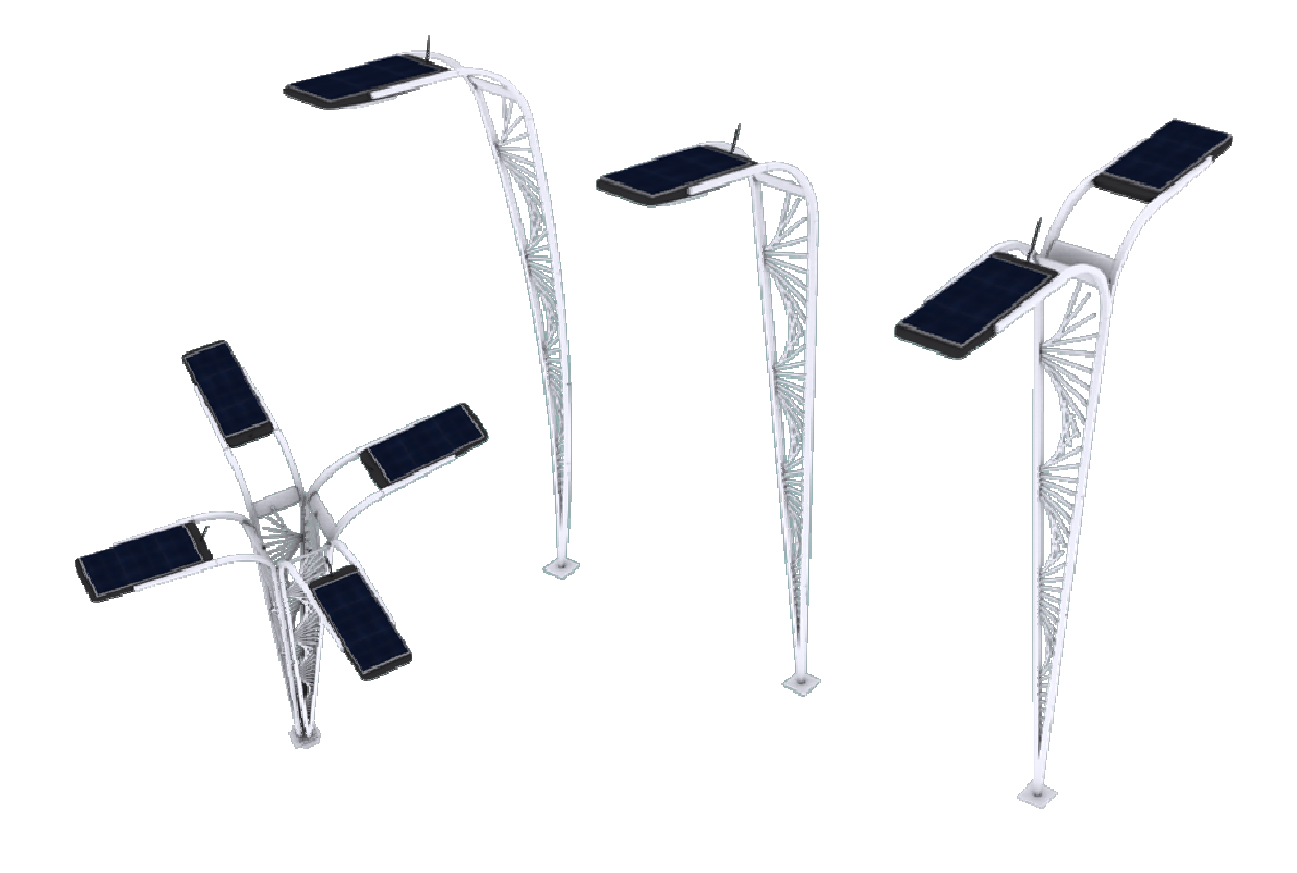

**Figura 11 - Il dispositivo in alcune possibili combinazioni** 

 L'obiettivo che intendiamo raggiungere in questo studio è quello di individuare un dispositivo di illuminazione delle strade urbane multifunzionale ed energeticamente attivo. Abbiamo affrontato la progettazione di questo elemento di arredo partendo da alcune considerazioni preliminari:

a) i dispositivi per l'illuminazione delle strade pubbliche costituiscono delle reti che si estendono in gran parte della città. Questa caratteristica rende interessante l'idea di integrare hot spot wi-fi per diffondere la copertura di queste reti in ambito urbano;

b) nell'esperienza quotidiana è frequente trovare pali della luce dotati di pannello solare, ma molto spesso tali soluzioni appaiono non coordinate dando talvolta un impatto sgradevole. Abbiamo quindi ritenuto necessario ricercare una soluzione capace di integrare lampade e moduli solari in modo armonico nello stesso disegno progettuale.

c) i più diffusi pali per illuminazione sono quelli di acciaio tubolare mannesman con profilo rastremato o conico e sbracci a frusta . Vengono impiegati anche pali in calcestruzzo armato

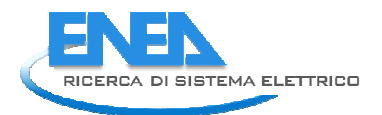

centrifugato con terminale ricurvo in calcestruzzo vibrato, oppure pali in lega di alluminio e magnesio di sezione ottagonale. Con questo studio desideriamo infine studiare una forma differente dai consueti pali di illuminazione nel tentativo di individuare una soluzione capace di divenire un elemento qualificante del paesaggio urbano.

#### **Tabella 2 - Elenco delle funzioni e delle relative risposte funzionali**

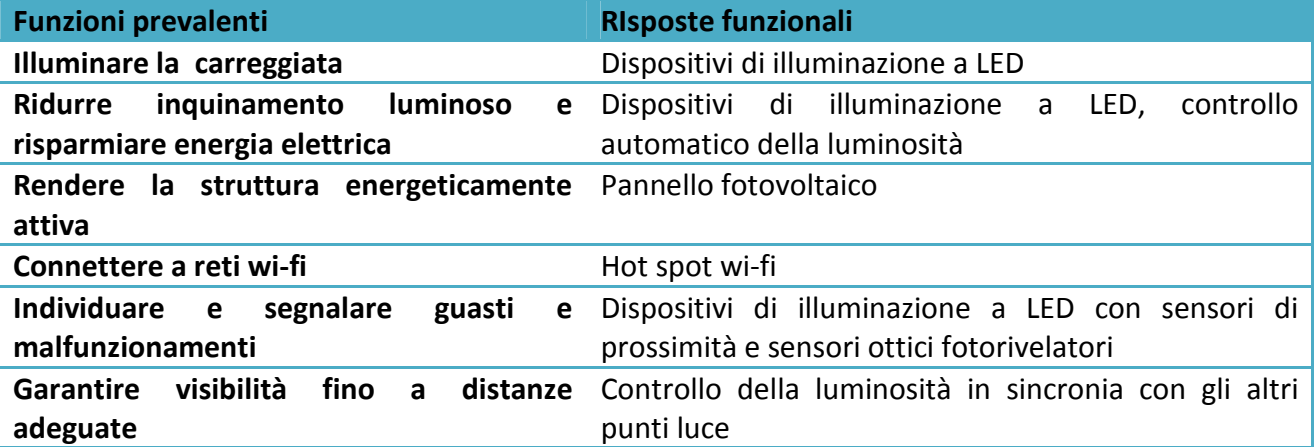

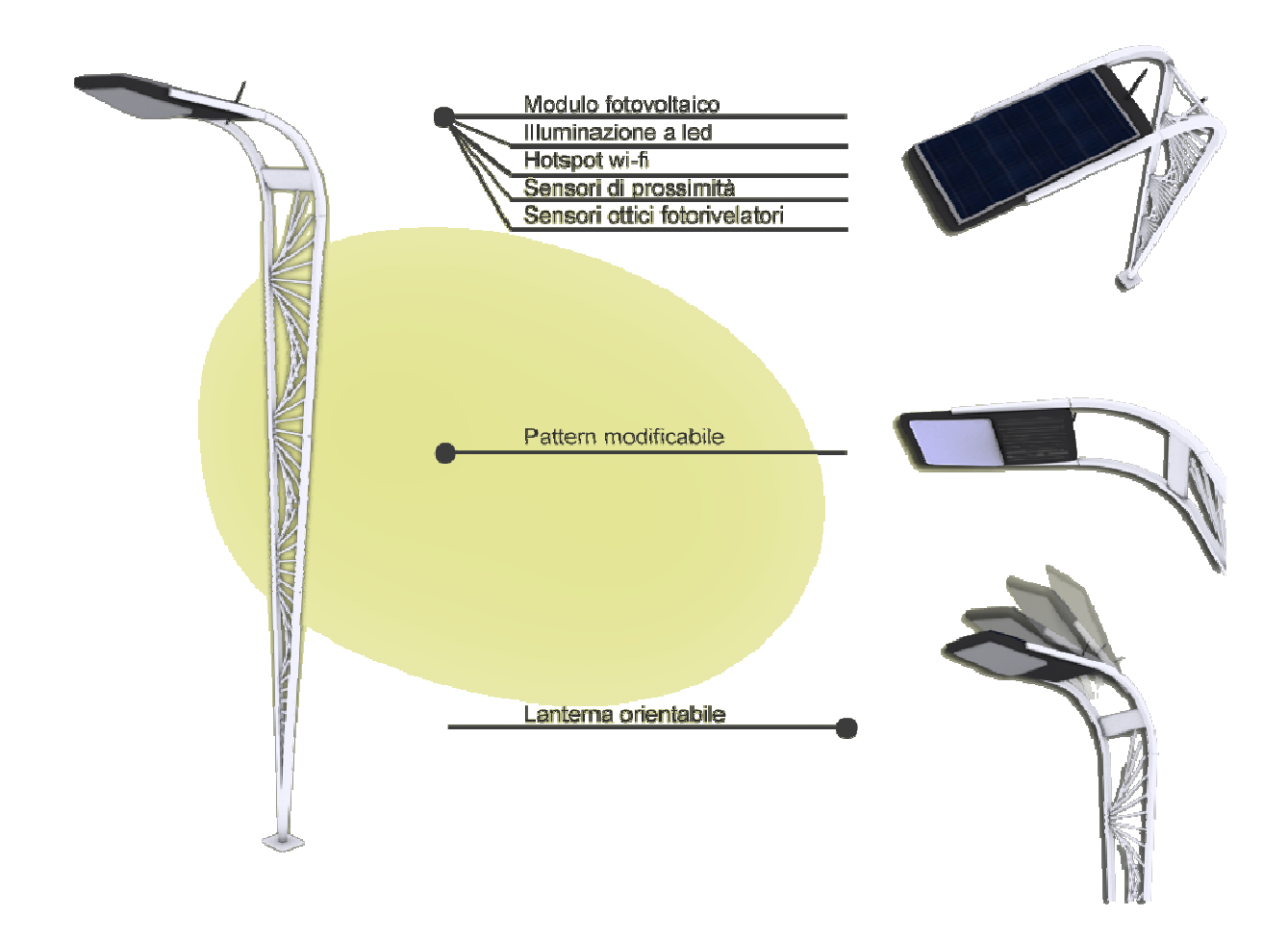

#### **Figura 12 - Funzioni principali**

 Alla luce di queste considerazioni abbiamo quindi ricercato le funzioni principali che il nostro dispositivo deve essere in grado di svolgere (Vedi tabella 2).

 La soluzione da noi studiata si compone di due elementi strutturali che dalla base si biforcano simmetricamente per piegarsi in sommità in un braccio ricurvo diretto verso il centro della carreggiata. Nel triangolo isoscele formato viene posto un motivo: nella simulazione viene inserito uno sviluppo geometrico di una segmento nello spazio. Tale elemento ha una valenza puramente estetica e può essere studiato con geometrie e disegni più coerenti al contesto in cui la struttura viene inserita. In tal caso occorrerà escludere la possibilità di arrampicamento sulla struttura. Il pattern può essere anche sostituito da banner pubblicitari triangolari in tela o PVC.

 Nella parte superiore, dove i due corpi strutturali si piegano in avanti parallelamente, viene posto un elemento a forma di parallelepipedo dagli angoli smussati leggermente spanciato nella parte inferiore. Su di esso viene collocato un pannello solare la cui dimensione potrà variare in proporzione all'altezza complessiva del dispositivo. Nelle immagini che ritraggono il lampione è

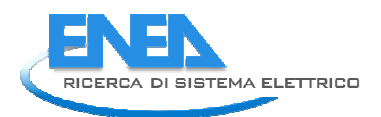

stato inserito un pannello da 250W delle dimensioni di 1.6 X 0,8 metri. Accanto al pannello viene sistemata un antenna per le comunicazioni wi-fi. Nella parte inferiore, nel punto più esterno, viene sistemata una lampada con matrice led mentre, sullo stesso lato ma verso l'interno, sono collocati i due sensori ottici e una bocca che permette il raffreddamento ad aria dei sistemi elettrici e del modulo fotovoltaico. All'interno del corpo verranno alloggiate le parti elettriche necessarie al funzionamento della lampada, della rete wi-fi e del modulo solare.

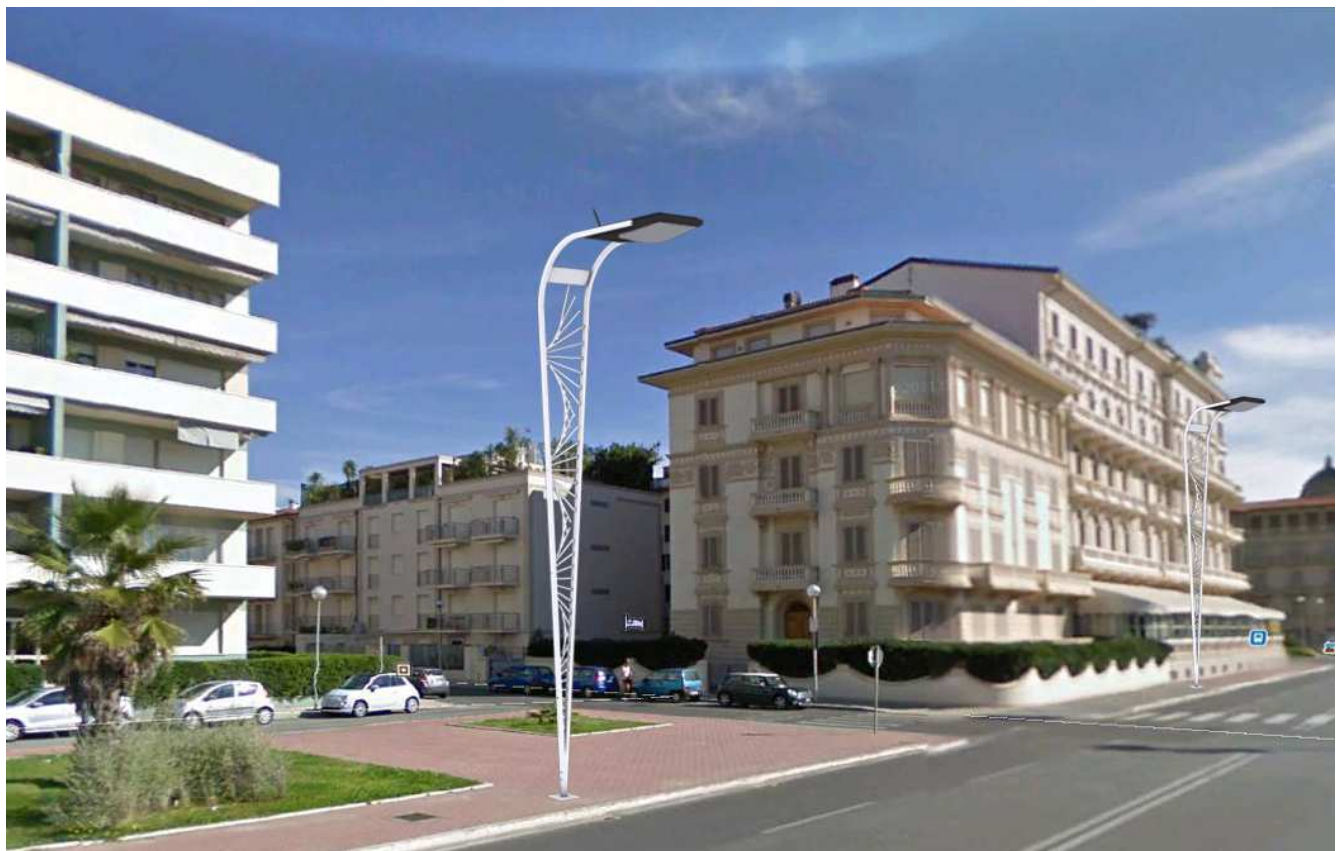

**Figura 13 - Simulazione fotorealistica, lungomare di Viareggio (LU)**

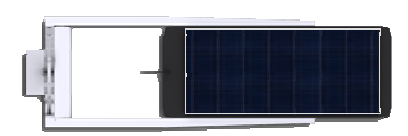

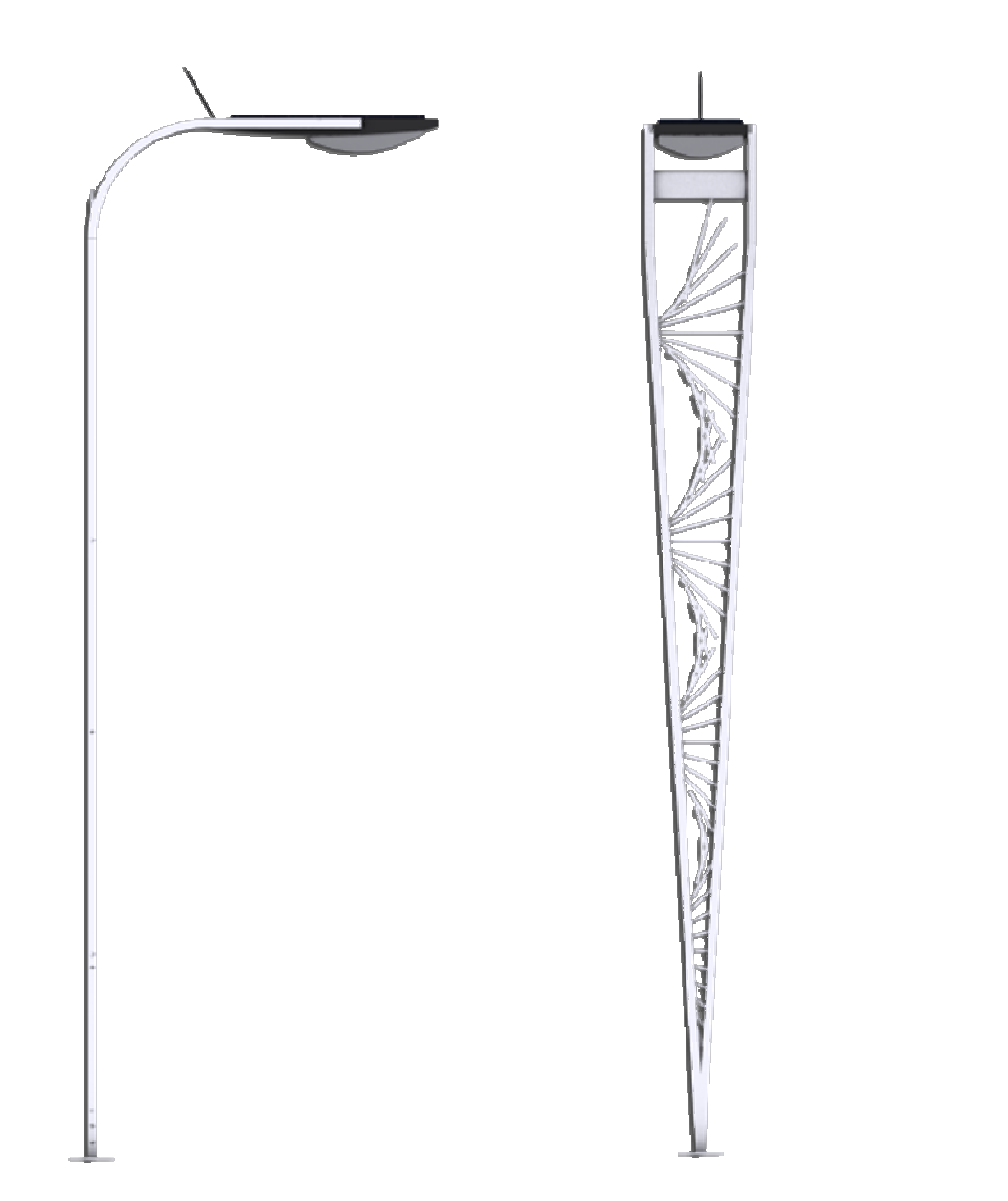

**Figura 14 - Proiezione ortogonale del dispositivo** 

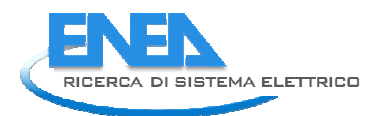

 Il braccio ricurvo può essere proposto con diverse aperture per permettere l'inclinazione della superficie e garantire un maggior rendimento del pannello fotovoltaico.

 Il lampione può essere abbinato con altri dispositivi per permettere più soluzioni di illuminazione della strada. Accoppiando due corpi lampada come nell'esempio in figura 16, è possibile inserire il dispositivo nelle isole di traffico o in elementi separatori delle correnti di traffico. Nella figura 15, un altro esempio di abbinamento di 4 elementi utile per l'illuminazione di rotatorie viarie o di parcheggi pubblici.

 Per consentire la riduzione dei consumi di energia elettrica e dell'inquinamento luminoso il lampione sarà dotato di sensori:

un sensore di prossimità rileverà la presenza di veicoli ed attiverà un numero di lampioni adeguato per garantire la visibilità del percorso stradale. Quando nessun veicolo è di passaggio il lampione abbasserà l'intensità luminosa in giusta proporzione. Attraverso questo dispositivo sarà possibile effettuare rilevamenti statistici sull'utilizzo delle strade in cui i lampioni verranno istallati;

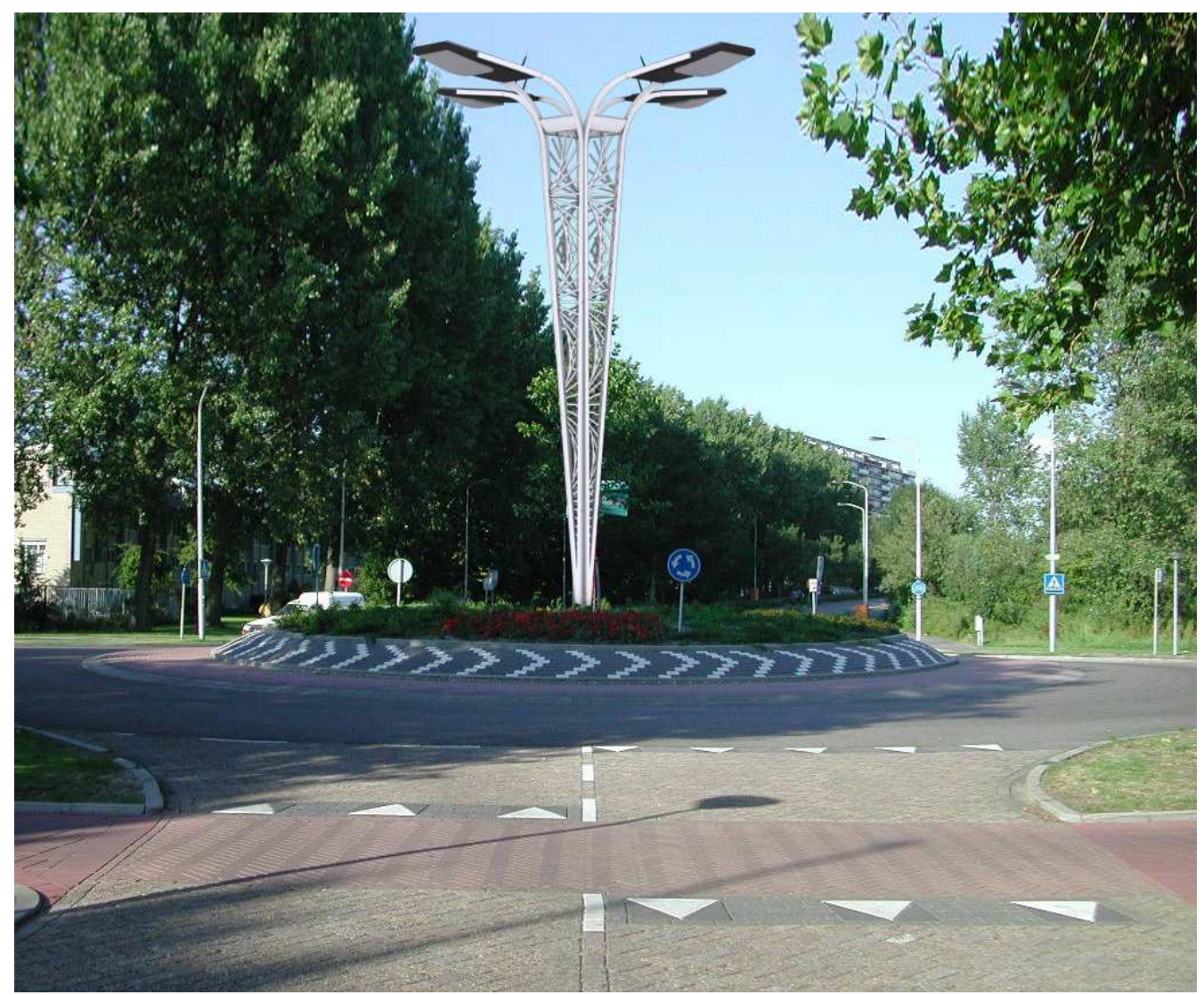

**Figura 15 - Simulazione fotorealistica - Soluzione ottenuta con l'abbinamento di quattro elementi** 

un sensore ottico fotorivelatore permetterà invece di adeguare l'intensità luminosa della lampada in base alle condizioni ambientali sino ad assicurarne l'accensione e lo spegnimento.

 Per offrire una migliore gestione delle operazioni di manutenzione il dispositivo sarà in grado di individuare eventuali guasti o malfunzionamenti e di comunicarli per assicurare un ripristino immediato del servizio.

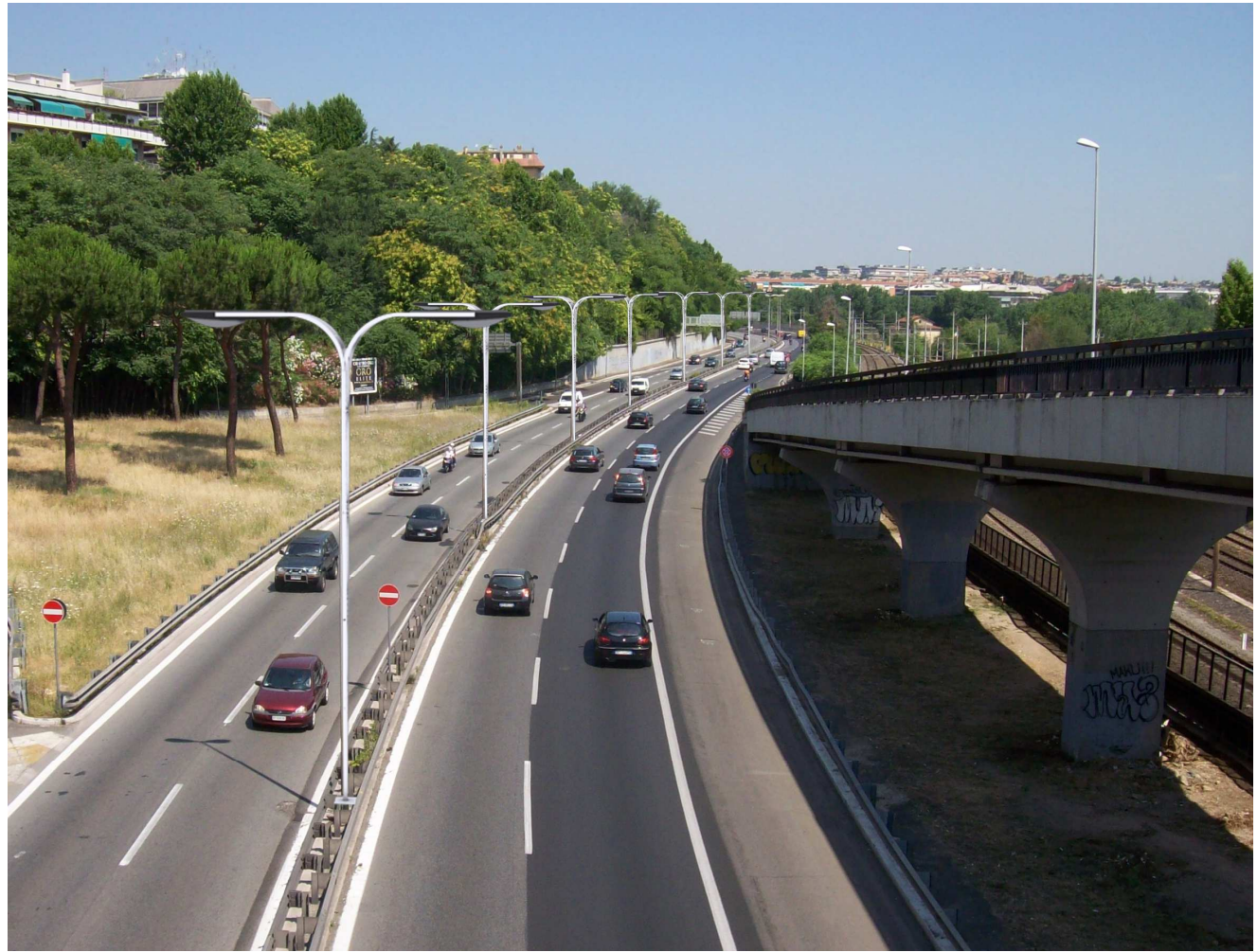

**Figura 16 - Simulazione fotorealistica, tangenziale est di Roma - Soluzione con due elementi** 

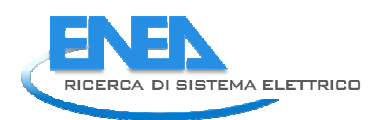

# *Lampione multifunzione per aree pedonali*

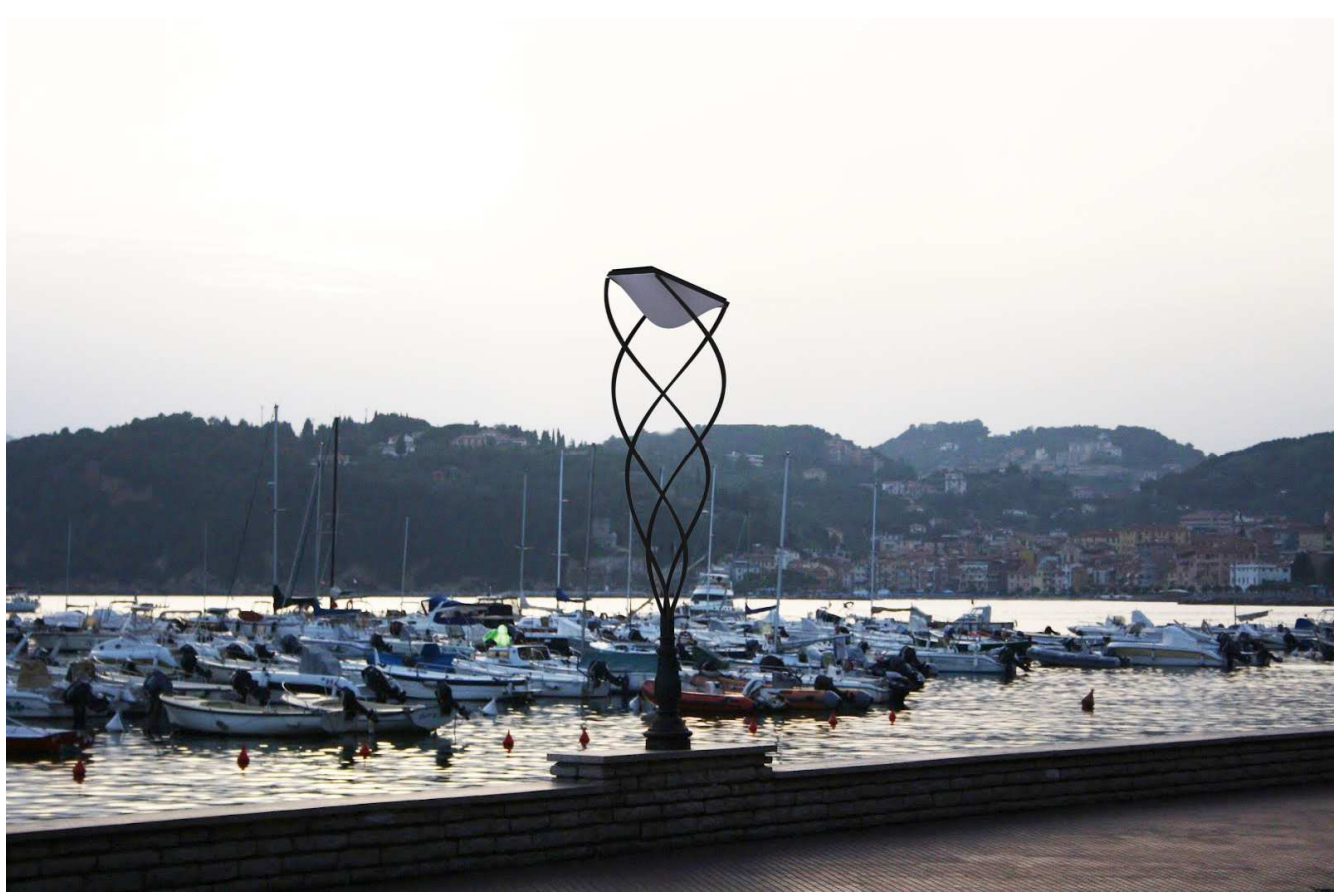

**Figura 17 - Simulazione fotorealistica, lungomare di Lerici (SP)**

 Con le stesse motivazioni che ci hanno indotto ad affrontare il tema dell'illuminazione delle strade pubbliche volgiamo adesso la nostra attenzione sui dispositivi di illuminazione destinati alle aree pedonali. Tali dispositivi sono spesso presenti in zone a traffico limitato, luoghi che in Italia sono spesso caratterizzati dalla presenza di edifici storici. Una delle problematiche che desideriamo affrontare in questo studio è l'introduzione di elementi energeticamente attivi nel disegno degli oggetti di arredo da collocare in contesti di pregio storico architettonico.

 Prima di iniziare la progettazione abbiamo ricercato le funzioni che il dispositivo doveva svolgere (Vedi tabella 3). Lo studio di questi elementi di arredo urbano basato secondo una logica multifunzionale permette di ottimizzare l'utilizzo del suolo pubblico evitando situazioni di disordine. I criteri funzionali che abbiamo seguito sono pressoché i medesimi di quelli considerati nella soluzione precedente: l'allestimento di hotspot wi-fi e l'integrazione di pannelli fotovoltaici nel progetto di arredo.

 Abbiamo infine pensato ad eventuali altri oggetti di arredo che opzionalmente potevano essere combinati con il lampione: un cestino per i rifiuti autocompattatore, cioè un raccoglitore che, attraverso un meccanismo interno, comprime i rifiuti recuperando spazio e attraverso un dispositivo wi-fi comunica quando deve essere svuotato.

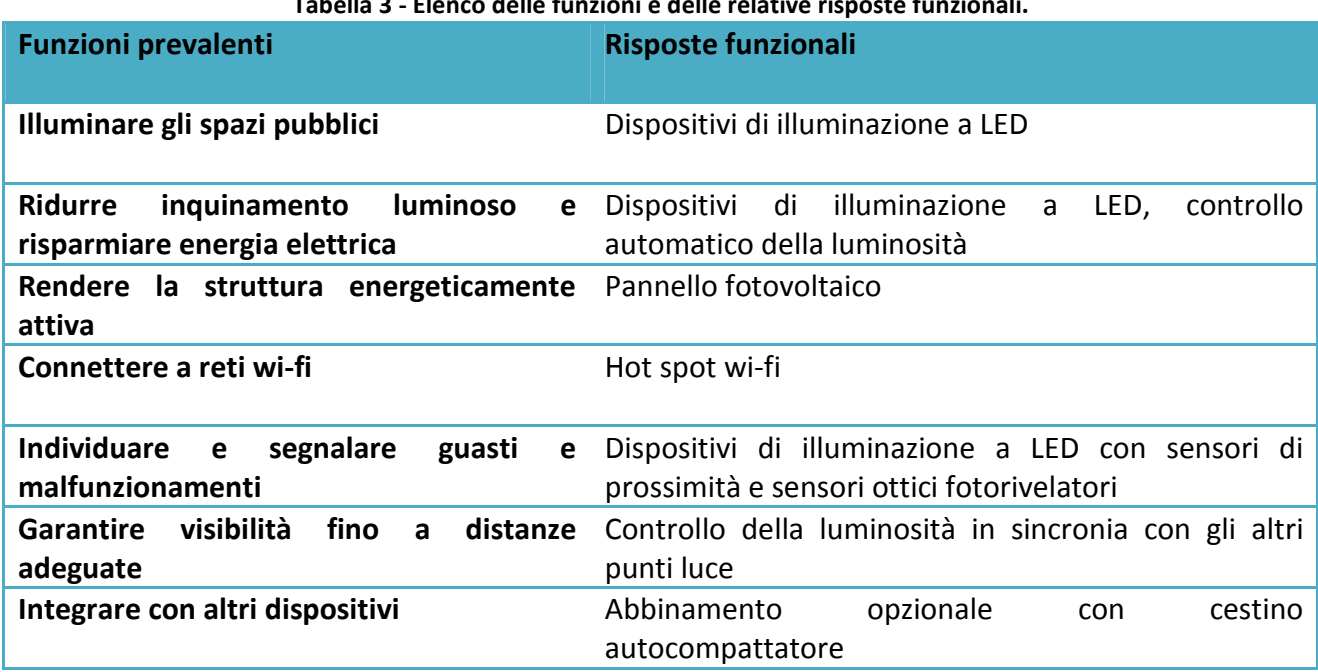

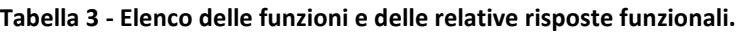

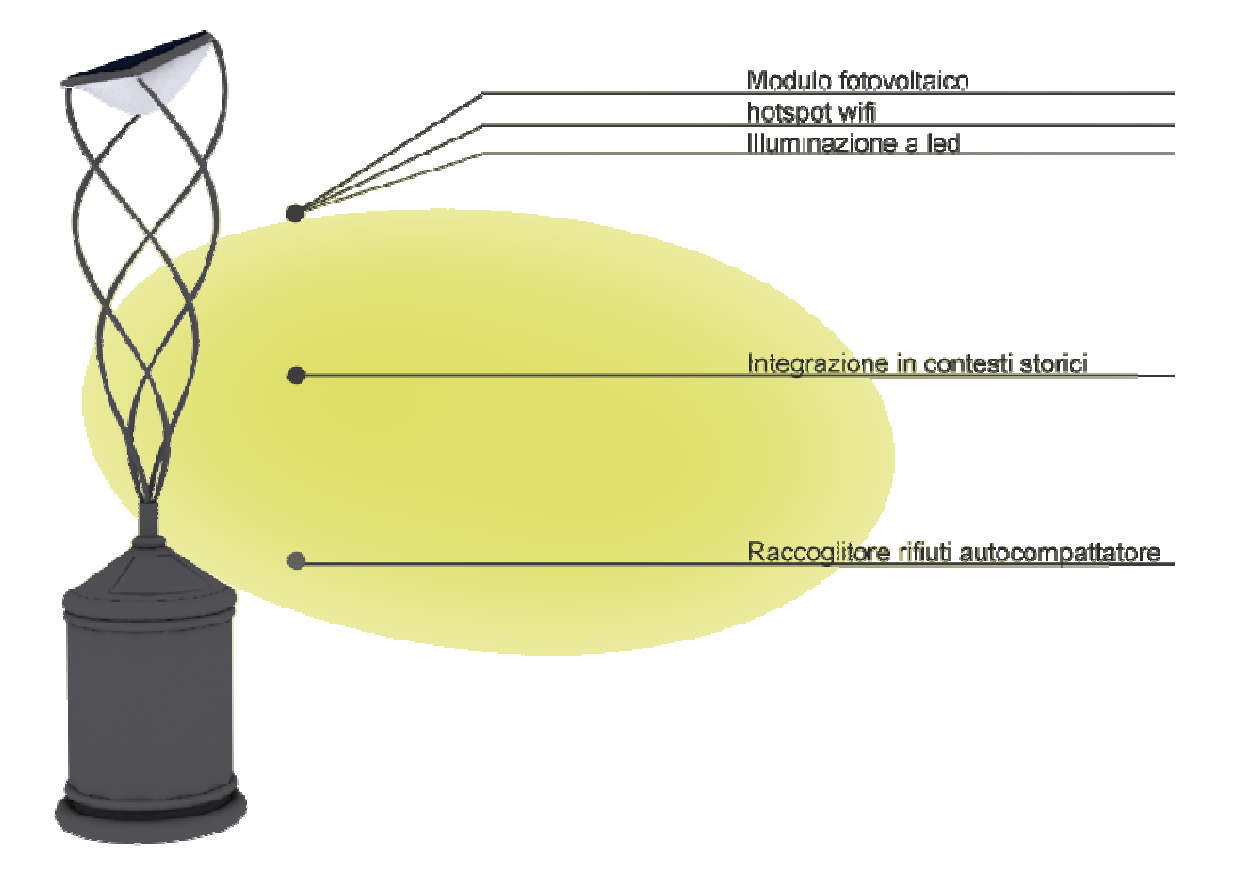

**Figura 18 - Funzioni principali** 

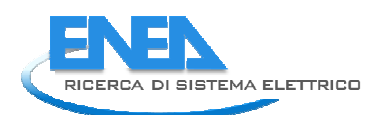

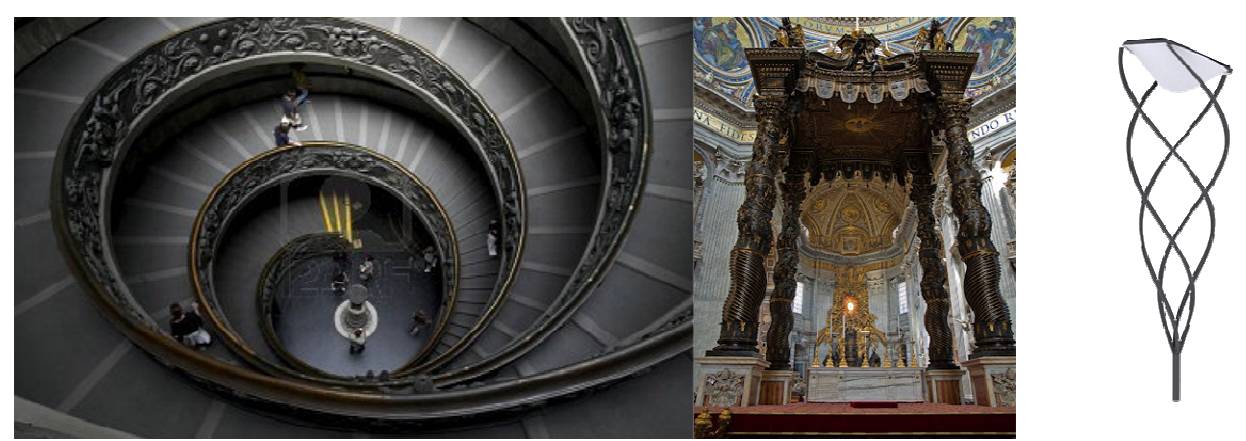

**Figura 19 - Alcuni esempi di utilizzo della spirale nella storia dell'architettura: la scala dei Musei Vaticani e il baldacchino della Basilica di S. Pietro.** 

 L'oggetto che proponiamo per questo studio è composto da 4 elementi leggermente ricurvi posti a sostegno di un elemento piano posto in sommità. Tale piano, che funge da supporto per un piccolo pannello solare, è inclinato di un angolo di 20 gradi. Per orientare correttamente il pannello solare è sufficiente ruotare in modo opportuno il dispositivo quando viene messo in opera. Al di sotto del piano di sostegno un elemento in PVC capace di filtrare la luce contiene i dispositivi wi-fi, i sensori ottici e la matrice led per l'illuminazione dello spazio circostante.

 Abbiamo ottenuto in questo modo un elemento semplice, leggero, che non ostacola la vista, in grado di integrarsi sia in contesti storici che moderni. I quattro elementi portanti possono partire direttamente da terra oppure essere sostenuti da un palo di sezione più grande.

 Abbiamo infine individuato una variante alla prima soluzione introducendo un ulteriore elemento preso dalla storia dell'architettura: la spirale. Questo elemento geometrico caratterizza molte architetture (Vedi figura 26) del XVII e XVIII secolo. Il baldacchino della Basilica di San Pietro, la cupola della chiesa di S. Ivo alla Sapienza ne sono alcuni celebri esempi. Abbiamo perciò inserito al posto degli elementi di sostegno quattro spirali logaritmiche costruite su di un ellissoide (lossodromia) che compiono una evoluzione di 360°. Mantenendo la lampada e il piano di supporto come nell'ipotesi originaria abbiamo ottenuto un in questo modo un elemento più movimentato. L'effetto riprodotto da questa operazione può essere osservato nelle simulazioni in figura 25 e in figura 30.

 La parte impiantistica presente in questo elemento di arredo è molto simile alla soluzione descritta precedentemente.

 Il cestino compattatore viene infine posto alla base del lampione. Si presenta come un elemento modanato alla base e in sommità. Il corpo principale presenta una leggera entasi ad un terzo della sua altezza come si può osservare nelle colonne greche e romane. Esso può essere proposto anche come elemento a se stante.

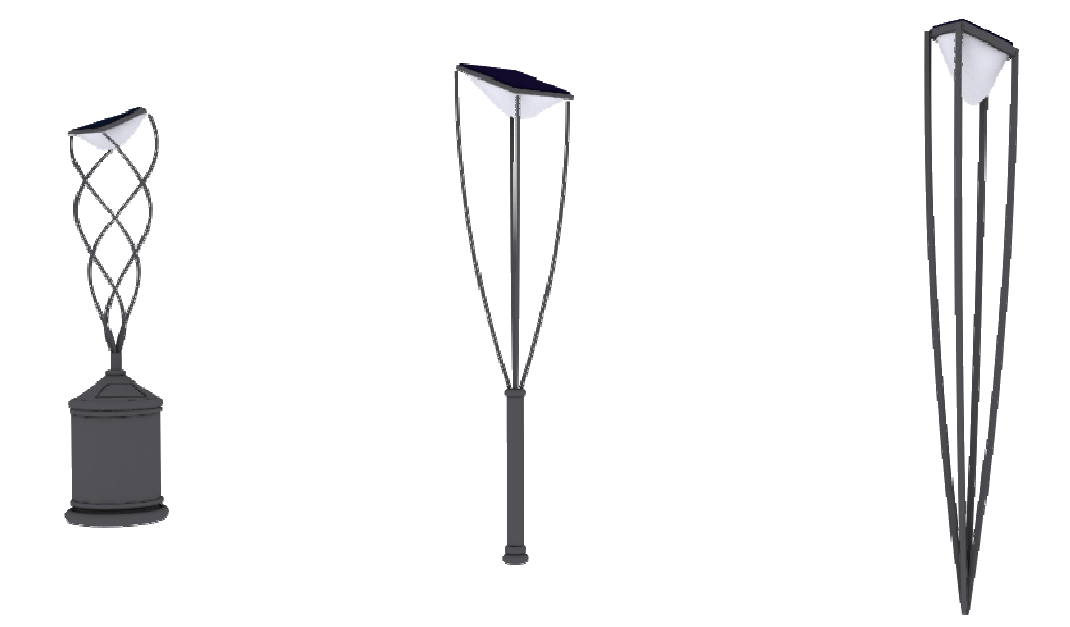

**Figura 20 - Alcune varianti del dispositivo** 

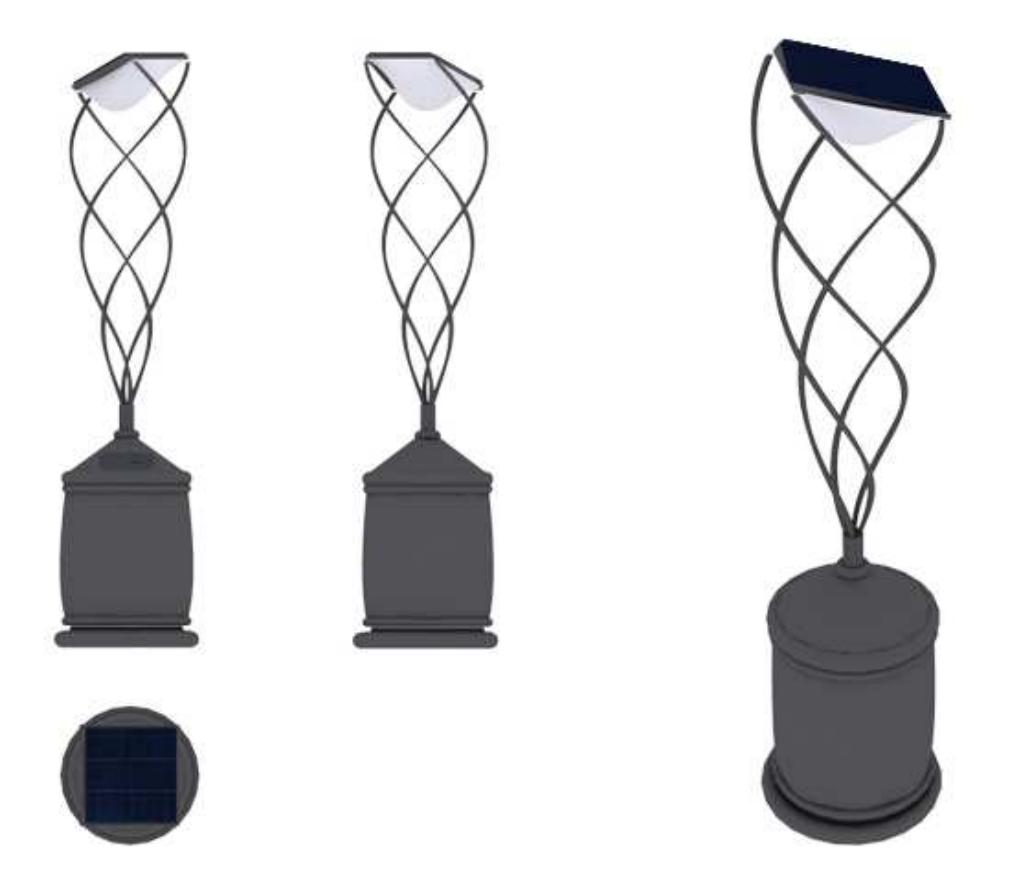

**Figura 21 - Proiezione ortogonale del dispositivo con cestino dei rifiuti auto-compattatore**

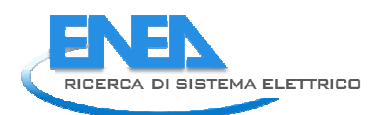

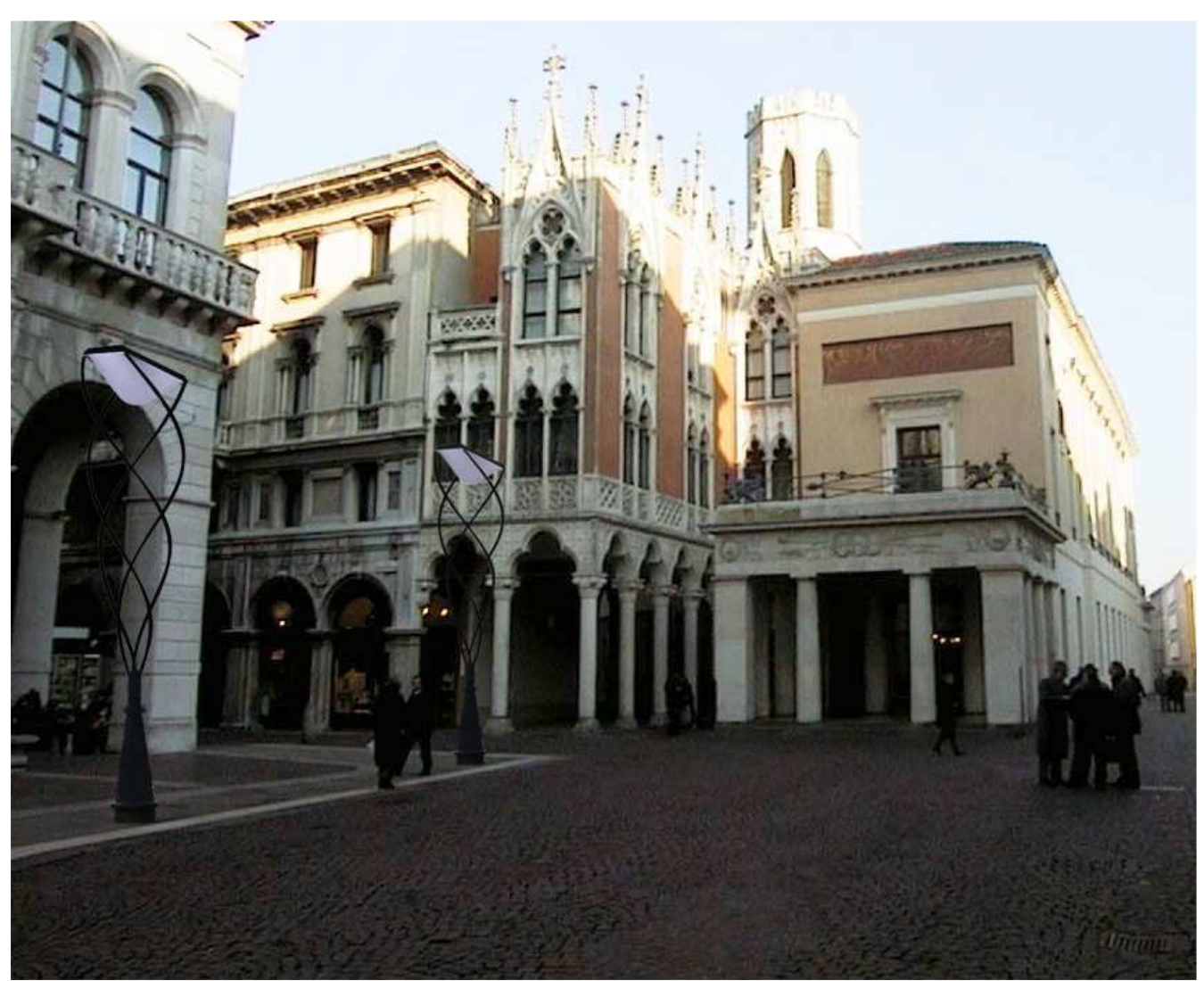

**Figura 22 - Simulazione fotorealistica - Esempio di integrazione nel centro storico di Padova**

### *Portabiciclette intelligente*

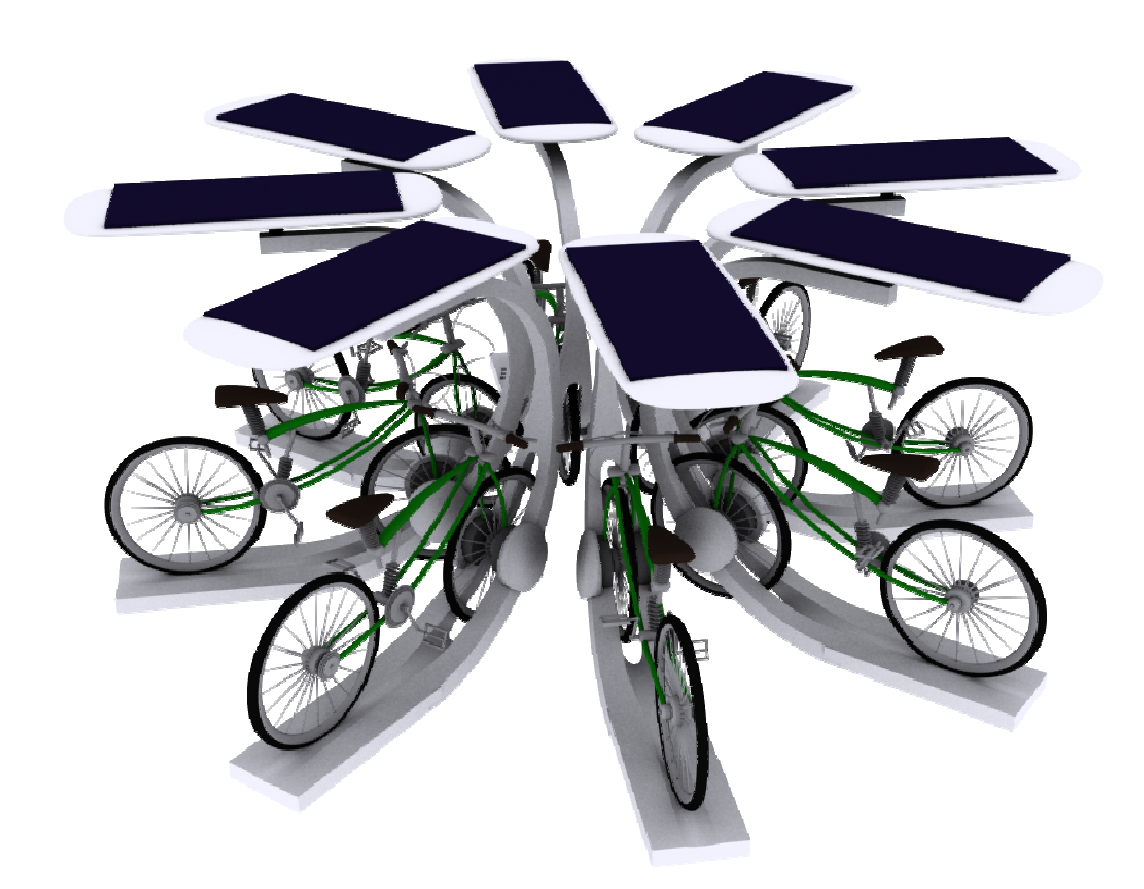

 L'oggetto di arredo che proponiamo con questa soluzione è stato progettato per servizi di bike sharing con biciclette semplici o dotate di sistemi a pedalata assistita. Il bike sharing è uno degli strumenti di mobilità sostenibile messo a disposizione dalle amministrazioni pubbliche. Tale servizio prevede che siano installate delle stazioni in diversi punti della città dove collocare le biciclette.

Lo studio di questo oggetto di arredo urbano si è concentrato principalmente sulla progettazione di uno stallo. Questa scelta è stata dettata principalmente per le seguenti esigenze:

- avere degli elementi flessibili per ottimizzare il servizio adeguando alle necessità mutevoli nel tempo il numero degli stalli nelle stazioni di riferimento;

- avere quindi degli elementi di facili da trasportare e da installare;

- adattare le dimensioni delle stazioni di bike sharing agli spazi disponibili nelle città.

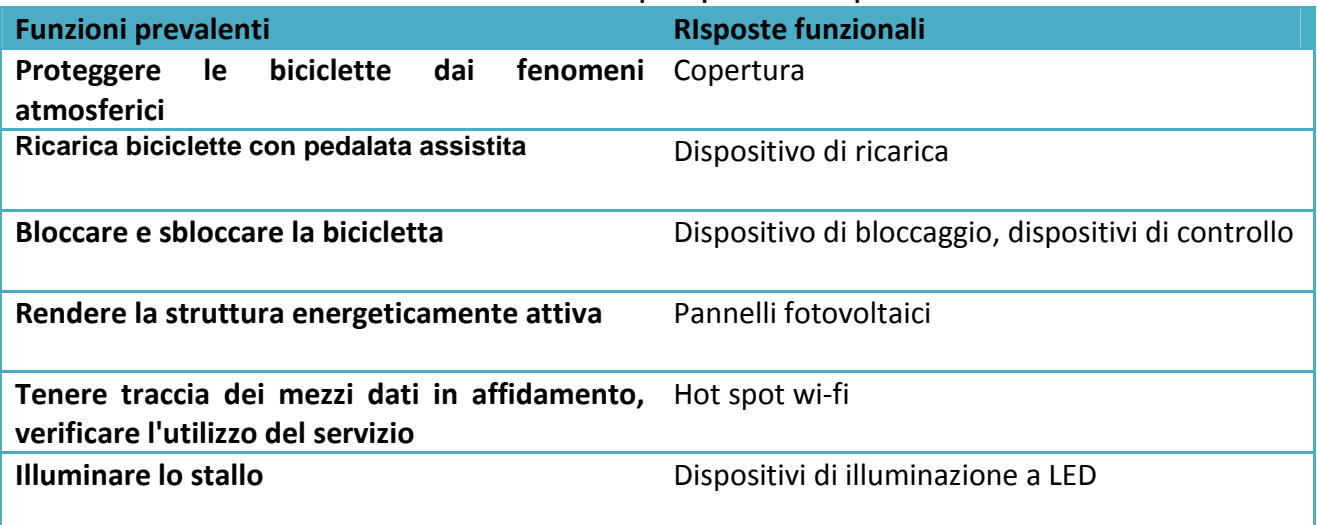

#### **Tabella 4 - Elenco delle funzioni principali e delle risposte funzionali**

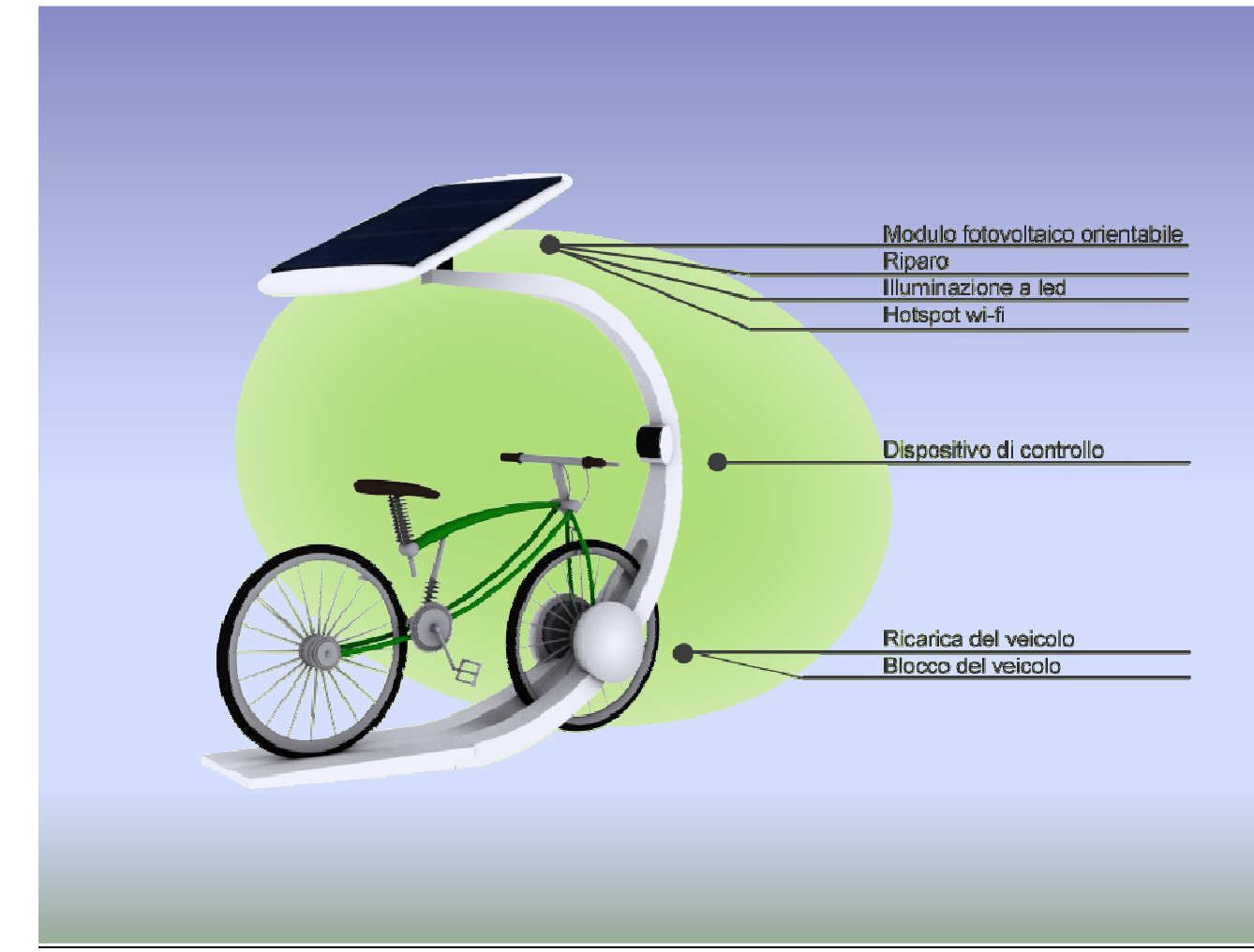

**Figura 23 - Funzioni principali**

 L'elemento da noi proposto è composto da due parti: un telaio e un piccolo piano di copertura. Il telaio si presenta come un unico elemento ricurvo la cui sezione si restringe progressivamente dalla base fino a mantenersi costante a circa metà altezza. Nella parte inferiore è stata ricavata una guida per condurre la bicicletta sino al dispositivo di bloccaggio costituito da una fessura praticata nel telaio che consente il passaggio della ruota anteriore e da due elementi cilindrici smussati. Il dispositivo di bloccaggio, gestito tramite un pannello di controllo, permette il serraggio del mezzo mediante dei meccanismi a molla che si chiudono sulla forcella e sul mozzo della ruota anteriore. Attraverso questo elemento possono quindi essere effettuate le operazioni di ricarica per le biciclette a pedalata assistita.

 Il pannello di controllo sarà dotato di un lettore di banda magnetica: l'utente di un servizio di bikesharing potrà sbloccare il veicolo facendo scorrere il tesserino magnetico nell'apposito lettore. Nella parte superiore del telaio è collegato un pannello di copertura: questo elemento può essere orientato verso il sole attraverso un meccanismo dotato di due gradi di libertà. Nell'estradosso di tale pannello è collocato un modulo fotovoltaico da 250W delle dimensioni di 70X160 cm. Nell'intradosso, dietro ad un pannello in PVC o in policarbonato che consente il passaggio della luce sono disposte delle lampade a led e il dispositivo wi-fi.

 Attraverso la connessione wi-fi è possibile gestire lo stallo a distanza, raccogliere segnalazioni sul malfunzionamento dei mezzi messi a disposizione o fare dei rilevamenti per effettuare statistiche automatiche sull'utilizzo del servizio ed eventualmente ottimizzarlo. Sarà inoltre possibile tentare un tracciamento dei mezzi dati in affidamento per prevenire usi non coerenti con la policy adottata dal gestore del servizio.

 Le dimensioni di ogni singolo stallo sono: 2 metri di lunghezza, 0.8 di larghezza e 2.20 metri in altezza.

 Dalla combinazione di più stalli è possibile ottenere diverse configurazioni. Alcuni esempi si possono osservare nella figura 19. La possibilità di combinazione degli elementi dipenderà dallo spazio messo a disposizione di questa attrezzatura. Nella simulazione illustrata in figura 20 proponiamo una stazione da 8 posti disposti a cerchio: in questo caso le dimensioni del sistema saranno di 4,5X4.5 metri. Occorrerà comunque tener conto dello spazio necessario per eseguire le manovre necessarie in prossimità dello stallo.

 Una volta attrezzato un sistema di stalli potranno essere inseriti dei banner pubblicitari. Tali elementi trovano spazio ad altezza d'uomo, al di sopra del dispositivo di controllo e potranno trovare sostengo ancorandosi ai telai degli stalli installati.

 Questo dispositivo può essere adattato anche come semplice portabiciclette ospitando i mezzi di privati cittadini. Per fare questo occorrerà consentire al dispositivo di bloccaggio di scorrere lungo una guida in modo di potersi agganciare a ruote di diametro differente. In questo caso il controllo del bloccaggio può avvenire con l'immissione di una password che l'utente sceglierà al suo arrivo e immetterà quando riprenderà il suo mezzo. L'energia accumulata dalle superfici attive verrebbe immessa nella rete elettrica.

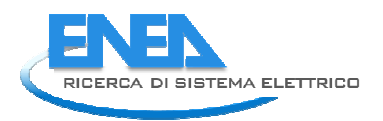

 Analogamente, con le opportune modifiche, il sistema potrebbe essere valutato anche come parcheggio e punto di ricarica per ciclomotori o scooter a trazione elettrica.

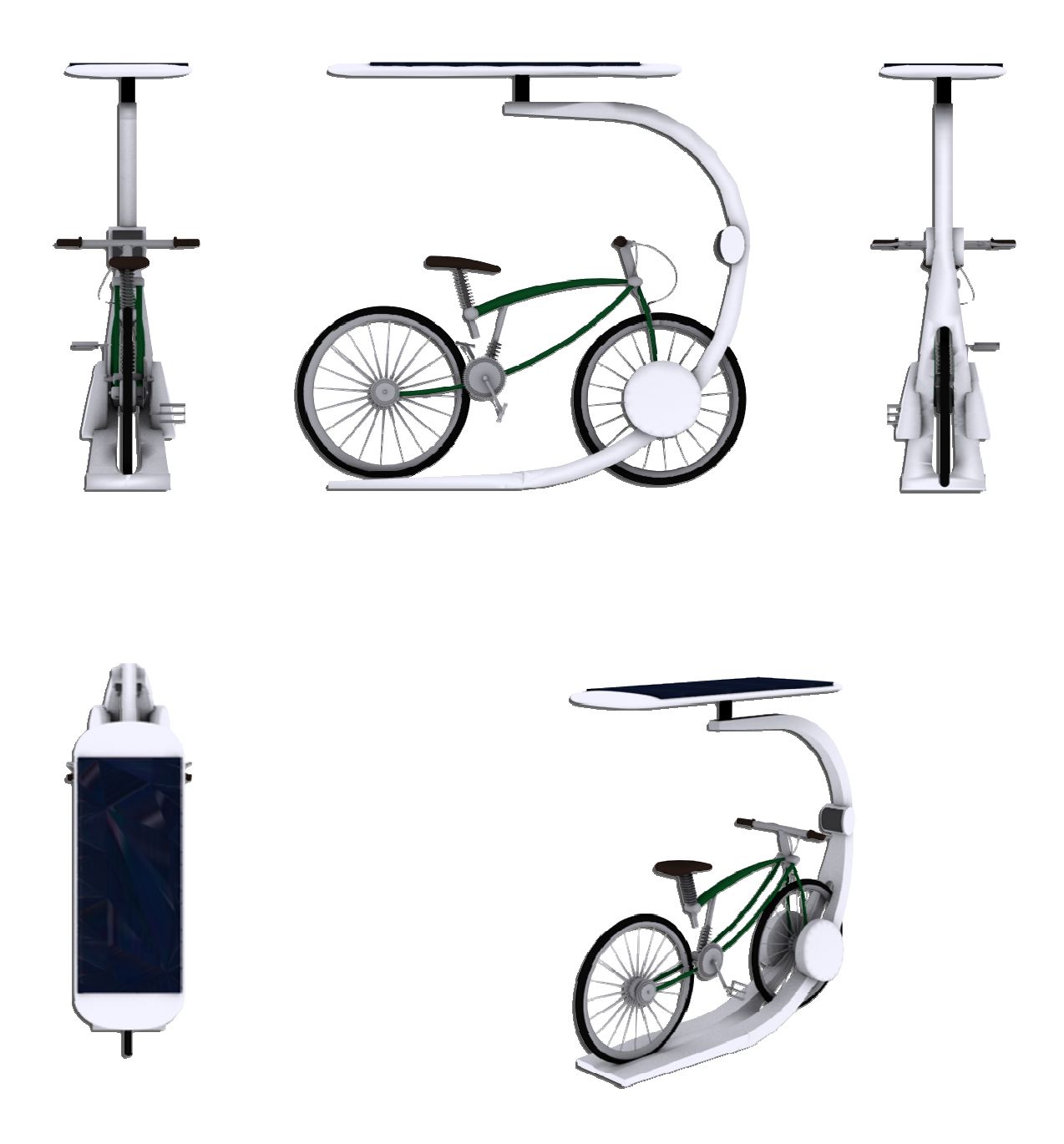

**Figura 24 - Proiezione ortogonale di un modulo per il parcheggio di biciclette**

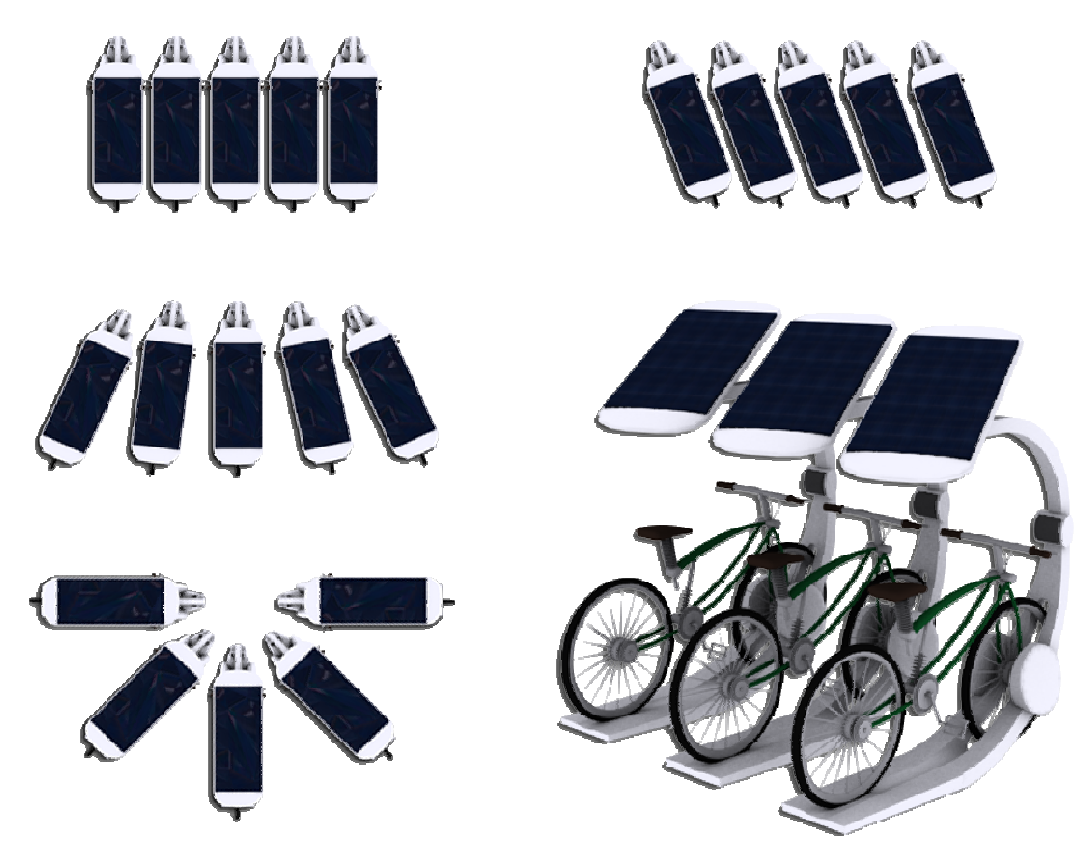

**Figura 25 - Alcuni esempi di disposizione degli stalli per biciclette**

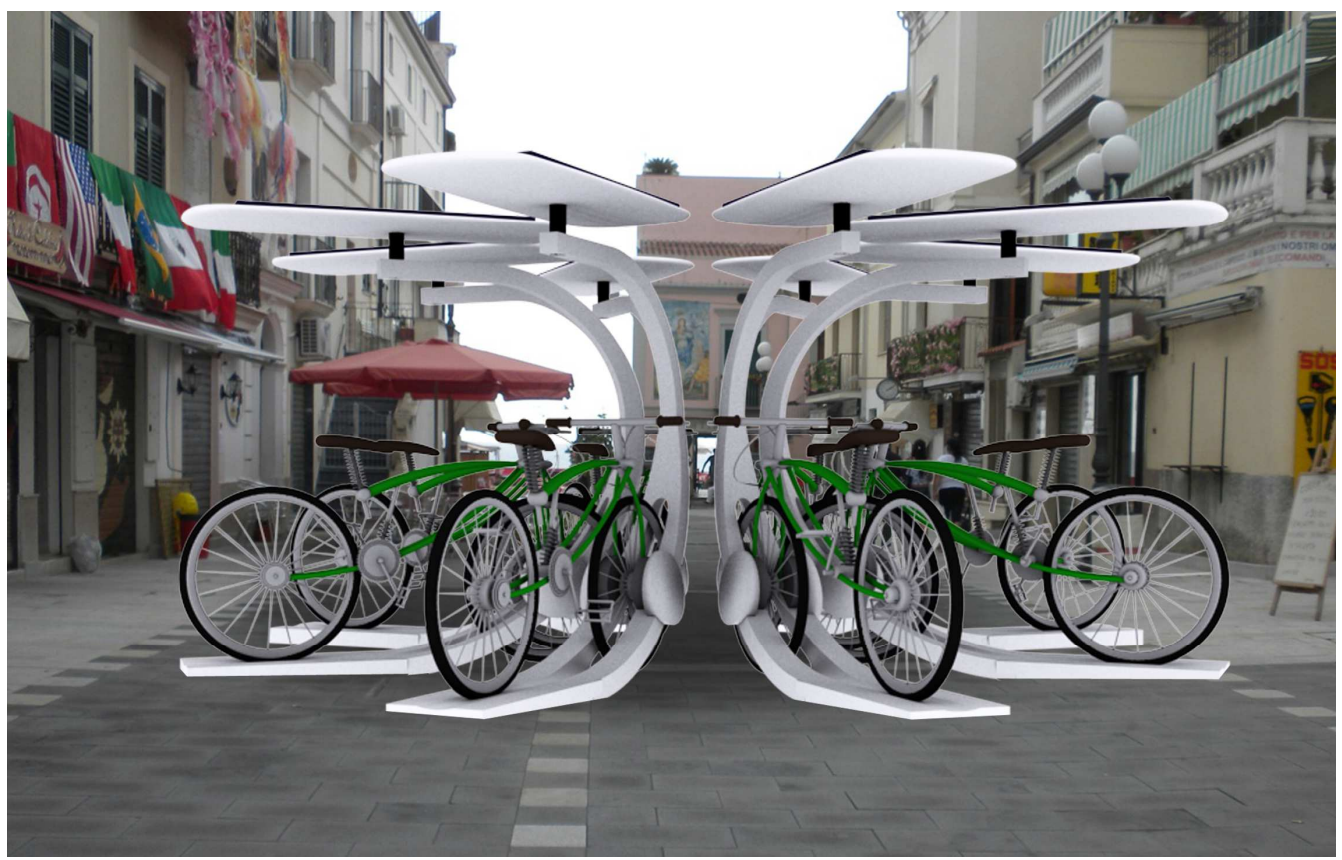

**Figura 26 - Simulazione fotorealistica di un sistema portabiciclette**

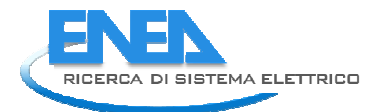

*Università di Pisa - DESE*

# *Pensilina multifunzionale per il parcheggio di autoveicoli*

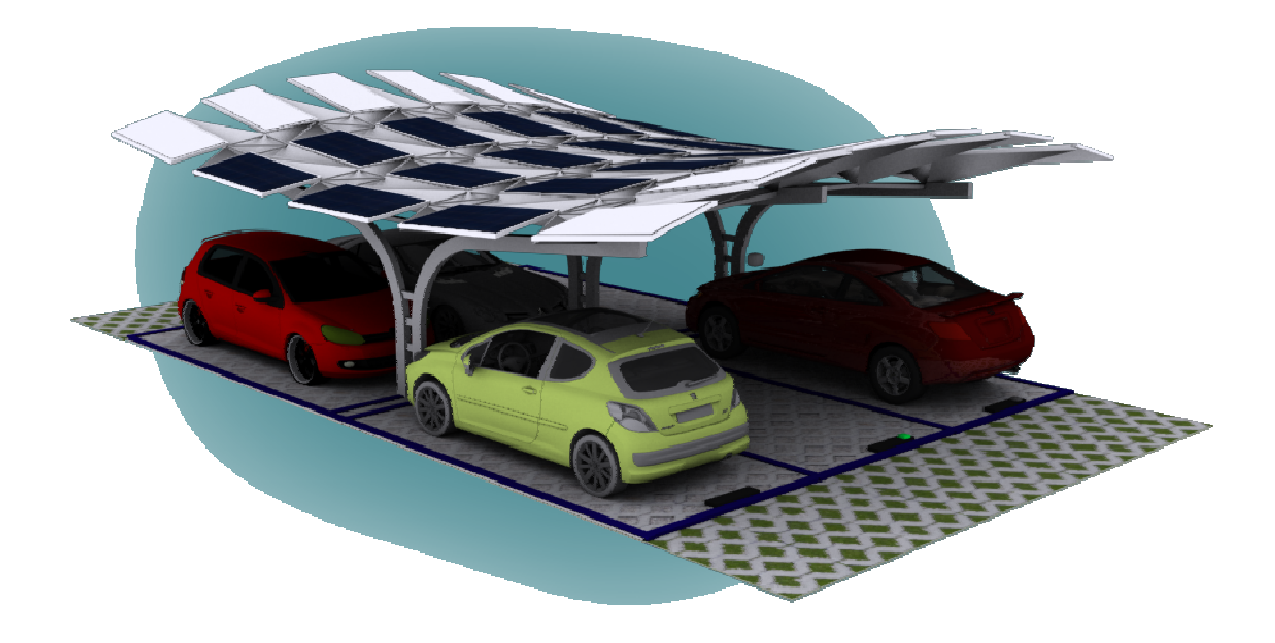

 Il seguente studio è stato compiuto col fine di ricercare una soluzione multifunzionale per una pensilina da destinare al parcheggio a pagamento di autovetture. Individuate le funzioni principali (Vedi tabella 5) abbiamo rivolto la nostra attenzione su un elemento modulare della capienza di 6 posti auto della dimensione di 5X7.5 metri.

 La struttura in elevato di questo modulo di riferimento è costituita da 3 elementi verticali in acciaio che fungono da sostegno per un piano di copertura. In questi elementi potranno essere inseriti dei dispositivi per la ricarica di vetture elettriche.

 Le funzioni destinate al piano di copertura sono: fungere da riparo per i veicoli; raccogliere le acque piovane; sostenere dei moduli fotovoltaici; fungere da punto di riferimento per le trasmissioni wi-fi; illuminare il parcheggio.

 Al fine di ricercare una forma che fosse esteticamente gradevole ed in grado di integrare queste funzioni abbiamo individuato alcune caratteristiche che essa doveva soddisfare:

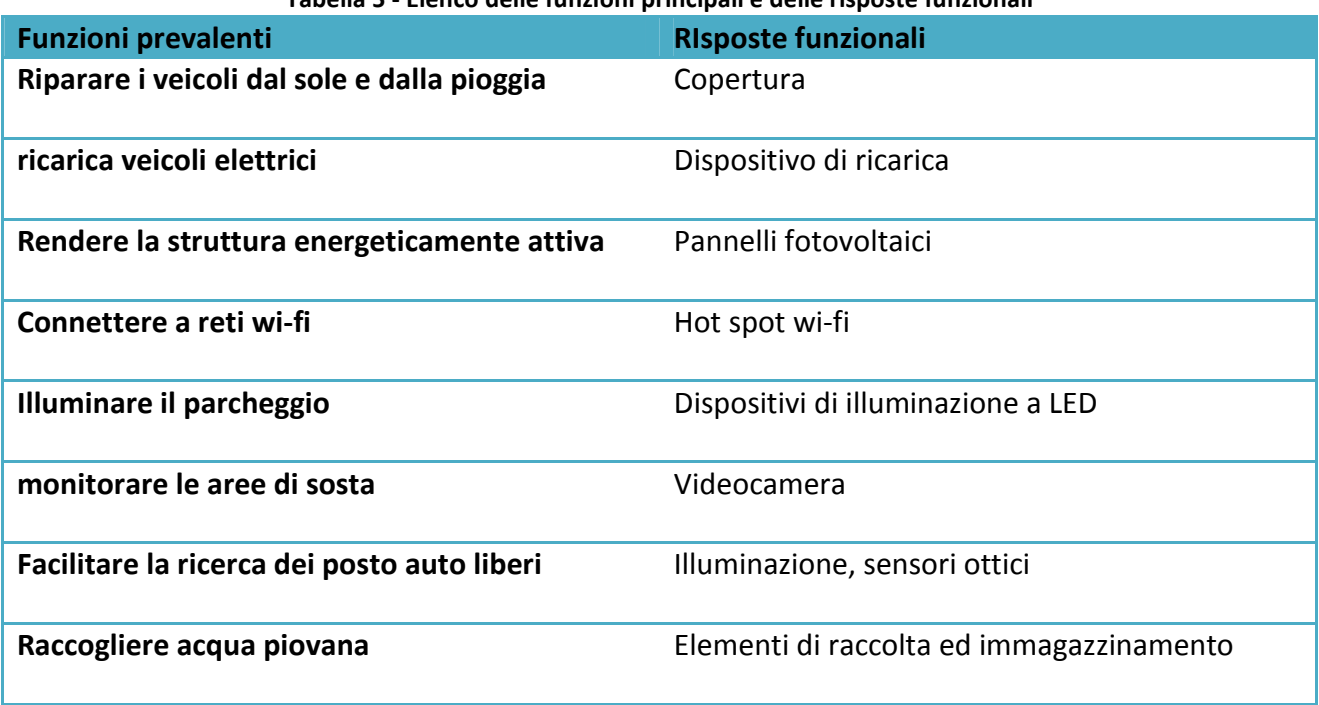

#### **Tabella 5 - Elenco delle funzioni principali e delle risposte funzionali**

Pensil na modulare multifunzione per il parcheggio di autoveicoli

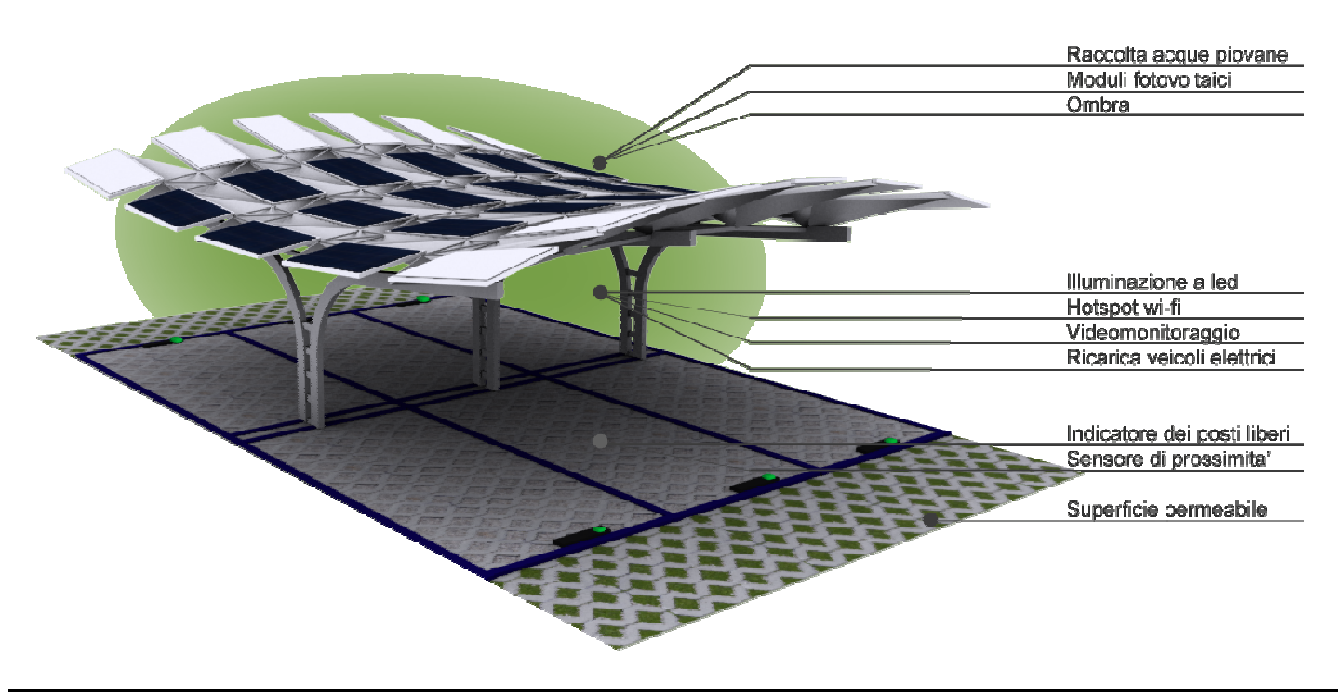

**Figura 27 - Principali funzioni** 

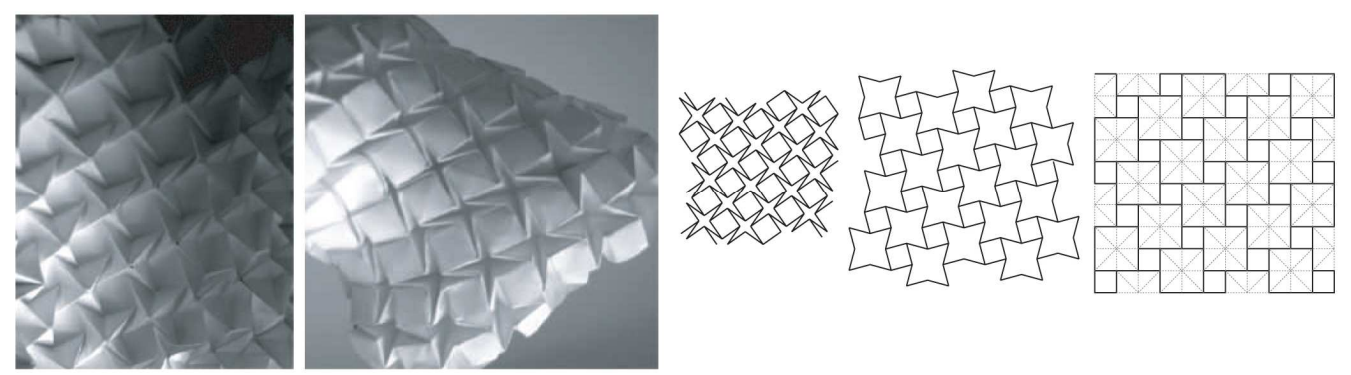

**Figura 28 - Origami** 

- integrare i moduli fotovoltaici nella geometria della struttura in modo che appaiono coerenti con il suo disegno;

- ospitare pannelli solari nei formati commerciali, quindi degli elementi piani di forma rettangolare. Quindi gli elementi su cui appoggeranno dovranno essere senza doppie curvature;

- essere in grado di raccogliere acqua;

- avere una forma complessa.

 Per soddisfare queste quattro condizioni abbiamo quindi pensato ad un origami, una tecnica artistica giapponese che crea degli oggetti interessanti dalla piegatura di fogli di carta. La figura 28 ritrae uno di questi oggetti: osservandolo possiamo notare un pattern ripetitivo che assume delle forme complesse mantenendo gli elementi quadrati perfettamente piani. Gli elementi a forma di stella possono invece raccogliere le acque ed essere collegati a dei pluviali giungono ad un serbatoio a terra.

 Abbiamo quindi realizzato una simulazione tridimensionale della superficie per studiarne lo sviluppo ed individuare una soluzione più vicina alle nostre esigenze (Figura 29).

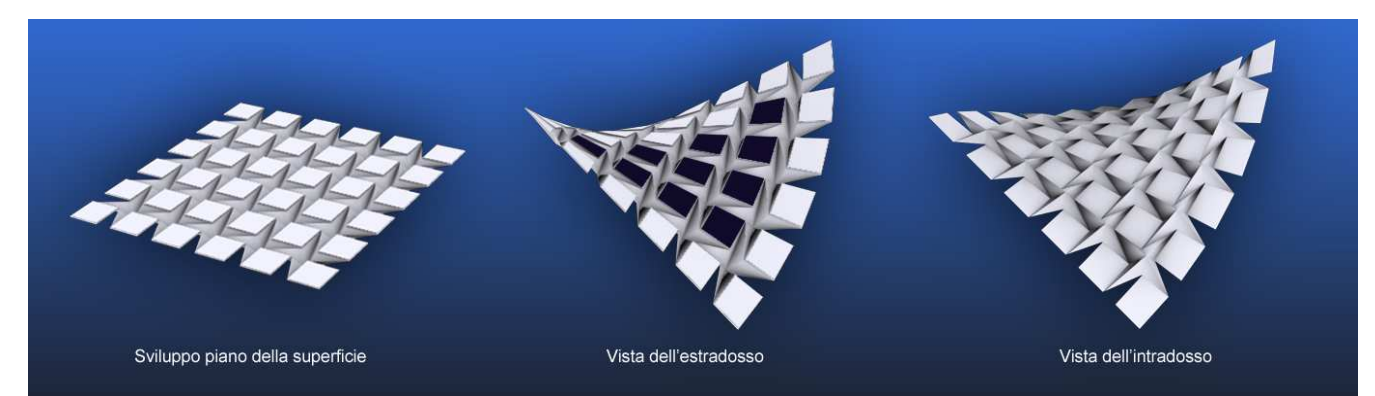

**Figura 29 - Esempio di sviluppo della superficie nello spazio. Gli elementi restano privi di doppia curvatura anche quando la superficie assume geometrie complesse** 

 Attraverso un codice maxscript, programmato appositamente per questo studio, abbiamo quindi adattato le dimensioni degli elementi quadrati a quelle dei formati commerciali aderendo in questo modo alle esigenze che ci eravamo imposti di soddisfare. E' risultata quindi una superficie (Vedi dettaglio in FIgura 30) leggera, esteticamente piacevole e capace di integrare nella sua geometria i moduli fotovoltaici. Strutturalmente essa può essere sorretta collegando i vertici degli elementi stellati su degli arcarecci che trasmettono i carichi sugli elementi verticali.

 Nella simulazione preparata durante questo studio sono stati inseriti 18 pannelli fotovoltaici da 250W. Nelle immagini inserite in questa relazione essi sono complanari con le superfici di supporto ma è possibile ottenere orientamenti differenti al fine di ottimizzare il rendimento degli elementi energeticamente attivi. In questo caso gli spazi presenti tra un pannello e quelli ad esso vicini servirà per evitare che le superfici inclinate si facciano ombra tra loro.

 Ogni stallo del parcheggio verrà attrezzato con sensori di prossimità che, gestendo l'attivazione di un elemento luminoso, permetterà agli utenti di individuare con facilità i parcheggi liberi. Attraverso questo elemento potrà essere effettuato un conteggio delle postazioni libere che verrà comunicato a dei tabelloni elettronici posti nei punti nevralgici della città.

 Attraverso la connessione wi-fi potranno essere effettuati servizi di prenotazione del parcheggio o l'estensione della durata della sosta tramite dispositivo mobile.

 La soluzione di copertura individuata in questo studio può essere utile anche in altre strutture come pensiline di attesa dei mezzi pubblici, per stazioni ferroviari o depositi di automezzi.

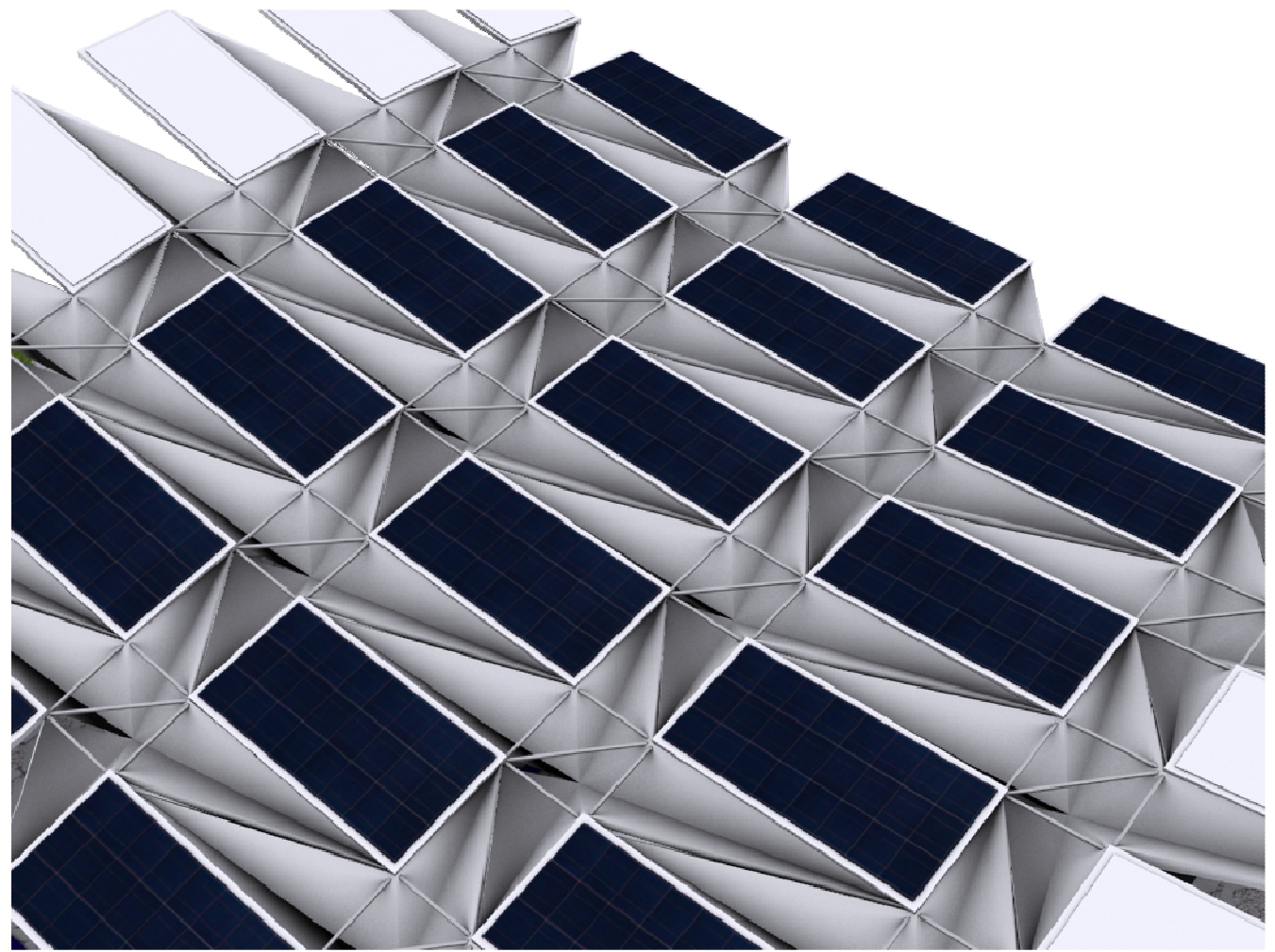

**Figura 30 - Dettaglio della superficie di copertura** 

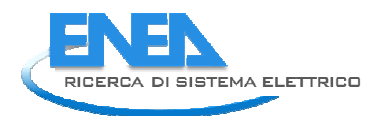

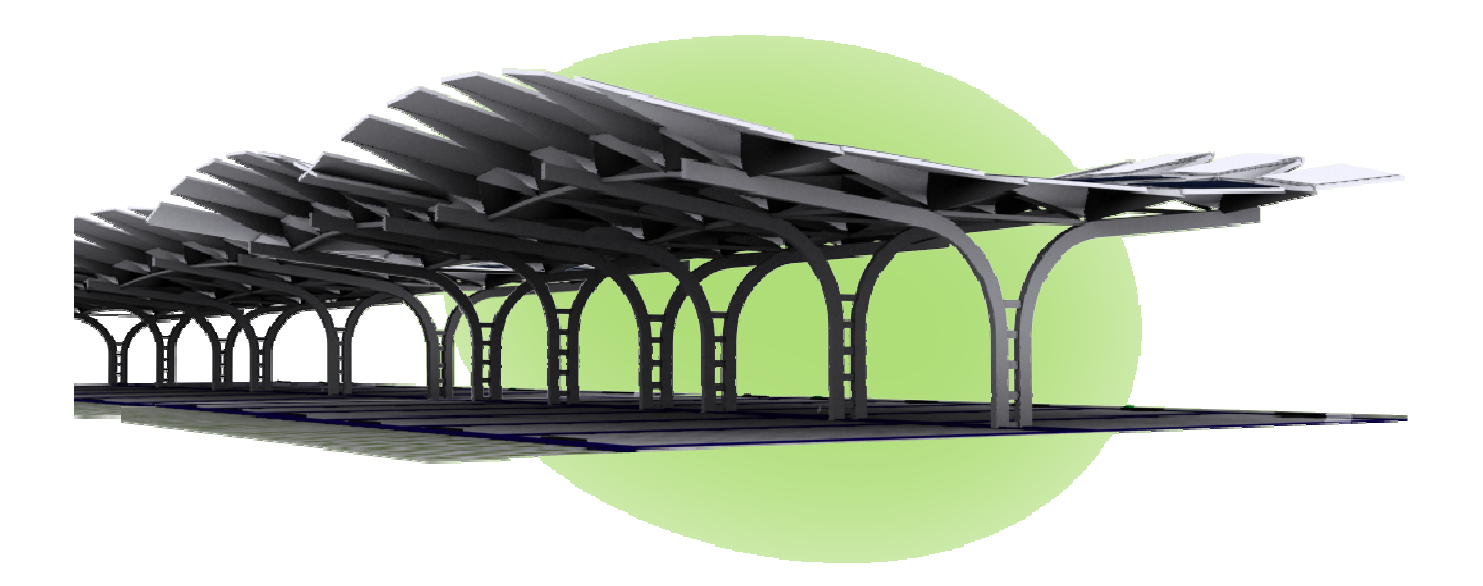

**Figura 31 - Pensilina** 

# Appendice

### Per completare la descrizione inseriamo il seguente codice maxscript programmato per lo studio parametrico della soluzione d'arredo proposta:

*/\*STUDIO DI COPERTURA-RIPARO destinato al relax e alle attività ricreative Script parametrico di studio\*/* 

*------------------------------------------------ CONFIGURAZIONE DEI PARAMETRI* 

*R= 100 -- Raggio (cm) Ang=240 --angolo struttura Parti=10 --suddivisioni ht=6 --ALtezza trave ss=1 --altezza a della trave fm=9 --distanza margine -- Fine configurazione ------------------------------------------------- INIZIO SCRIPT los= R\*PI ; lop=(R-ht)\*PI; lom=(R-ht/2)\*PI;part=10;ins=(2\*R)/part; intA=Ang/Parti;x=-Ang/2 do(mb = box length:(4) width:(ss) height:los mapCoords:on pos:[(0),(0),(0)] isSelected:on lengthsegs:1 widthsegs:1 heightsegs:64 addModifier mb (bend angle:180);mb.rotation.x\_rotation =x mb = box length:(4) width:(ss) height:lop mapCoords:on pos:[(ht),(0),(0)] isSelected:on lengthsegs:1 widthsegs:1 heightsegs:64 addModifier mb (bend angle:180);mb.rotation.x\_rotation =x mb = box length:(ss) width:(ht) height:lom mapCoords:on pos:[(ht/2),(0),(0)] isSelected:on lengthsegs:1 widthsegs:1 heightsegs:64 addModifier mb (Turn\_to\_Mesh()) addModifier mb (bend angle:180);mb.rotation.x\_rotation =x x=x+intA)while(x<=(Ang/2)) u=0; do(xx=(sqrt((R)^2-(R-u)^2));l=(xx-ht/2)\*PI mb = box length:(1) width:(1) height:l mapCoords:on pos:[(u),(-xx+ht/2),(0)] isSelected:on lengthsegs:1 widthsegs:1 heightsegs:64 addModifier mb (bend angle:180) mb.rotation.z\_rotation = 90 lc=-(2\*(xx-ht/2)\*PI/360)\*((Ang-180)/2) mb = box length:(1) width:(1) height:lc mapCoords:on pos:[(u),(-xx+ht/2),(0)] isSelected:on lengthsegs:1 widthsegs:1 heightsegs:64 addModifier mb (bend angle:((Ang-180)/2));mb.rotation.z\_rotation = 90 mb = box length:(1) width:(1) height:lc mapCoords:on pos:[(u),(xx-ht/2),(0)] isSelected:on lengthsegs:1 widthsegs:1 heightsegs:64 addModifier mb (bend angle:(-(Ang-180)/2)) mb.rotation.z\_rotation = 90 j=-Ang/2;do(mm=(sqrt((R)^2-(R-u+ins)^2)) y1= xx \* cos(j+90); x1=u-2; z1= xx \* sin(j+90+fm) y2=xx \* cos(j+intA+90); x2=u-2;z2=xx \* sin(j+intA+90-fm) y3=(mm) \* cos(j+90);x3=u-ins+2;z3=(mm) \* sin(j+90+fm) y4=(mm) \* cos(j+intA+90);x4=u-ins+2;z4=(mm) \* sin(j+intA+90-fm) VertArray =#();face\_array=#() VertArray[1]=[x1,y1,z1];VertArray[2]=[x2,y2,z2];VertArray[3]=[x3,y3,z3];VertArray[4]=[x4,y4,z4] face\_array[1]=[1,2,4];face\_array[2]=[1,4,3] m = mesh vertices:VertArray faces:face\_array ;update m addModifier m (shell innerAmount:1 outerAmount:1 ) addModifier m (MeshSmooth subdivMethod:0 smoothness:0.6 iterations:4) j=j+intA)while(j<(Ang/2)) u=u+ins)while(u<(2\*R))* 

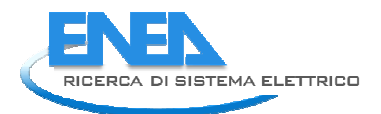

# A complemento della descrizione inseriamo il codice maxscript che è stato programmato per questa soluzione di arredo:

*/\* Studio di soluzione di arredo per lampione stradale Script parametrico di studio - Sviluppato da Alessandro Paita\*/ -- Definizione dei parametri iniziali* 

*u=100--unità di base h=9--altezza max l1=0.1--larghezza1 l2=0.9--larghezza2 iy=0-- inclinazione lt3=2.0--lunghezza t3 --dimensioni correnti principali a=0.08;b=0.08;c=8 --intervallo rin ii=2 --tipo di riempimento pattern=0 --inclinazione fv izp=5 ---------------------------------------------------------------------------------------------------- Inizio Script* 

*----------------------------------------------------------------------------------------------------* 

*h=h\*u;l1=l1\*u;l2=l2\*u;l3=l2;lt3=lt3\*u;a=a\*u;b=b\*u;c=c\*u;ii=ii\*u; aax=0;aay=0;aaz=0;w= l2 / 2;c1=sqrt(w^2 + c^2);d=w/c1;vv= asin(d) mybox1 = box length: a width:b height:c1 mapCoords:on pos:[aax,aay,aaz] isSelected:on lengthsegs:1 widthsegs:1 heightsegs:64;rotate mybox1 (eulerAngles vv 0 0 ) mybox2 = box length: a width:b height:c1 mapCoords:on pos:[aax,aay,aaz] isSelected:on lengthsegs:1 widthsegs:1 heightsegs:64 ;rotate mybox2 (eulerAngles (- vv) 0 0 ) mybox16 = box length: (5\*a) width:(5\*b) height:(a/4) mapCoords:on pos:[aax,aay,aaz] isSelected:on lengthsegs:1 widthsegs:1 heightsegs:5 j=c/ii;f=0;do(f=f+1)while(f<j) r=h-c;lc= (PI \* r)/2 mybox3 = box length: a width:b height:lc mapCoords:on pos:[0, w,c] isSelected:on lengthsegs:1 widthsegs:1 heightsegs:32 ;addModifier mybox3 (bend angle:90) mybox4 = box length: a width:b height:lc mapCoords:on pos:[0,(- w),c] isSelected:on lengthsegs:1 widthsegs:1 heightsegs:32 ;addModifier mybox4 (bend angle:90) pp=sqrt(((l2/2)-(l3/2))^2+lt3^2);kv=asin(((l2/2)-(l3/2))/pp) mybox5 = box length: a width:b height:(2\*pp/3) mapCoords:on pos:[r, (w),(c+r)] isSelected:on lengthsegs:1 widthsegs:1 heightsegs:5 ;rotadte mybox5 (eulerAngles 0 90 -kv ) mybox6 = box length: a width:b height:(2\*pp/3) mapCoords:on pos:[r,(-w),(c+r)] isSelected:on lengthsegs:1 widthsegs:1 heightsegs:5;rotate mybox6 (eulerAngles 0 90 kv ) mybox14= box length: (l2-a) width:(lt3) height:a mapCoords:on pos:[(r+lt3/2),(0),(c+r-a/2)] isSelected:on lengthsegs:1 widthsegs:1 heightsegs:5 mybox15= box length: (l2-2\*a) width:(lt3-4\*a) height:(a/2) mapCoords:on pos:[(r+(lt3-4\*a)/2+4\*a),(0),(c+r+a)] isSelected:on lengthsegs:1 widthsegs:1 heightsegs:5 mybox11= box length: (l2-2\*a) width:(lt3/2) height:1 mapCoords:on pos:[(r+lt3-lt3/4),(0),(c+r-3\*a/2)] isSelected:on lengthsegs:1 widthsegs:1 heightsegs:5 ;rotate mybox11 (eulerangles 0 (- izp) 0) mybox7= box length: 3 width:3 height:60 mapCoords:on pos:[r+a, 0 ,(c+r)] isSelected:on lengthsegs:1 widthsegs:1 heightsegs:5 ;rotate mybox7 (eulerangles 0 -30 0) f=0;inf=15;;do(le= 2 \* f \* tan(vv) +a mybox8= box length: le width:3 height:3 mapCoords:on pos:[0, 0 ,f] isSelected:on lengthsegs:1 widthsegs:1 heightsegs:5 rotate mybox8 (eulerangles f 0 0) f=f+inf)while(f<c)* 

*/\** 

### A complemento della descrizione inseriamo il codice maxscript che è stato programmato per questa soluzione di arredo:

```
Studio di soluzione di arredo per lampione e cestino autocompattatore 
Script parametrico di studio 
Sviluppato da Alessandro Paita 
*/ 
--PARAMETRI di CONFIGURAZIONE INIZIALE 
-------------------------------------------------------------------------- 
a=3 -- sezione (cm) 
b=3 
h=270 --altezza elementi di sostegno (cm) 
ac=20 --angolo curvatura elementi di sostegno (cm) 
hi=0 -- altezza del supporto inferiore se indicato 
--fv 
inc=20 --inclinazione pannello 
--opzioni 
f1=1--supporto inferiore (0=niente, 1=palo, 2=cubo) 
                          -------------------------------------------------------------------------- INIZIO SCRIPT 
mat_obj = StandardMaterial();mat_obj.diffuse= color 19 12 44 
mat_obj2 = StandardMaterial();mat_obj2.diffuse= color 87 87 87 
mat_obj3 = StandardMaterial();mat_obj3.diffuse= color 0 0 0 
mat_obj4 = StandardMaterial();mat_obj4.diffuse= color 200 200 200 
ns=4 ;l=3*h*tan(90-((180-ac)/2))/2 
p= l *sin(inc)/2 
x=0;do( 
if(x<180)then(bb=h+p)else(bb=h-p) 
mb = box length:a width:b height:bb mapCoords:on pos:[0,0,0] isSelected:on lengthsegs:1 widthsegs:1 heightsegs:64 
mb.rotation.y_rotation =-ac;addModifier mb (bend angle:ac axis:2);mb.rotation.z_rotation =x 
x=x+360/ns 
mb.material=mat_obj2) 
while(x<360) 
mb = box length:l width:l height:4 mapCoords:on pos:[0,0,(h-4)] isSelected:on lengthsegs:1 widthsegs:1 heightsegs:64 
mb.rotation.x_rotation =-inc 
mb.rotation.z_rotation =-180/ns 
mb.material=mat_obj2 
mb = box length:(l-4) width:(l-4) height:2 mapCoords:on pos:[0,0,h] isSelected:on lengthsegs:1 widthsegs:1 
heightsegs:64 
mb.rotation.x_rotation =-inc 
mb.rotation.z_rotation =-180/ns 
mb.material=mat_obj 
mb = box length:(l-4) width:(l-4) height:1 mapCoords:on pos:[0,0,(h-h/16)] isSelected:on lengthsegs:64 widthsegs:64 
heightsegs:64 
mb.rotation.z_rotation =-180/ns 
if(f1==1)do( 
mb = cylinder radius:a height:50 mapCoords:on pos:[0,0,-40] isSelected:on lengthsegs:1 widthsegs:1 heightsegs:15 
mb.material=mat_obj2) 
if(f1==2)do( 
mb = box length:(3*l) width:(3*l) height:40 mapCoords:on pos:[0,0,-40] isSelected:on lengthsegs:1 widthsegs:1 
heightsegs:64 
mb.material=mat_obj4)
```
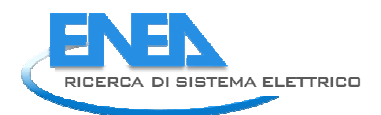

# Per completare la descrizione inseriamo il seguente codice maxscript programmato per lo studio parametrico della soluzione d'arredo proposta:

```
/*PORTABICICLETTE - Script parametrico di studio*/ 
n=3 --numero degli stalli per bici--Parametri di configurazione 
ang1=45 --angolo massimo 
ang2=0 --angolo iniziale inclinazione degli stalli 
i=20 -- spazio tra uno stallo e l'altro 
H=240 --altezza totale (cm) -- dimensioni stallo 
inc=30 --inclinazione del piano dello stallo 
cur=30 -- angolo curvatura del piano dello stallo 
Limb=50 --larghezza imbocco 
asu=10--dimensioni sezione supporto verticale 
bsu=10 
H1=140 --altezza prmo elemento curvo 
ap=210--dimnesioni pannello di copertura 
bp=75 
hp=8 
afv= 160--dimensioni del pannello fotovoltaico 
bfv= 70 
cfv=5 
angx=0 
angy=0 
---Inizio script 
mat_obj = StandardMaterial();mat_obj.diffuse= color 19 12 44 
mat_obj2 = StandardMaterial();mat_obj2.diffuse= color 87 87 87 
mat_obj3 = StandardMaterial();mat_obj3.diffuse= color 0 0 0 
mat_obj4 = StandardMaterial();mat_obj4.diffuse= color 200 200 200 
H2=H-H1-2*asu;x=0 
do(oucy = #() 
mb = box length:Limb width:80 height:asu mapCoords:on pos:[(80/2),0,(-asu/2)] isSelected:on lengthsegs:64 
widthsegs:64 heightsegs:64 
mb.material=mat_obj4;append oucy mb 
mb = box length:asu width:bsu height:((PI*H1)/2) mapCoords:on pos:[0,0,0] isSelected:on lengthsegs:64 widthsegs:64 
heightsegs:64;addModifier mb (bend angle:90 axis:2) 
ffd = ffd_2x2x2();addModifier mb ffd;animateAll ffd 
ffd.control_point_1.y = -(asu/4);ffd.control_point_2.y = -(asu/4)
ffd.control_point_3.y = (3*asu/2)/4-- (asu/4);ffd.control_point_4.y = (3*asu/2)/4 
addModifier mb (MeshSmooth subdivMethod:0 smoothness:1 iterations:4) 
mb.rotation.y_rotation =-(90);mb.material=mat_obj4;append oucy mb 
mb = box length:asu width:bsu height:((PI*H2)/2) mapCoords:on pos:[(-H1),0,H1] isSelected:on lengthsegs:64 
widthsegs:64 heightsegs:64 
addModifier mb (bend angle:(90) axis:2);mb.material=mat_obj4;append oucy mb 
mb = box length:asu width:(H1-H2) height:bsu mapCoords:on pos:[(-(H1-H2)/2),0,(H-(2*asu+asu/2))] isSelected:on 
lengthsegs:64 widthsegs:64 heightsegs:64 
mb.material=mat_obj4;append oucy mb;mb = cylinder radius:(asu/2-asu/8) height:(3*asu) pos:[(-asu),0,(H-
(2*asu+asu/2))] 
mb.material=mat_obj3;append oucy mb 
mb = box length:bp width:ap height:hp mapCoords:on pos:[0,0,H] isSelected:on lengthsegs:1 widthsegs:4 heightsegs:1 
addModifier mb (MeshSmooth subdivMethod:0 smoothness:1 iterations:4) 
mb.rotation.x_rotation =angx;mb.rotation.y_rotation =angy;mb.material=mat_obj4;append oucy mb 
mb = box length:bfv width:afv height:cfv mapCoords:on pos:[0,0,(H+cfv)] isSelected:on lengthsegs:64 widthsegs:64 
heightsegs:64 
mb.rotation.x_rotation =angx;mb.rotation.y_rotation =angy;mb.material=mat_obj;append oucy mb 
erg=group oucy;erg.pos.y=x*(i+bp);erg.rotation.z_rotation=ang2 + (-ang1+((ang1)/((n-1)/2))*x) 
x=x+1)while(x<n)
```
### A complemento della descrizione inseriamo il codice maxscript che è stato programmato per questa soluzione di arredo:

```
/* 
--SCRIPT PARAMETRICO PER PENSILINE MODULARI 
--DI Alessandro Paita 
*/ 
-- Parametri di configurazione 
----------------------------------------------------------------- 
--definizioni dei moduli (cm) 
mx=100 --Modulo orizzontale (x) 
my=100 --Modulo longitudinale (y) 
mz=100 --Modulo (Z) 
--dimensioni supporti 
ai=0.9--espressa in moduli 
bi=1.8--espressa in moduli 
ci=5--spessore del supporto espressa in dimensioni reali (cm) 
i=0.65--espressa in moduli 
h2=0.4--espressa in moduli 
-- dimenzioni lato sezione della sottostruttura 
Vx=6 
--dimensioni globali 
h=3.2 
L=6--numero moduli interi 
La=5--numero moduli interi 
--opzioni 
opt1=1 --con facce interne piene (0,1) 
opt2=0 --aste 
                                   ----------------------------------------------------------------- inizio script 
mat_obj = StandardMaterial();mat_obj.diffuse= color 19 12 44 
mat_obj2 = StandardMaterial();mat_obj2.diffuse= color 255 255 255 
mat_obj3 = StandardMaterial();mat_obj3.diffuse= color 0 0 0 
mat_obj4 = StandardMaterial();mat_obj4.diffuse= color 200 200 200 
lmaX= 0;lmaY= 0;oucy=#();x=0 
do(y=0 
do(ics=((ai * mx/ 2) +x*(ai*mx+i*mx) );yps=((bi * my/ 2) +y*(bi*my+i*my));zps=(h*mz) 
mybox = box length:(bi*mx+4) width:(ai*my+4) height:ci mapCoords:on pos:[ics,yps,zps] isSelected:on lengthsegs:1 
widthsegs:1 heightsegs:1 ;mybox.material=mat_obj2;append oucy mybox 
mybox1 = box length:(bi*mx-ci) width:(ai*my-ci) height:(ci/3) mapCoords:on pos:[(ics+ci/6),(yps+ci/6),(zps+ci)] 
isSelected:on lengthsegs:1 widthsegs:1 heightsegs:1 
if (y!=0 and y!=(L-2) )then(mybox1.material=mat_obj )else(mybox1.material=mat_obj2 ) 
append oucy mybox1 
lo=sqrt((ai*mx)^2+(i*my)^2);lf=sqrt((2*ai*mx+i*mx)^2+(i*my)^2);lb=sqrt((i*mx/2)^2+(i*my/2)^2) 
if (y!=(La-1) and opt2==1)do( 
mybox2 = box length:(4) width:(4) height:lo mapCoords:on pos:[(x * (ai* mx + i* mx)),(y*(bi+i)*my+ (bi) * my),(h*mz)] 
isSelected:on lengthsegs:1 widthsegs:1 heightsegs:1 
mybox2.rotation.x_rotation = 0;mybox2.rotation.y_rotation =90;mybox2.rotation.z_rotation = asin(i*mx/lo) 
append oucy mybox2) 
if (x!=(L-1) and opt2==1)do( 
mybox2 = box length:(4) width:(4) height:lo mapCoords:on pos:[(x * (ai* mx + i* mx)+a*mx),(y*(bi+i)*my+ (bi) * 
my),(h*mz)] isSelected:on lengthsegs:1 widthsegs:1 heightsegs:1 
mybox2.rotation.x_rotation = 0;mybox2.rotation.y_rotation =90;mybox2.rotation.z_rotation = asin(i*mx/lo)-90 
append oucy mybox2) 
if (y!=(La-1) and x!=(L-1) and opt2==1)do(lk=sqrt((lf/2)^2+(h2*mz)^2);del=asin(lf/(2*lk)) 
mybox3 = box length:(4) width:(4) height:lk mapCoords:on pos:[(x * (ai* mx + i* mx)+ai*mx+i*mx/2),(y*(bi+i)*my+ (bi) 
* my+i*my/2),((h-h2)*mz)] isSelected:on lengthsegs:1 widthsegs:1 heightsegs:1
```
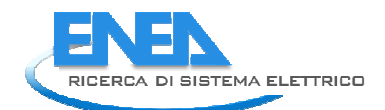

*mybox3.rotation.x\_rotation = 0;mybox3.rotation.y\_rotation =del mybox3.rotation.z\_rotation = asin(i\*mx/(2\*a\*mx+i\*mx));append oucy mybox3 mybox3 = box length:(4) width:(4) height:lk mapCoords:on pos:[(x \* (ai\* mx + i\* mx)+ai\*mx+i\*mx/2),(y\*(bi+i)\*my+ (bi) \* my+i\*my/2),((h-h2)\*mz)] isSelected:on lengthsegs:1 widthsegs:1 heightsegs:1 mybox3.rotation.x\_rotation = 0;mybox3.rotation.y\_rotation =del mybox3.rotation.z\_rotation = asin(i\*mx/(2\*a\*mx+i\*mx))-180;append oucy mybox3 mybox3 = box length:(4) width:(4) height:lk mapCoords:on pos:[(x \* (ai\* mx + i\* mx)+ai\*mx+i\*mx/2),(y\*(bi+i)\*my+ (bi) \* my+i\*my/2),((h-h2)\*mz)] isSelected:on lengthsegs:1 widthsegs:1 heightsegs:1 mybox3.rotation.x\_rotation = 0;mybox3.rotation.y\_rotation =del mybox3.rotation.z\_rotation = asin(i\*mx/(2\*a\*mx+i\*mx))+90;append oucy mybox3 mybox3 = box length:(4) width:(4) height:lk mapCoords:on pos:[(x \* (ai\* mx + i\* mx)+ai\*mx+i\*mx/2),(y\*(bi+i)\*my+ (bi) \* my+i\*my/2),((h-h2)\*mz)] isSelected:on lengthsegs:1 widthsegs:1 heightsegs:1 mybox3.rotation.x\_rotation = 0;mybox3.rotation.y\_rotation =del mybox3.rotation.z\_rotation = asin(i\*mx/(2\*a\*mx+i\*mx))-90;append oucy mybox3) if (y!=(La-1) and x!=(L-1) and opt2==1)do(ll=sqrt((h2\*mz)^2+(lb)^2);del=asin(lb/ll) mybox4 = box length:(4) width:(4) height:ll mapCoords:on pos:[(x \* (ai\* mx + i\* mx)+ai\*mx+i\*mx/2),(y\*(bi+i)\*my+ (bi) \* my+i\*my/2),((h-h2)\*mz)] isSelected:on lengthsegs:1 widthsegs:1 heightsegs:1 mybox4.rotation.x\_rotation = 0;mybox4.rotation.y\_rotation =del mybox4.rotation.z\_rotation = asin(i\*mx/(2\*lb));mybox4.material=mat\_obj2;append oucy mybox4 mybox4 = box length:(4) width:(4) height:ll mapCoords:on pos:[(x \* (ai\* mx + i\* mx)+ai\*mx+i\*mx/2),(y\*(bi+i)\*my+ (bi) \* my+i\*my/2),((h-h2)\*mz)] isSelected:on lengthsegs:1 widthsegs:1 heightsegs:1 mybox4.rotation.x\_rotation = 0;mybox4.rotation.y\_rotation =del mybox4.rotation.z\_rotation = asin(i\*mx/(2\*lb))+90;mybox4.material=mat\_obj2;append oucy mybox4 mybox4 = box length:(4) width:(4) height:ll mapCoords:on pos:[(x \* (ai\* mx + i\* mx)+ai\*mx+i\*mx/2),(y\*(bi+i)\*my+ (bi) \* my+i\*my/2),((h-h2)\*mz)] isSelected:on lengthsegs:1 widthsegs:1 heightsegs:1 mybox4.rotation.x\_rotation = 0;mybox4.rotation.y\_rotation =del mybox4.rotation.z\_rotation = asin(i\*mx/(2\*lb))+180;mybox4.material=mat\_obj2;append oucy mybox4 mybox4 = box length:(4) width:(4) height:ll mapCoords:on pos:[(x \* (ai\* mx + i\* mx)+ai\*mx+i\*mx/2),(y\*(bi+i)\*my+ (bi) \* my+i\*my/2),((h-h2)\*mz)] isSelected:on lengthsegs:1 widthsegs:1 heightsegs:1 mybox4.rotation.x\_rotation = 0;mybox4.rotation.y\_rotation =del mybox4.rotation.z\_rotation = asin(i\*mx/(2\*lb))+270;mybox4.material=mat\_obj2;append oucy mybox4) if (opt1==1 and y!=(La-1) and x!=(L-1) )do(VertArray =#();face\_array=#() VertArray[1] = [(x \* (ai\* mx + i \* mx)),(y\*(bi+i)\*my+ (bi) \* my),(h\*mz)] VertArray[2] = [(x \* (ai\* mx + i \* mx)+ai\*mx),(y\*(bi+i)\*my+ (bi) \* my+i\*my),(h\*mz)]*   $VertArray[3] = [(x * (ai * mx + i * mx)+ai * mx+i *mx/2),(y * (bi + i)*my+(bi) * my+i *my/2),((h-h2)*my)]$ *VertArray[4] = [(x \* (ai\* mx + i \* mx)+ai\*mx),(y\*(bi+i)\*my+ (bi) \* my),(h\*mz)] VertArray[5] = [(x \* (ai\* mx + i \* mx)+ai\*mx),(y\*(bi+i)\*my+ (bi) \* my+i\*my+bi\*my),(h\*mz)] VertArray[6] = [(x \* (ai\* mx + i \* mx)+ai\*mx+i\*mx),(y\*(bi+i)\*my+ (bi) \* my+i\*my),(h\*mz)] VertArray[7] = [(x \* (ai\* mx + i \* mx)+ai\*mx+i\*mx+ai\*mx),(y\*(bi+i)\*my+ (bi) \* my+i\*my),(h\*mz)] VertArray[8] = [(x \* (ai\* mx + i \* mx)+ai\*mx+i\*mx),(y\*(bi+i)\*my+ (bi) \* my),(h\*mz)] VertArray[9] = [(x \* (ai\* mx + i \* mx)+ai\*mx+i\*mx),(y\*(bi+i)\*my+ (bi) \* my-bi\*my),(h\*mz)] face\_array[1]=[1,2,3];face\_array[2]=[1,3,4];face\_array[3]=[2,3,5];face\_array[4]=[3,5,6] face\_array[5]=[3,6,7];face\_array[6]=[3,7,8];face\_array[7]=[3,8,9];face\_array[8]=[3,9,4] m = mesh vertices:VertArray faces:face\_array ;update m addModifier m (shell innerAmount:4 outerAmount:4 );m.material=mat\_obj2;append oucy m mybox45 = box length:(Vx/3) width:(Vx/3) height:(i\*mx) mapCoords:on pos:[(x \* (ai\* mx + i \* mx)+ai\*mx),(y\*(bi+i)\*my+ (bi) \* my+i\*my),(h\*mz)] isSelected:on lengthsegs:1 widthsegs:1 heightsegs:1 mybox45.rotation.y\_rotation =90;mybox45.material=mat\_obj4;append oucy mybox45*   $mybox45 = box length:(Vx/3) width:(Vx/3) height:(i*mx) mapCoords:$ on pos: $[(x * (a^{i*} mx) + b^{i*} x^{j*}]$ *mx)+ai\*mx),(y\*(bi+i)\*my+ (bi) \* my+i\*my),(h\*mz)] isSelected:on lengthsegs:1 widthsegs:1 heightsegs:1 mybox45.rotation.x\_rotation =90;mybox45.material=mat\_obj4;append oucy mybox45*   $mybox45 = box length:(Vx/3) width:(Vx/3) height:(i*mx) mapCoords:$ on pos: $[(x * (a^{i*} mx) + b^{i*} x^{j*}]$ *mx)+ai\*mx+i\*mx),(y\*(bi+i)\*my+ (bi) \* my),(h\*mz)] isSelected:on lengthsegs:1 widthsegs:1 heightsegs:1 mybox45.rotation.y\_rotation =-90;mybox45.material=mat\_obj4;append oucy mybox45*   $mybox45 = box length:(Vx/3) width:(Vx/3) height:(i*mx) mapCoordinates:$  mapCoords: on pos:  $f(x * (ai* mx + i * m))$ *mx)+ai\*mx+i\*mx),(y\*(bi+i)\*my+ (bi) \* my),(h\*mz)] isSelected:on lengthsegs:1 widthsegs:1 heightsegs:1* 

*mybox45.rotation.x\_rotation =-90;mybox45.material=mat\_obj4;append oucy mybox45*   $mybox45 = box length:(Vx/3) width:(Vx/3) height:(sqrt(10^*mx)^2+(i*mx)^2)$  mapCoords:on pos: $[(x * (ai* mx + i * m)x)]$ *mx)+ai\*mx+i\*mx),(y\*(bi+i)\*my+ (bi) \* my),(h\*mz)] isSelected:on lengthsegs:1 widthsegs:1 heightsegs:1 mybox45.rotation.x\_rotation =-90;mybox45.rotation.z\_rotation =45mybox45.material=mat\_obj4; append oucy mybox45;if(x!=(L-2))do(*   $mybox44 = box length:(Vx) width:(Vx) height:((air+i)*mx) mapCoords:on pos:[(x * (air + n)x + n)x + n]$ *mx)+ai\*mx+i\*mx/2),(y\*(bi+i)\*my+ (bi) \* my+i\*my/2),((h-h2)\*mz-Vx/2)] isSelected:on lengthsegs:1 widthsegs:1 heightsegs:1 mybox44.rotation.y\_rotation =90;mybox44.material=mat\_obj4 ;append oucy mybox44) if (y!=(0))do( mybox44 = box length:(Vx) width:(Vx) height:((bi+i)\*mx) mapCoords:on pos:[(x \* (ai\* mx + i \* mx)+ai\*mx+i\*mx/2),(y\*(bi+i)\*my+ (bi) \* my+i\*my/2),((h-h2)\*mz-Vx/2)] isSelected:on lengthsegs:1 widthsegs:1 heightsegs:1 mybox44.rotation.x\_rotation =90;mybox44.material=mat\_obj4;append oucy mybox44)) y=y+1)while(y<La)x=x+1)while(x<L) tip=(ai\*mx\*L)+i\*mx\*(L-1);dim=20;t=0 do(k=1;do(xi=((ai\*mx)+(i\*mx/2))+((ai\*mx)+(i\*mx))\*t;yi=(((bi\*my\*La)+i\*my\*(La-1))/2)+bi\*my/10 mybox46 = box length:(dim) width:(dim/2) height:((h-h2)\*mz/2) mapCoords:on pos:[xi,yi,0] isSelected:on lengthsegs:1 widthsegs:1 heightsegs:1 mybox46.material=mat\_obj4 ;append oucy mybox46;Larc= Pi \* ((h-h2) \* mz/2-dim/2)/2 mybox46 = box length:(dim/2) width:(dim) height:(Larc) mapCoords:on pos:[xi,yi,((h-h2)\*mz/2)] isSelected:on lengthsegs:32 widthsegs:32 heightsegs:32 addModifier mybox46 (bend angle:90);mybox46.rotation.z\_rotation =90 mybox46.material=mat\_obj; append oucy mybox46 mybox46 = box length:(dim) width:(dim/2) height:(Larc+ai\*my) mapCoords:on pos:[xi,(yi+((h-h2) \* mz/2-dim/2)),((hh2)\*mz-dim/2)] isSelected:on lengthsegs:1 widthsegs:1 heightsegs:1 mybox46.rotation.x\_rotation =-90;mybox46.material=mat\_obj4 ;append oucy mybox46 xi=((ai\*mx)+(i\*mx/2))+((ai\*mx)+(i\*mx))\*t;yi=(((bi\*my\*La)+i\*my\*(La-1))/2)-bi\*my/10 mybox46 = box length:(dim) width:(dim/2) height:((h-h2)\*mz/2) mapCoords:on pos:[xi,yi,(0)] isSelected:on lengthsegs:1 widthsegs:1 heightsegs:1 mybox46.material=mat\_obj4 ;append oucy mybox46;Larc= Pi \* ((h-h2) \* mz/2-dim/2)/2 mybox46 = box length:(dim/2) width:(dim) height:(Larc) mapCoords:on pos:[xi,yi,((h-h2)\*mz/2)] isSelected:on lengthsegs:32 widthsegs:32 heightsegs:32;addModifier mybox46 (bend angle:-90) mybox46.rotation.z\_rotation =90;mybox46.material=mat\_obj4 ;append oucy mybox46 mybox46 = box length:(dim) width:(dim/2) height:(Larc+ai\*my) mapCoords:on pos:[xi,(yi-((h-h2) \* mz/2-dim/2)),((hh2)\*mz-dim/2)] isSelected:on lengthsegs:1 widthsegs:1 heightsegs:1 mybox46.rotation.x\_rotation =90;mybox46.material=mat\_obj4 ;append oucy mybox46 q=1;do(mybox47 = box length:(bi\*my/5) width:(dim/4) height:(dim/2) mapCoords:on pos:[xi,(((bi\*my\*La)+i\*my\*(La-1))/2),((q\*mz\*(h-h2)/(2\*4)))] isSelected:on lengthsegs:1 widthsegs:1 heightsegs:1;mybox47.material=mat\_obj4 ;append oucy mybox47q=q+1) while(q<6)k=k+1)while(k<La)t=t+2)while(t<(L))* 

*select oucy;erg=group oucy;select erg* 

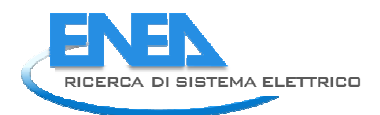

# Curriculum Autori

### *Romano Giglioli*

He was born in San Gimignano (Italy) in1951. In 1976 received the degree in electrical engineering at the University of Pisa, and in the same year he was awarded the "G.Levi Cases" prize for Energy Economy and Technique.

He has been a member of the University of Pisa, first as researcher, than as associated professor and lastly (since 1994) as full professor of electric power systems.

His research interests regard electrical energy production, transmission and storage systems, and propulsion transportation systems. He has worked in collaboration with public and private researcher centres and published over 100 papers and same patents of devices for electric power systems.

Since 1995 to 2002 he has been director of the Department of the Electrical System ad Automation of the University of Pisa. Since 2005 he has been director of the post degree Master course "Management and Planning of renewable electrical power systems", organized by the University of Pisa, ENEL, CONFINDUSTRIA, Kyoto Club and Legambiente. Since 2007 he is a member of the board of directors for University of Pisa. Since 2002 to 2008 he has been a member of the board of directors for ITALCERTIFER. He is a scientific coordinator of CET, Regional Energy Consortium. Since 2007 he is member of board of directors of Italian Electrotechnical Committee (CEI).Since 2011 he is member of board of directors of Regional District for renewable energy and green economy.